## **VYSOKÁ ŠKOLA KREATIVNÍ KOMUNIKACE**

**Vizuální tvorba – Animace a vizuální efekty**

# **BAKALÁŘSKÁ PRÁCE**

## **Motion design**

**2021 Lucie Netočná**

# VŠ<br>KX

## **VYSOKÁ ŠKOLA KREATIVNÍ KOMUNIKACE**

## **Katedra:**

**Vizuální tvorba Animace a vizuální efekty**

# **Motion design**

## **Praktická část: JTNJD – styl motion design**

## **Teoretická část: Motion design**

**Autor: Lucie Netočná**

**Vedoucí práce: Jan Reeh**

**Rok odevzdání: 2021**

#### **Prohlášení**

Prohlašuji, že jsem bakalářskou práci zpracovala samostatně a že jsem uvedla všechny použité prameny a literaturu, ze kterých jsem čerpala. Souhlasím s tím, aby práce byla zpřístupněna veřejnosti pro účely studia a výzkumu.

V Praze dne 20. 01. 2021 Podpis autora:

#### **Poděkování**

Chtěla bych poděkovat svému vedoucímu mé bakalářské práce Honzovi Reehovi, který mne nejen inspiruje, ale hlavně motivuje k tomu být dobrá, nevzdat se a máknout, dokud to jde, a nezůstat na jednom místě. Jsem velmi vděčná, že se mě ujal a vedl mě. Dále chci poděkovat své kamarádce Lence Sailerové, která je v tom celou dobu se mnou a navzájem jsme si dodávaly sílu a pomáhaly si. Další osoba, která se mnou měla trpělivost, je můj přítel. Děkuji ti, Karle, že jsi mi dal prostor a podpořil mě. Velké poděkování chci věnovat své rodině, která mě podporovala po celou dobu studia a měli se mnou trpělivost. Je spoustu dalších, kteří mě podpořili a vám všem jsem do jednoho neskutečně vděčná za to, že mě nabíjíte energií a stojíte při mně.

Velmi všem děkuji, moc si toho vážím.

#### **Abstrakt**

Ve své bakalářské práci vás seznámím s tím, co je to motion design. Popíši vám jeho podstatu, historii, využití a vývoj. Přiblížím základy jak 2D, tak 3D animace, stejně jako to, z čeho motion design vzešel. Provedu vás tím, jak se vyvinul a jaké má dnešní možnosti využití nejen v reklamě, ale i v podobě VJingu nebo videomappingu. Mým cílem je seznámit širokou veřejnost s podstatou motion designu a ukázat jí základy a krátkou historii.

**Klíčová slova:** 2D animace, 3D animace, VJing, Videomapping

#### **Abstrakt**

In my bachelor thesis I will introduce you to motion design. I will describe you the essence, history, use and its evolution. I approach the basics of both 2D and 3D animation and what motion design came from. I will tell you how it has developed and what are today's options not only in advertising, but also in the form of VJing or videomapping. My goal is to acquaint the general public with the essence of motion design and also show the basics and short history.

**Keywords:** 2D animation, 3D animation, VJing, Videomapping

#### Obsah

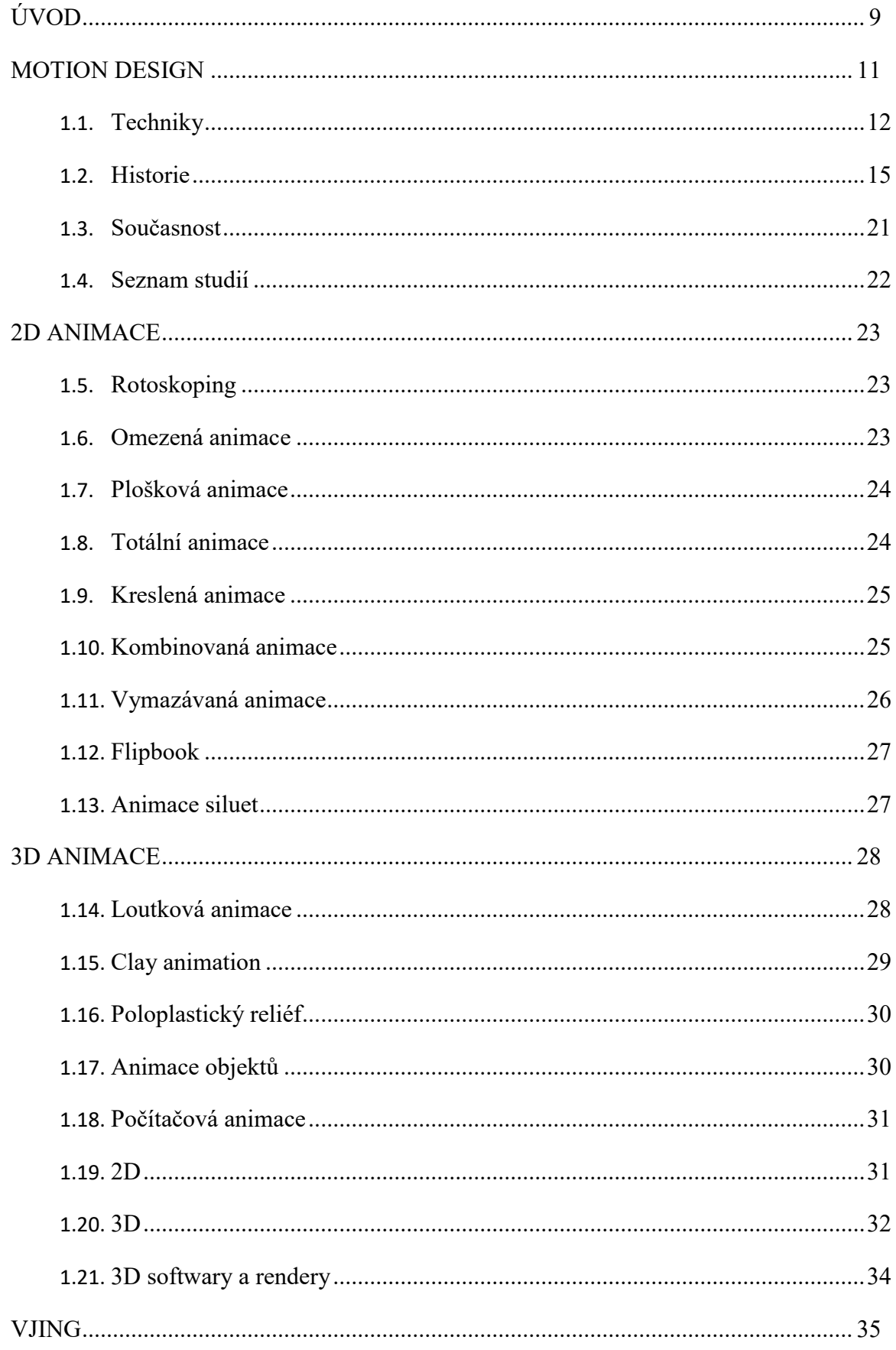

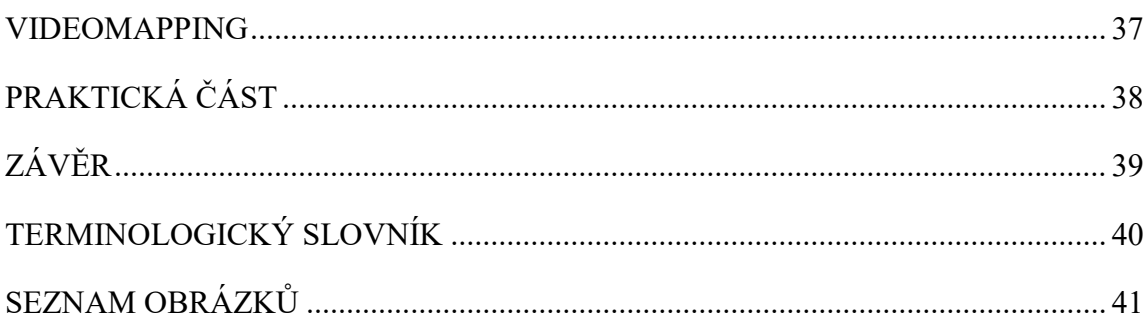

### <span id="page-8-0"></span>**ÚVOD**

Nedílnou součástí našeho světa je umění, někdy nestačí jen slova, abychom vyjádřili emoci nebo daný okamžik, proto je mostem mezi těmito dvěma částmi. Tomu napomáhá umění a já si zvolila právě motion design. V mé bakalářské práci budu vysvětlovat, o čem je toto relativně nové médium, které vyplouvá na povrch teprve poslední pár let a stále se rozvíjí (obzvláště je nové zde u nás v ČR). Dále přiblížím, do jakých sfér až zachází a kde všude se s ním můžeme setkat. Budu popisovat, jak se rozděluje a jak moc může tento obor ovlivnit společnost. Budu se snažit co nejvěrněji přiblížit čtenáři do hloubky toto nové médium a popíši výhody i nevýhody, kde se dá či nedá využít.

Téma na mou bakalářskou práci jsem si zvolila hlavně proto, že jsem v tomto oboru našla samu sebe. S motion designem jsem se setkala již na střední škole v Brně a už je to osmý rok, co se mu dostávám blíž a snažím se nahlédnou do jeho podstaty. Motion design je poměrně mladý obor ve světě, přesto se ale vyvíjí velmi rychle a je nutné sledovat nepřetržitě novinky a žít tímto oborem naplno, jinak se může lehce stát, že ztratíte aktualitu v jeho rychlém vývoji.

Motion design nemá vymezený český ekvivalent, ale můžeme se setkat s pojmenováním, jako je grafický pohybový design, někdy se užívá název motion grafika apod. Motion design využívá principy grafického designu nebo kontextu filmů a videa (nebo jiných dočasně se vyvíjejících vizuálních médií) pomocí 2D a 3D animace nebo filmových technik. Jako příklady lze uvést kinetickou typografii a grafiku používanou ve filmových a televizních úvodních sekvencích a rotující trojrozměrná identifikační loga stanic některých televizních kanálů. Umělecká forma existuje po celá desetiletí a postupem času pokročila v technické propracovanosti. Tím chci odkázat na zcela nové podmnožiny motion designu, jako je VJing, mapping nebo hologram, které rozvedu více ve své práci.

Motion design nemusí vůbec obsahovat narativní linii, na kterou jsme zvyklí ve filmech nebo v klasické animaci. Naopak stojí na principu, kde jde o jedinečnost okamžiku. Dovoluje odpočinout očím a mozku od každodenních starostí života a diváka unáší v daný moment svou vizuální krásou, která sálá z animace či videa. Motion design nám dovoluje přiblížit okamžik, atmosféru, prostředí nebo úplně naopak jen nějaký objekt a nechá diváka se vcítit do dané situace, dovolí mu si užít jeho vizuální vjem. Může ukázat divákovi i iracionální tvary, nejrůznější transformaci modelů či nejpodivnější a klidně i nelogické

prostředí včetně celé atmosféry. Může zobrazovat i nejrůznější simulace a transformace reality. Nemusí (a často není) založen na logice, naopak to může být úplně jiný vymyšlený svět, který má za cíl diváka vtáhnout a unést.

Motion design bývá často nástrojem komerčního účelu, ale není to pravidlo. Často se využívá v audiovizuální tvorbě, protože je velmi úzce spjat s hudebním doprovodem. Zvuk je v této sféře opravdu důležitý a hraje neopominutelnou roli. S motion designem se můžeme setkat nejen v reklamách, ale i ve videoklipech nebo i v nejrozšířenějších médiích, jako jsou například v začátečních titulcích (někdy i v těch finálních) nebo intrech (opening) před show nebo pořadem, popřípadě při animaci loga. Rozvíjí se tak rychle, že jsou jeho typickou součástí i nová média jako je VJing nebo mapping. Ve světě se stále usazuje, ale už nyní je neopominutelnou součástí naší doby.

#### <span id="page-10-0"></span>**MOTION DESIGN**

1

Pojďme si rozebrat do detailu, co přesně tento obor je a co znamená, neboli jakou má podstatu. Jak jsem již zmiňovala, motion design nemá v češtině doslovný překlad, využíváme tedy anglického spojení, které jasně naznačuje, o co kráčí. Velmi často se užívá i motion grafika nebo motion graphic design, dokonce se můžeme setkat s anglickou zkratkou mograph.

Motion design vychází z klasického grafického designu, využívá jeho principy v kontextu s filmovou produkcí, nebo samotným videem, či jiným vyvíjejícím se médiím, za pomoci animace nebo filmových technik. Jako příklady lze uvést kinetickou typografii a grafiku používanou ve filmových a televizních úvodních sekvencích a rotující trojrozměrná identifikační loga stanic některých televizních kanálů, ale vyskytuje se i v reklamním průmyslu, a to v dnešní době velmi často. Tato umělecká forma je velmi mladá, ale její posun je neuvěřitelně rychlý, ovšem to vše jen díky modernizaci nejrůznější technologie, jako jsou počítače, foťáky, kamery, dataprojektory, VR technika, či mocapy. To znamená, že její vývoj byl odvíjen vždy podle toho, jak se zlepšovala technika dané doby.<sup>1</sup>

Vznikl v zahraničí, kde tomu byly nakloněny podmínky z technického hlediska a vývoje. U nás v Česku se objevil až později, protože zde neměl, až do nedávných dob, vůbec uznání, a tudíž se tu nerozvíjel a nešířil. K nám se dostal až s filmy ze zahraničí, ale nebyl v naší zemi vůbec produkován, převážně kvůli technické stránce a také kvůli tomu, že ostatní země byly ve filmové a animační sféře oproti nám napřed. První, kdo použil tento pojem, je John Whitney, a to v roce 1960. Nazýváme ho otcem animace, ale o něm budu více mluvit až v souvislosti s historií motion designu.

"Termín motion design nebo motion grafika slouží k rozlišení statické grafiky od grafiky dynamické tedy takové, která kombinuje video a animační techniky k vytvoření iluze pohybu. Posouvá tradiční grafický design do čtvrtého rozměru, času." <sup>2</sup> Může zasáhnout do všech sfér vizuálního a reklamního průmyslu, ale vždy má základ na digitální platformě, tudíž na rozdíl od klasické animace nám nezbyde žádný hmotný materiál. Zato

<sup>&</sup>lt;sup>1</sup> Motion graphic design. In: Wikipedia: the free encyclopedia [online]. San Francisco (CA): Wikimedia Foundation, 2001- [cit. 2021-04-18]. Dostupné z: https://en.wikipedia.org/wiki/Motion\_graphic\_design <sup>2</sup> HUČKOVÁ, BcA. Olga. *Vizuální styl vysílání televizní stanice* [online]. UTB ve Zlíně, Fakulta multimediálních komunikací, 2011 [cit. 2021-04-03]. Dostupné z:

http://digilib.k.utb.cz/bitstream/handle/10563/15109/hu%20kov%EF%BF%BD\_2011\_dp.pdf?sequence=1. Univerzita Tomáše Bati ve Zlíně

motion design se tvoří převážně na počítačových platformách nebo za pomoci moderní technologie (foťáku, kamery, drony, mocapy, apod.), ze které převedeme materiál do počítače za účelem další úpravy a postprodukce. Není to pravidlo, ale málokdy, se vidí, že by motion designer dělal klasickou kreslenou animaci, a to z časových důvodů, protože u tohoto oboru je známo, že jde spíš o sekvenci kratšího videa či animace, která netrvá příliš dlouho (výjimkou je VJing, který může trvat i hodinu, o něm se ale více rozpovídám v samotné kapitole). Většinou jde o velmi krátkou sekvenci, která často slouží jako doplněk, ať už k filmu, animaci videa či reklamě. Motion design sahá do všech vizuálních sfér dnešní doby, převážně se jedná o 2D a 3D animace, videa, videoklipy, mapping nebo VJing. Může být abstraktní, nereálný, ale na druhou stranu může být i konkrétní, u tohoto případu se ocitneme nejčastěji ve videoklipech nebo v reklamním průmyslu, kdy jde většinou o daný produkt, který musí být konkrétní, neznamená to však, že je to podmínka. "V kombinaci se zvukem, který značně podporuje emotivní prožitek diváka, vznikají famózní audiovizuální projekty. Motion design je právem považován za vrcholný projev grafického designu. Motion designér musí ovládat práci s časem, prostorem a zvukem. Kromě grafických designérů se často do této profese orientují animátoři a filmoví tvůrci."<sup>3</sup> Zvuk je tedy neopominutelnou složkou motion designu. Právě díky zvuku se divák dostane do atmosféry samotného díla a do jeho podstaty, ať už jde o 2D, 3D, či mapping a VJing (zde je rozhodně nejvíce důležitý, protože VJing by bez zvuku neměl ten účel, pro jaký byl vytvořen). V samotné podkapitole rozvedu více informací ohledně zvuku a jeho využití a dosahu v motion designu.

#### <span id="page-11-0"></span>**Techniky**

1

"V rámci vymezení pojmu Motion Graphics je podstatné vysvětlení rozdílu mezi touto technikou, animací a filmem. Díky novým technologiím se hranice těchto oborů prolínají. Dnes už je veškerá postprodukce vytvářena na počítači, což naprosto změnilo vzhled animovaných projektů. V animovaných filmech se projevuje posun k trojrozměrnému zobrazení postav i prostředí a co nejvěrnějšímu napodobení reality." 4

<sup>3</sup> HUČKOVÁ, BcA. Olga. *Vizuální styl vysílání televizní stanice* [online]. UTB ve Zlíně, Fakulta multimediálních komunikací, 2011 [cit. 2021-04-03]. Dostupné z: http://digilib.k.utb.cz/bitstream/handle/10563/15109/hu%20kov%EF%BF%BD\_2011\_dp.pdf?sequence=1. Diplomová práce. Univerzita Tomáše Bati ve Zlíně.

<sup>4</sup> HUČKOVÁ, BcA. Olga. *Vizuální styl vysílání televizní stanice* [online]. UTB ve Zlíně, Fakulta multimediálních komunikací, 2011 [cit. 2021-04-03]. Dostupné z:

Velký skok pro motion design nastal při velkém technickém rozvoji, kdy nám stroje umožnily více možností a náročnější operace a na základě vylepšení těchto technologií se začaly s dobou posouvat softwary, které zde hrají taktéž velkou roli. Obojí jde ruku v ruce a jedno by nebylo bez toho druhého. Nyní nám naše doba umožňuje nabídnout světu realistické animace tak, že ani lidské oko často nepozná, že postava či prostředí nebo objekty jsou uměle vytvořeny. Avšak motion design může být tak široký, jak jen autor chce sám. Není pravidlo, že musí být realistický, naopak je to jen jedna z mnoha možností, jak lze motion design uchopit.

"Motion design využívá prvky videa i klasické animace, stejně jako typografii, grafiku, zvuk. Ve filmech se objevuje v podobě digitálních efektů. Kde jsou tedy hranice mezi motion grafikou, animací a filmem? Na tuto otázku neexistuje přesná jednoznačná odpověď. Dalo by se říci, že animace oživuje charaktery a je více narativní, podobně jako film. Naproti tomu motion grafika je design měnící se v čase, využívaný zejména komerčně. Animace vychází z ilustrace a motion grafika z grafického designu."<sup>5</sup>

A kdo je tedy motion designer? Motion designer (označujeme i jako motion graphics designer) může být osoba, která se pohybuje v tradičním grafickém designu, která se naučila integrovat dočasně na vyvíjející se vizuální média a využít tak svých dosavadních znalostí designu, ačkoli motion designeři mohou také pocházet i z prostředí filmu nebo klasické animace, protože tyto obory sdílejí řadu společných znalostí a dotýkají se o sebe velmi úzce, takže mají tyto disciplíny řadu velmi podobných dovedností, který takový motion designer musí umět. <sup>6</sup>Znamená to tedy, že člověk musí mít nějaký všeobecný přehled v jednotlivých sférách digitálního umění. Když si vezmeme čistě animaci jako takovou a máte animovat nějakou postavu, třeba baletku, tak je to obzvlášť složité, protože vy jste nikdy třeba balet nedělal, od toho nám pak pomáhají nejrůznější preference (nějaké příklady zrovna konkrétního baletu, který klient chce). To samé i u zvířat, abyste mohli zanimovat koně, tak musíte znát jeho přesnou typologii (vnitřní stavbu), jako je jeho kostra a jeho svalstvo, neboli jak velký pohyb nám dovolí jeho stavba těla, to vše vychází z

<u>.</u>

http://digilib.k.utb.cz/bitstream/handle/10563/15109/hu%20kov%EF%BF%BD\_2011\_dp.pdf?sequence=1. Diplomová práce. Univerzita Tomáše Bati ve Zlíně.

<sup>5</sup> HUČKOVÁ, BcA. Olga. *Vizuální styl vysílání televizní stanice* [online]. UTB ve Zlíně, Fakulta multimediálních komunikací, 2011 [cit. 2021-04-03]. Dostupné z:

http://digilib.k.utb.cz/bitstream/handle/10563/15109/hu%20kov%EF%BF%BD\_2011\_dp.pdf?sequence=1. Diplomová práce. Univerzita Tomáše Bati ve Zlíně.

<sup>6</sup> Motion draphic design. *Wikipedia: the free encyclopedia* [online]. San Francisco (CA): Wikimedia Foundation, 2001- [cit. 2021-4-25]. Dostupné z: https://en.wikipedia.org/wiki/Motion\_graphic\_design.

jednotlivých proporcí a statistik, které můžeme buď sami nastudovat, abychom získali věrný pohyb, tak jako v realitě, nebo vyhledat nějakého odborníka a poradit se.

Je zde ale i jiná alternativa, a to je tak zvaný Mocap. Má různé formy, ale zpravidla je to oblek s kuličkami nebo připevněnými tečkami, které snímají kamery v hale nebo konstrukce, kterou má herec na sobě a je snímaný jakýkoliv pohyb. Takovou konstrukci nebo oblek nasadíme herci nebo zvířeti, u kterého chceme zaznamenat přesný pohyb, který se ihned zapisuje do počítačového softwaru. Díky dnešním technologiím lze dokonce sledovat tento pohyb v reálném čase na obrazovce a je možné ihned vyzkoušet právě nahraný pohyb na jednom ze základních 3D charakterů, které často bývají jako doplněk softwaru pro animátory. Existuje více typů mocapu, každý má své výhody a nevýhody, proto je moudré se vždy rozhodnout na základě prostředí nebo dané akce, kterou chceme nasnímat. Mocapy velmi usnadňují práci animátora, ale nenahradí jeho práci kompletně. Následný záznam pohybu herce z mocapu čeká ještě na mnoho úprav, a to hlavně v přehánění některých pohybů a zase naopak ubírání nechtěných gest a pohybů navíc. Často se také ale stává, že některé z kamer třeba nestihne sledovat jeden z bodů, takže pak ve 3D softwaru může nastat chyba, které se musí vždy ručně upravit. Stále je ale mocap velkým přínosem jak pro filmovou scénu, tak pro herní či komerční průmysl. Mocap ušetří vždy velký kus práce a díky němu projekty netrvají tak dlouho jako dříve.

Jak jsem již zmiňovala, motion (grafika) design se často používá ve filmovém průmyslu, kde se nejedná jen o vizuální efekty, animace a nejrůznější vizuální doplňky v tomto odvětví, ale tzv. openingy hrají velmi důležitou roli v motion grafice už jen z hlediska historického (kdy byl právě poprvé zmíněn název motion design). Openingy se objevují na začátku filmu a mají za úkol uvést diváka do atmosféry filmu a poodkrýt, co diváka čeká. Mohou tam být nějaké útržky ze scén samotného filmu, nebo poodkrytý děj ve formě 2D animace a též velmi oblíbený styl dnešní doby je 3D animace. Velké uplatnění má v titulkových sekvencí, které můžou být doprovázeny videem, nebo je doplněná nějakou upravenou a stylizovanou rozpohybovanou grafikou či fotografií. Jsou i verze openingů, kdy je třeba zanimovaný text, který je doplněný takovou animací, která charakterizuje rytmikou, nebo dynamikou pohybu atmosféru filmu, zkrátka animace musí vystihovat film samotný (to platí vždy pro každý opening). <sup>7</sup>

1

<sup>7</sup> Motion draphic design. *Wikipedia: the free encyclopedia* [online]. San Francisco (CA): Wikimedia Foundation, 2001- [cit. 2021-4-25]. Dostupné z: https://en.wikipedia.org/wiki/Motion\_graphic\_design.

#### <span id="page-14-0"></span>**Historie**

Motion design je odvětví, které nemá příliš dlouhou historii a má velmi rychlý vývoj. Je potřeba zmínit nejdůležitější informace, které se v historii staly, protože bez nich by motion design nebyl tím, čím je teď.

#### **Vznik animace a filmu**

V průběhu 19. století vznikaly optické přístroje, které dokazovaly, že lidské oko je schopné uchovat obraz na krátkou dobu i poté, co zmizí. To znamená, že rychle jdoucí obrázky za sebou si náš mozek spojí a vytvoří tak plynulý pohyb. Díky vynálezu fotografie z roku 1826 se otevřely umělcům další možnosti, které dovolily zachytit obraz a uchovat jej na záznam. Tudíž nastal velký přelom a pokrok pro celé lidstvo. Začalo to fotografickými studiemi pohybu zvířat a lidí od Eadwearda Muybridge, které pomohly odkrýt záhady principy pohybu. Tato studie by nevznikla, kdyby se nevsadil se svými přáteli v hospodě u piva, že kůň má v jednu chvíli všechny čtyři nohy ve vzduchu, a tak se rozhodl tuto studii uskutečnit na základě sázky

a vyhrál ji.

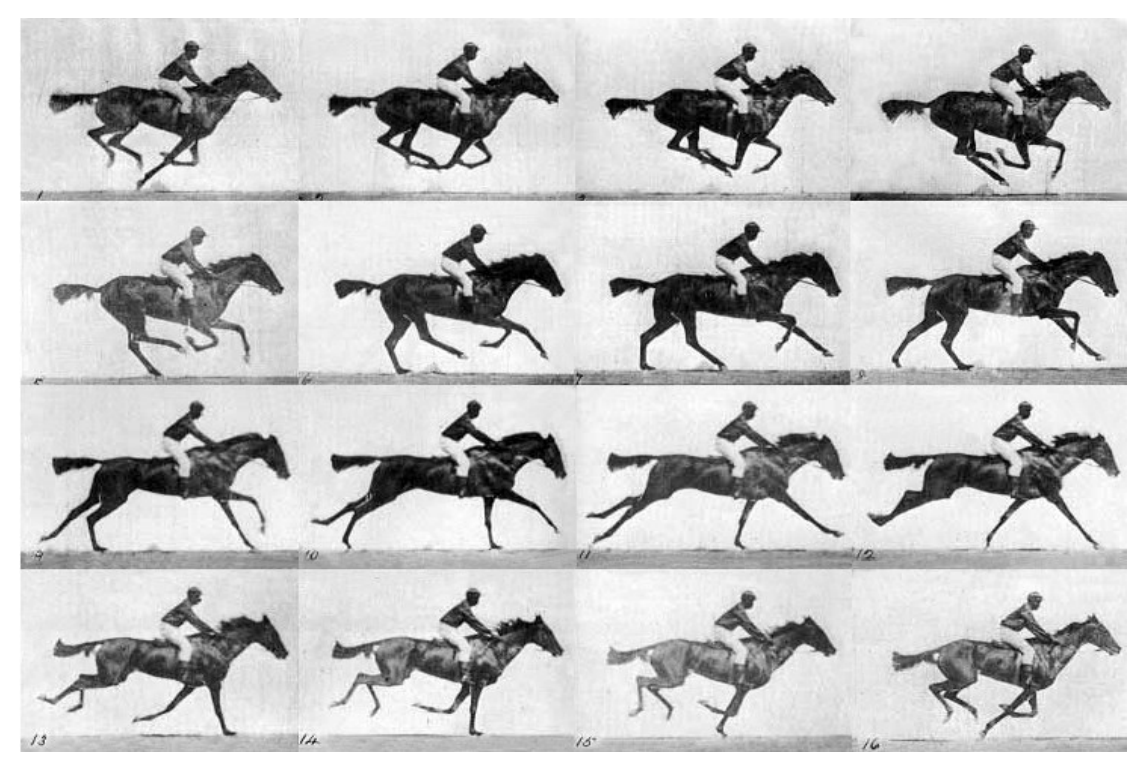

*Obrázek 1: Kůň v pohybu – studie pohybu Eadwearda Muybridge (1878)*

Následně bratři Lumierové vynalezli úplně první filmový projektor, kde publikum přímo utíkalo ze sálu, protože si mysleli, že je jedoucí vlak opravdový. To šokovalo celý svět a postupně začala vznikat kina, a tak nastal vznik filmového průmyslu. Filmy z počátku byly němé a bez barevného spektra, takže se promítaly černobílé. To se změnilo až ve 20. letech 20. století, kdy přišel na scénu zvuk a následně barevný film. Kromě hollywoodské produkce, která byla hlavně komerční, vznikaly experimentální filmy, které můžeme považovat za první pokusy motion designové/grafické animace. Tyto experimentální filmy vznikaly ve 30. a 40. letech jako umělecké projevy a pokusy o to, jak lze jinak uchopit film. Jeden z prvních byl Hans Richter, který vytvořil abstraktní geometrické animace, a tak začaly vznikat první audiovizuální díla. Nebo tvořil surrealistické filmy, kde si zaexperimentoval a vyzkoušel si práci, jako první, se speciálními efekty.

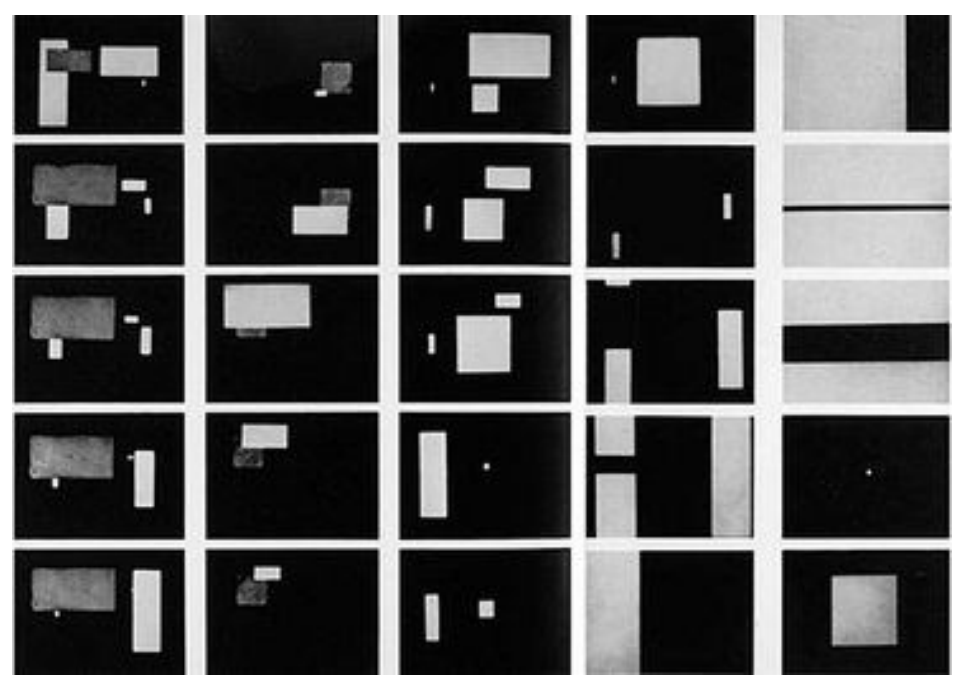

*Obrázek 2: Hans Richter – Rhythmus 21 (1921)*

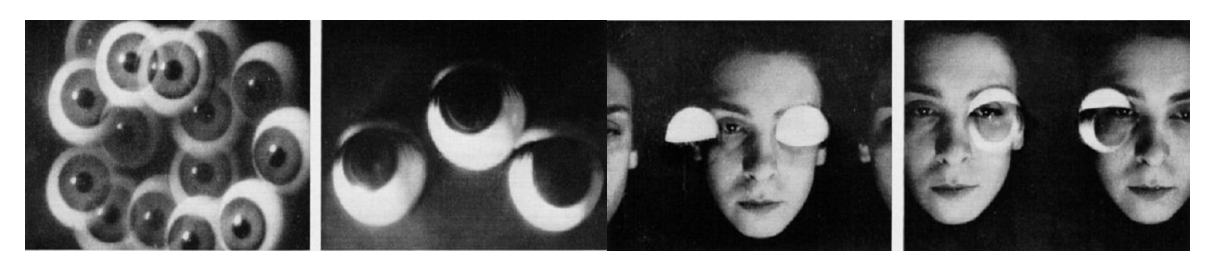

*Obrázek 3: Hans Richter – Filmstudie (1926) s hudbou Daria Milhauda*

Další, kdo hrál významnou roli z prvních předchůdců, je Oskar Fischinger. Ten jako první propojil kompletně obraz se zvukem, neboli jako první se snažil, aby tvary seděly do hudby nebo aby nějaký zvuk vystihoval určitý tvar, a to buď velikostí nebo barvou podle daného zvuku. O této tvorbě můžeme s klidným svědomím říci, že se jedná o první kompletní audiovizuální dílo a Oskar Fischinger svou avantgardní tvorbou tak udělal cestičku k prvním budoucím hudebním videoklipům.

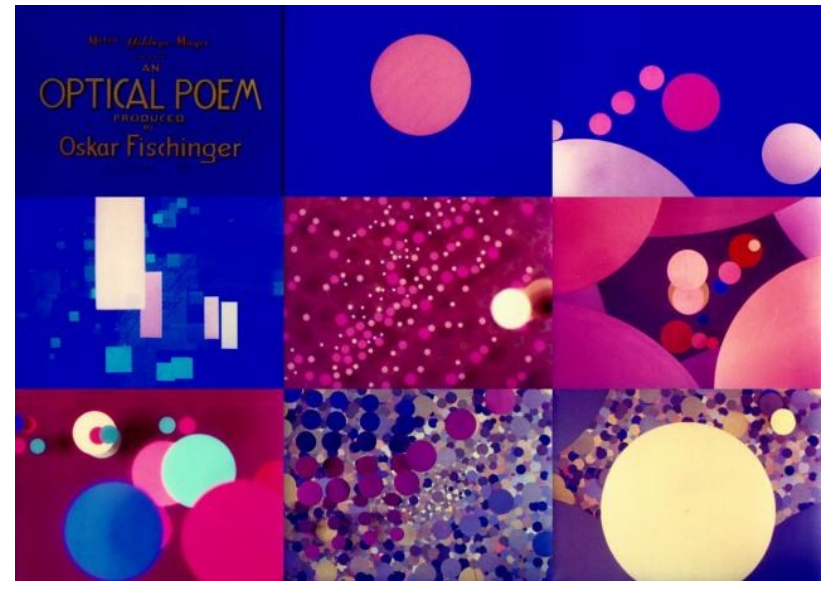

*Obrázek 4: Oskar Fischinger – An optical poem (1938)*

Česká produkce se také rozhýbala a přišel na scénu Jan Švankmajer, který si získal jméno po celé Evropě v 60. letech. Jeho surrealistická tvorba měla velmi jedinečný a velmi kreativní přístup a působí někdy až výstředním dojmem, který je ale geniální s kapkou groteskního stylu. Udělal velkou díru do světa díky jeho velmi kreativním nápadům, co se týče techniky například v jeho stop motion animacích. Stop motion animace je už jen podle názvu typ animace, u které vždy pořídíme záběr a následně uděláme v záběru nějakou změnu a opět pořídíme snímek obrazu. "Používal temný vrstvený přístup k animaci, který zahrnoval silný důraz na světlo, texturu a obratný pohyb kamery. Svým inovativním přístupem pomohl rozvinout tradiční animaci vedle Disneyho komerčních kreslených filmů."<sup>8</sup>

<sup>1</sup> <sup>8</sup> HUČKOVÁ, BcA. Olga. *Vizuální styl vysílání televizní stanice* [online]. UTB ve Zlíně, Fakulta multimediálních komunikací, 2011 [cit. 2021-04-03]. Dostupné z:

http://digilib.k.utb.cz/bitstream/handle/10563/15109/hu%20kov%EF%BF%BD\_2011\_dp.pdf?sequence=1. Diplomová práce. Univerzita Tomáše Bati ve Zlíně.

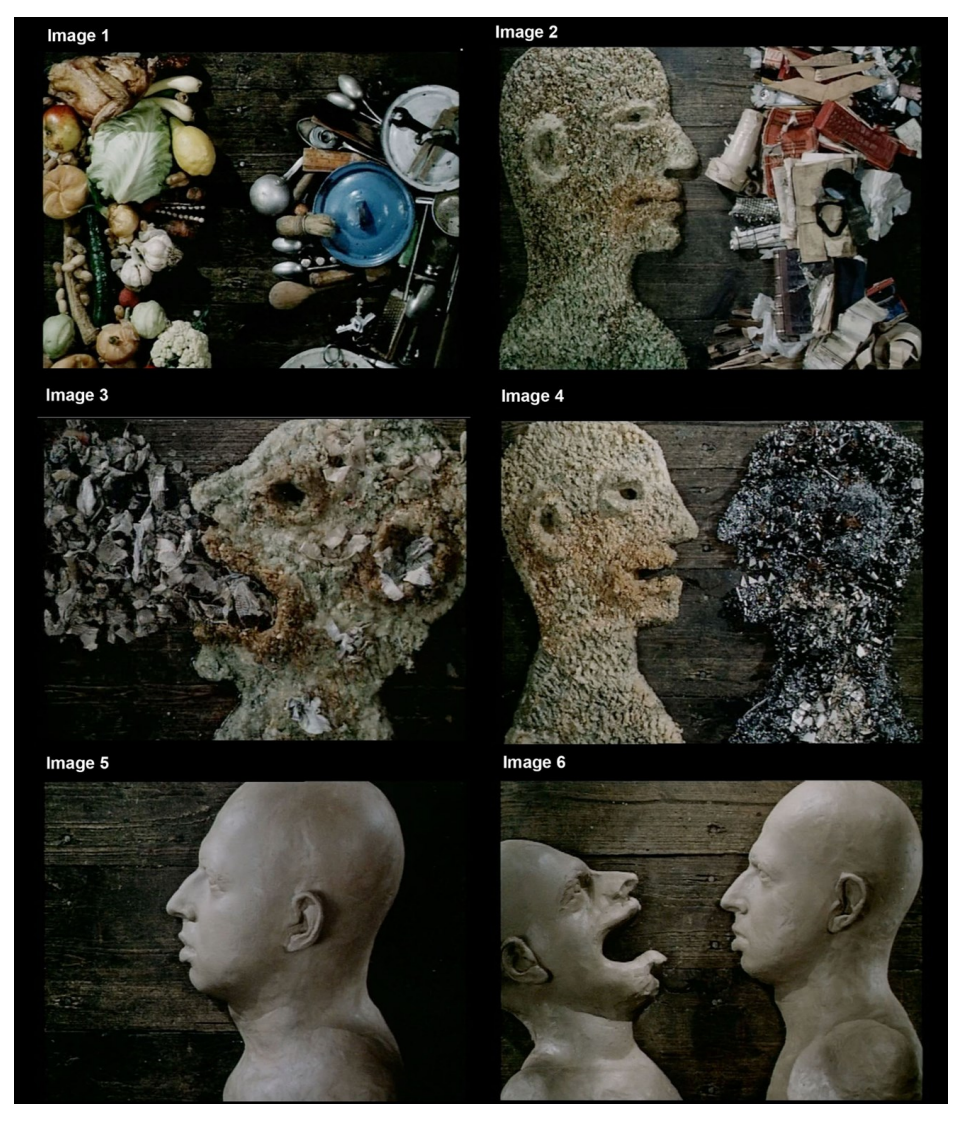

*Obrázek 5: Jan Švankmajer – stopmotion animace Jídlo*

#### **Openingy – filmové titulky**

Openingy jsou nedílnou součástí motion designu. Jsou to hlavně počáteční sekvence u filmu, které poodkrývají buď samotný děj nebo mají sdělit takové informace o filmu, aby měl divák představu, jakou bude mít film atmosféru. Prvním významný americkým designérem byl Saul Bass, který stál v čele inovace filmových titulků, a tudíž se mu svými nápady podařilo úspěšně vystihnout atmosféru jeho titulkovou sekvencí k filmům od světové špičky režisérů, jako jsou Alfred Hitchcock, Martin Scorsese, Stanley Kubrick a další. Bass povýšil úvodní titulkovou sekvenci z obyčejného textu a využil ji tak, aby samotný film obohatila a doplnila určité aspekty a tím tak dodala filmu více šťávy. Vytvořil ji tak, aby opravdu byla předehrou samotného filmu a tím tak pozdvihla úroveň tohoto

řemesla. Motion designu se tak otevřela vrátka o něco víc. Dříve se titulkové sekvence vytvářely ručně, technikou frame by frame, což znamená okno po oknu.<sup>9</sup> Takže náklady byly vysoké a vytvoření takových titulků bylo též dost náročné pro designery. Naštěstí, jak šla doba dopředu, tak se designerům velmi ulehčila práce díky právě se rozvíjející technologii a díky prvním počítačům.

| <b>A FOR THE REPORT OF A SAF</b><br>.<br><b><i>BRITAINAN</i></b> | <b>ALFRED HITCHCOCK'S</b> | $\cdots$<br>CALLA THIS HAPPY             |
|------------------------------------------------------------------|---------------------------|------------------------------------------|
| <b>PSYCHO</b>                                                    | <b>PENOHIC</b>            | りんえいさん<br>ì<br>٠                         |
| <b>BI FRED HITCHCOCK</b><br>.                                    |                           | <b>BULGARIA</b><br>╾<br>PHOENIX, ARIZON/ |

*Obrázek 6: Saul Bass – opening filmu Psycho od Alfreda Hitchcocka* 

#### **Počítačová animace**

1

Vynález počítače udělal velkou díru do světa, jelikož ulehčil spoustu věcí a ovlivnil tak celou kulturu. Velký dopad to mělo dokonce na umění a na komerční průmysl, protože v té době zažil motion design největší rozmach. První, kdo použil termín motion grafika, byl animátor John Whitney, též je přezdíván jako otec počítačové animace. Na konci 50. let si postavil analogový počítač z protiletadlových zařízení a z protiletadlové zbraně M-5 z druhé světové války. Následně po sestavení stroje vytvořil animaci na principu této protiletadlové techniky, a tak se mu jako prvnímu se podařilo dostat status počítače do umělecké sféry. John Whitney začal spolupracovat se Saulem Bassem a vytvořili společně tak titulkovou

<sup>9</sup> HUČKOVÁ, BcA. Olga. *Vizuální styl vysílání televizní stanice* [online]. UTB ve Zlíně, Fakulta multimediálních komunikací, 2011 [cit. 2021-04-03]. Dostupné z:

http://digilib.k.utb.cz/bitstream/handle/10563/15109/hu%20kov%EF%BF%BD\_2011\_dp.pdf?sequence=1. Diplomová práce. Univerzita Tomáše Bati ve Zlíně.

sekvenci na film Vertigo od Alfreda Hitchcocka, která byla přelomová a stala se tak nejúspěšnější titulkovou sekvencí té doby. Dále vytvořil animaci s vizuálními efekty, která se jmenovala Catalog. John Whitney také založil firmu, která se jmenovala Motion Graphics Incorporated. Firma se zaměřovala na produkci počítačové animace, takže šlo o produkci motion grafiky neboli o filmové titulky a reklamu.

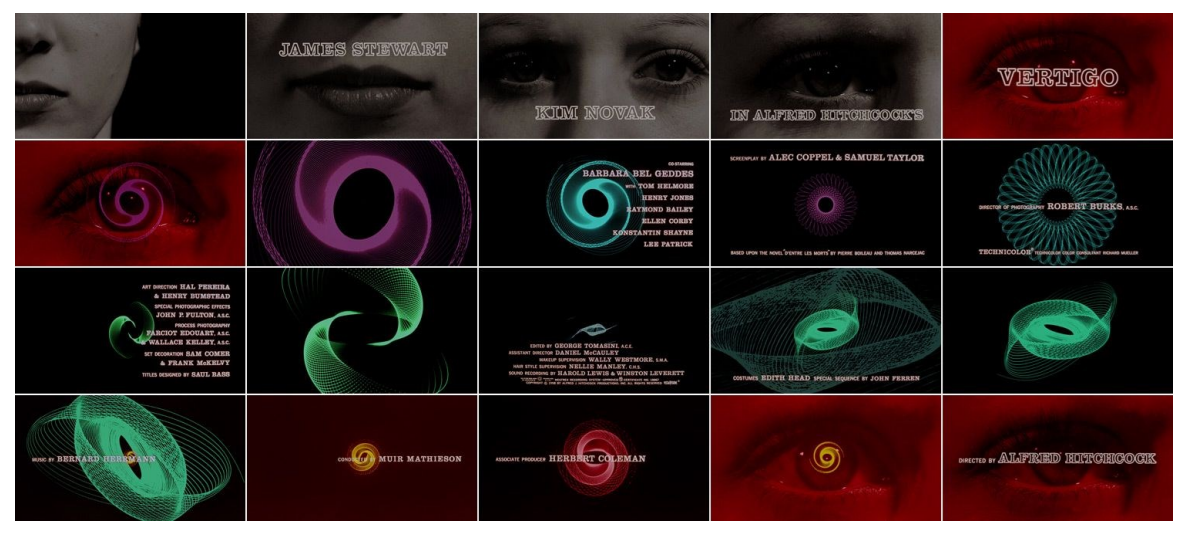

*Obrázek 7: John Whitney - opening filmu Vertigo*

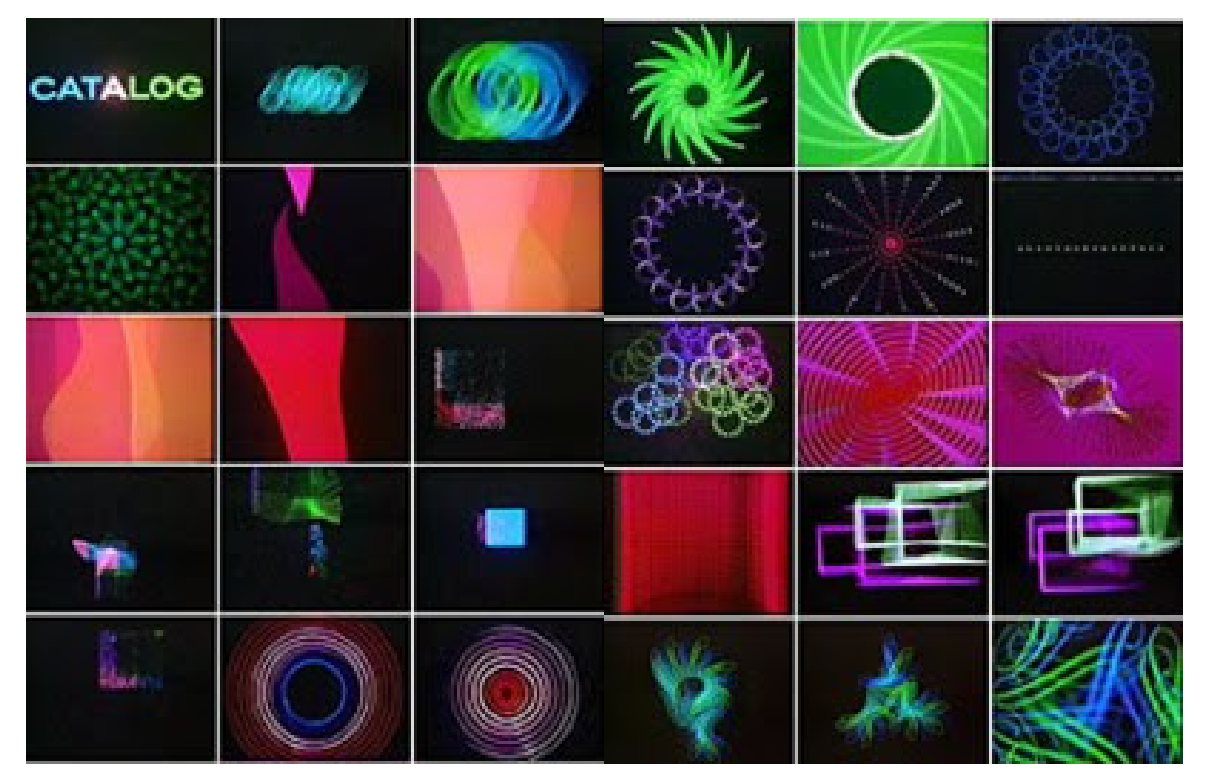

*Obrázek 8: John Whitney – animace s vizuálními efekty Catalog (1961)*

#### <span id="page-20-0"></span>**Současnost**

1

V dnešní době je už mnoho studií, takže nám má trh motion designu co nabídnout. Studia se snaží být co nejvíce originální a mají různé styly. Propagují se obvykle tak zvaným showreelem, který obsahuje sestřih jejich tvorby nebo přes internet v podobě webových stránek či nejrůznějšími kanály, jako je Vimeo, Behance nebo Instagram a další podobné.

"Motion Graphic Design se stal přirozenou součástí grafického designu. Pohyb přitahuje pozornost, a proto je velmi efektivním prostředkem audiovizuální komunikace a propagace. Vzhledem ke všudypřítomnosti médií, zejména internetu, vliv motion grafiky na široké spektrum populace stoupá." <sup>10</sup>

Motion design je mladé médium, které se neustále vyvíjí a díky technologii už nemá téměř žádné omezení. I přesto, že je dnes na trhu více studií, je v tomto oboru stále poptávka o šikovné a kreativní motion designery, takže se animátoři nemusí bát, že by bylo nouze o místo.

<sup>10</sup> HUČKOVÁ, BcA. Olga. *Vizuální styl vysílání televizní stanice* [online]. UTB ve Zlíně, Fakulta multimediálních komunikací, 2011 [cit. 2021-04-03]. Dostupné z:

http://digilib.k.utb.cz/bitstream/handle/10563/15109/hu%20kov%EF%BF%BD\_2011\_dp.pdf?sequence=1. Diplomová práce. Univerzita Tomáše Bati ve Zlíně.

#### <span id="page-21-0"></span>**Seznam studií**

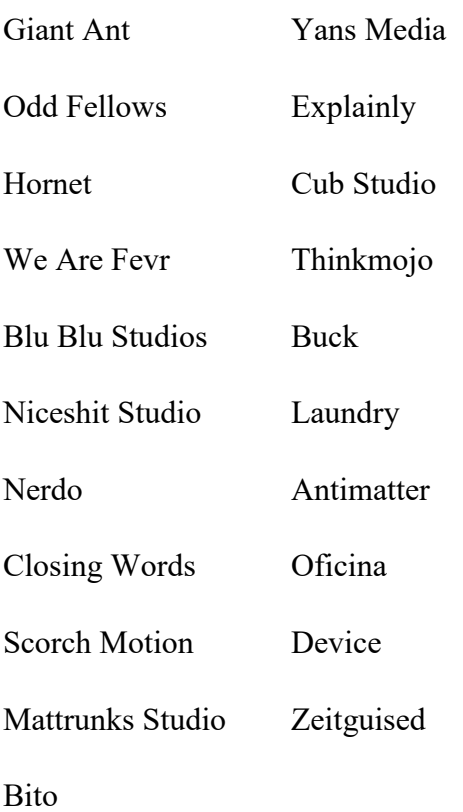

Samozřejmě je i více studií, které jsou velmi dobré, ale byl by to pak nekonečný seznam. Kromě studií jedou na sebe freelanceři, kteří sami umí vytvořit úžasné věci a vyhovuje jim více pracovat na sebe.

#### <span id="page-22-0"></span>**2D ANIMACE**

Dvojrozměrná animace je užívána výrazem 2D animace. Má mnohem delší historii než 3D animace a také má více poddruhů a stylů. Přesto, že se stalo 3D velkým fenoménem dnešní doby, je stále 2D animace hodně využívána a je stále trend. Má i dnes velké uplatnění a je velmi obsáhlá, co se týče druhů a stylů. Ačkoli motion design a animace sdílejí mnoho společných rysů, rozdíl mezi nimi spočívá ve skutečnosti, že animace jako umění je zaměřena na souhru mezi vyprávěním příběhu a odpovídajícím pohybem obrazů, kde jako motion design je jednoduše pohyb jinak statických obrazů bez ohledu na zastřešující příběh.

#### <span id="page-22-1"></span>**Rotoskoping**

Je to technika animace, která je velmi časově náročná a je to mnoho práce, protože je prvně hraná a následně překreslená na filmový pás frame by frame, neboli rámeček po rámečku (dnes se užívají, ale jen za pomoci počítače a programů). Techniku vyvinul v roce 1915 Max Fleischer, patentoval si ji roku 1917.

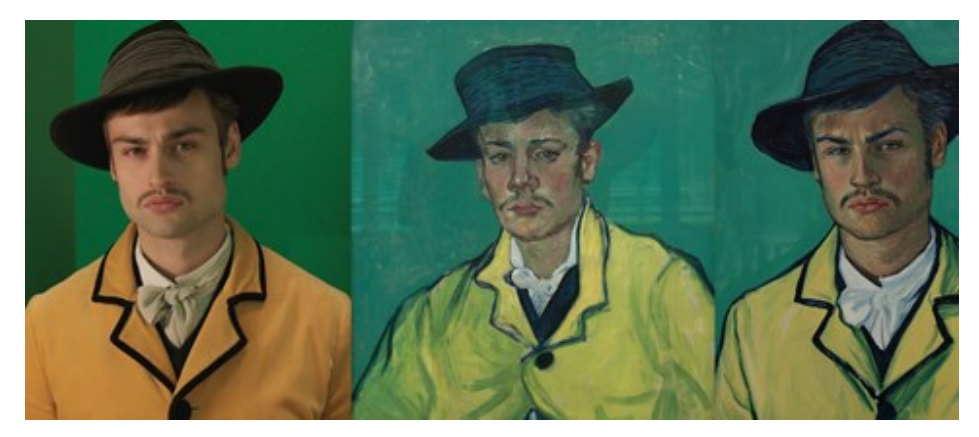

*Obrázek 9: film Loving Vincent – technika rotoskopie*

#### <span id="page-22-2"></span>**Omezená animace**

V tomto případě animace se pracuje se statickými obrázky s doplňkem v podobě rozanimovaných sekvencí. Často se zde využívá pohybu kamery, aby se vykompenzoval pocit statických záběrů. Dnes se tato technika využívá převážně ve videoklipech, u reklam nebo u instruktážních videí.

#### <span id="page-23-0"></span>**Plošková animace**

Též je nazývána termínem papírková animace a je jedna z nejrychlejších technik. Je velmi přívětivá i po finanční stránce, více než třeba klasická kreslená animace. Funguje na principu vystříhaných postaviček buď z papíru, fotografií, látek nebo pohlednic, které se postupně animují na pozadí (může být doplněno i rekvizitami). Samotná animační technika je stop motion dělána frame by frame, neboli pohneme s postavičkou a zaznamenáme fotoaparátem, který je připevněný nad animační plochou (obvykle nad animačním stolem, ale není to však podmínka). Dnes je ale už možné udělat ploškovou/papírkovou animaci i přes speciálně upravený program, který byl na to přímo vyvinut.

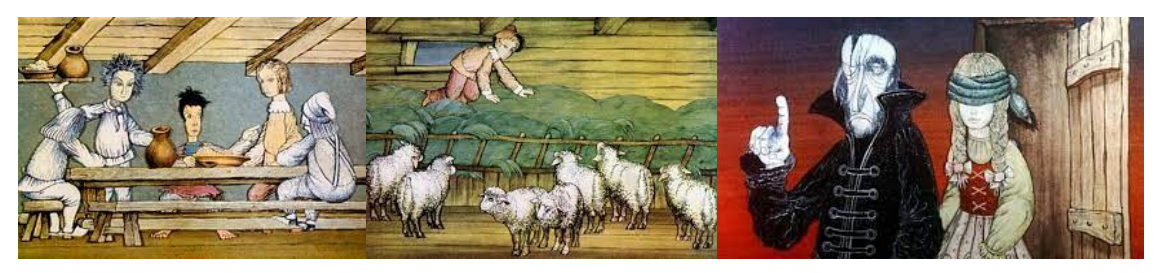

*Obrázek 10: film Čarodějův učeň (1977) od Karla Zemana*

#### <span id="page-23-1"></span>**Totální animace**

Můžeme se setkat i s názvem plná animace nebo s anglickým výrazem full animation. Je to jedna z nejobtížnějších technik, takže není tak častá. Důvod, že je tak obtížná, je ten, že se vše animuje v jedné vrstvě, tedy pozadí i postavy máme jako jeden obraz v celku a není ve vrstvách, tak jak je to vytvořeno u ostatních technik. Údajně byla vytvořena 1911, kdy ale ležela ladem zhruba 50 let a pak byla znova využita. Plynulé a nepřerušené linie kompenzuje pohyb kamery a samotný střih. Krásnou ukázkou je film Muž, který sázel stromy z roku 1987 od Frédérika Backa.

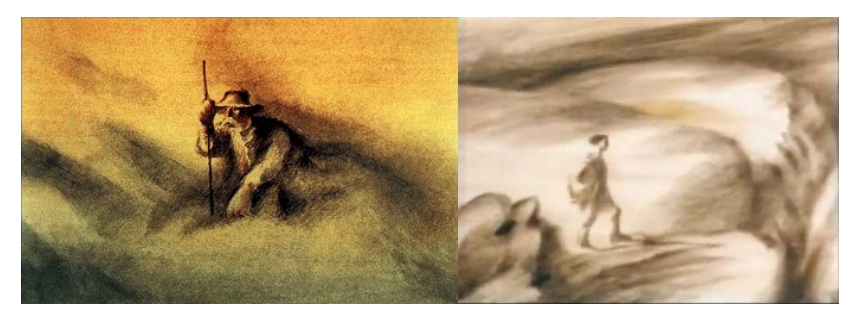

*Obrázek 11: Frédérik Back – Muž, který sázel stromy r. 1987*

#### <span id="page-24-0"></span>**Kreslená animace**

Tato technika je nejrozšířenější typ s nejdelší historií vůbec. Už podle názvu nám může být jasné, že se animace kreslí po fázích na papír nebo na průhlednou fólii, které se dávají na tak zvaný prosvětlovací stůl a ten obsahuje sklo, které osvětluje světlo ze spodu toho skla. To animátorovi umožní vidět rozkreslené klíčové fáze pohybu, které jsou ty nejzákladnější z určitého pohybu a pak už jen zbývá tyto klíčové momentky propojit mezifázemi, aby byl pohyb plynulý. Dnes se spíše využívá techniky a tím pádem dnešním animátorům nezbyde tolik hmotného materiálu jako dříve. Vše se kreslí ve vrstvách a tento typ animace dělá většinou celý tým. Jedni z nejznámějších animátorů a režisérů jsou Hajao Mijazaki nebo Walt Disney.

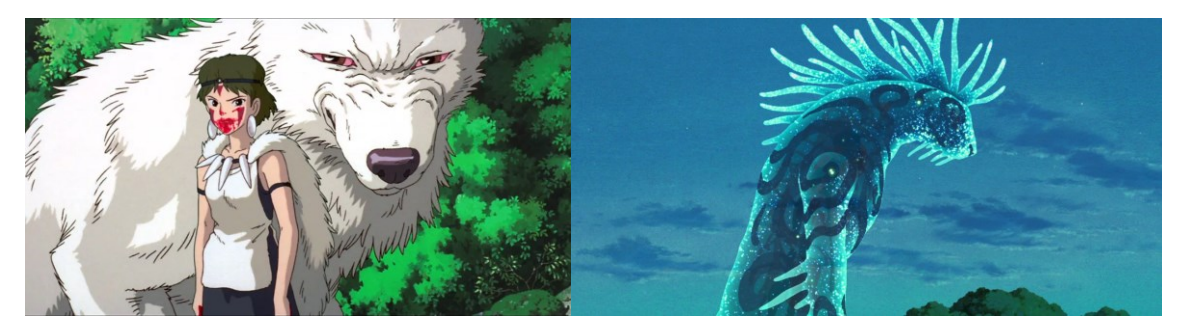

*Obrázek 12: film Princezna Mononoke od Hajaa Mijazakiho*

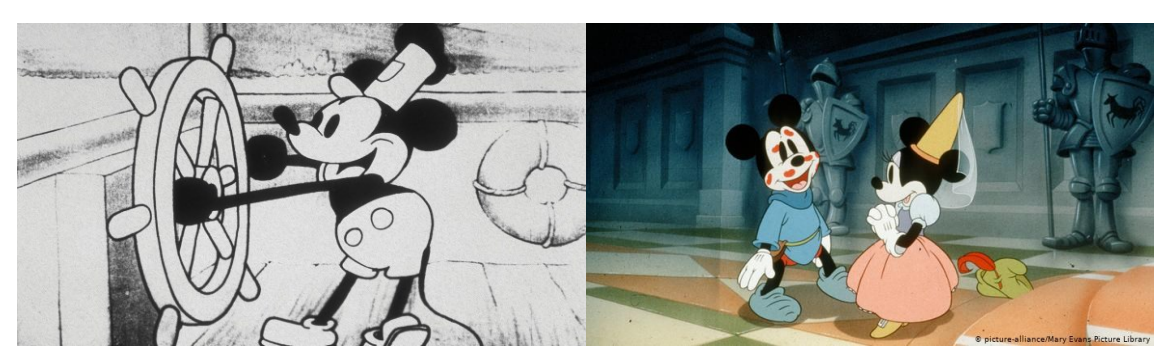

*Obrázek 13: film Mickey Mouse od Walta Disneyho*

#### <span id="page-24-1"></span>**Kombinovaná animace**

Už jen podle názvu nám může být jasné, že se v tomto případě jedná o kombinaci animace a hraného filmu. Dříve se tato technika tvořila způsobem, že se na pouzový papír (též pauzák) nakreslila animace, pod kterou se promítal přes speciálně upravenou podložku film a animátor tedy jen dokresloval k filmu animaci frame by frame. Následně se animace

upravila a nabarvila na čirou fólii, které se říká ultrafán. V současnosti se tento proces tvorby nedělá a řeší se kombinovaná animace čistě jen přes počítačovou technologii.

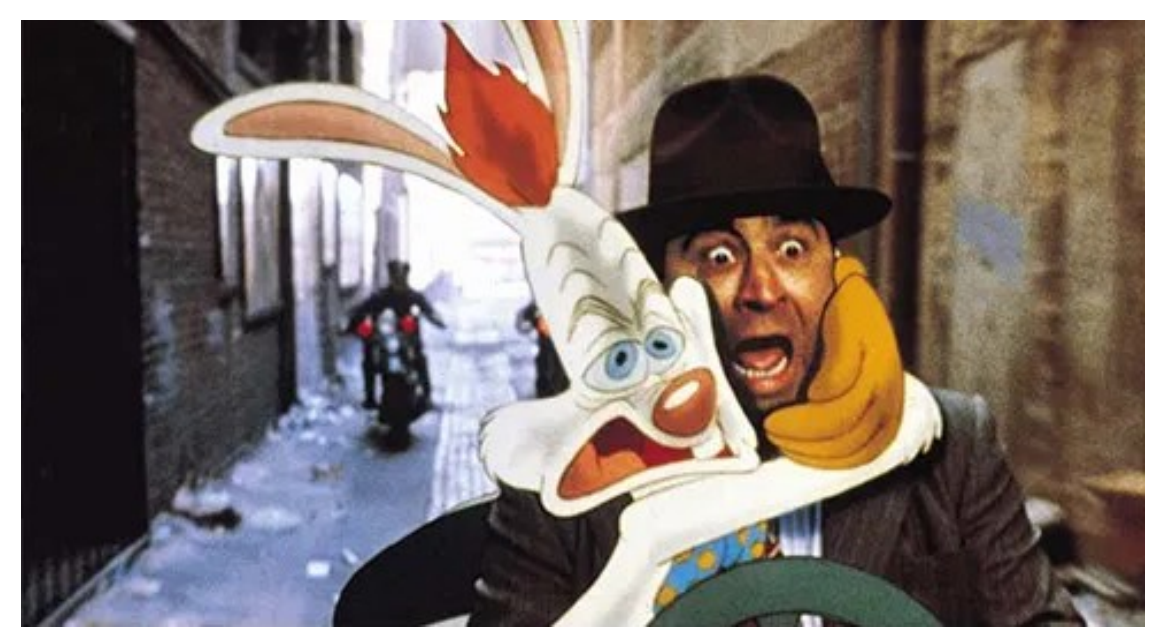

*Obrázek 14: Robert Zemeckins – Falešná hra s králíkem Rogerem (1988)*

#### <span id="page-25-0"></span>**Vymazávaná animace**

Tento typ je tvořen tak, že odmazáváme určité části a další naopak přidáváme. Pracuje se hlavně s úhlem nebo s křídou, kterou odmazáváme nebo přidáváme na hrubší a tvrdší papír. Zde musí mít animátor obzvlášť dobré vlohy pro kresbu.

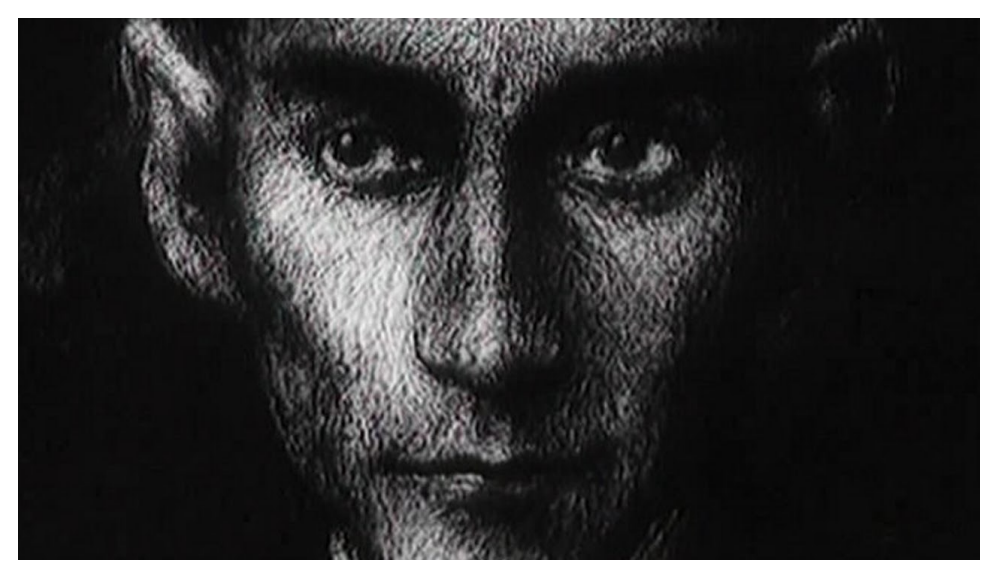

*Obrázek 15: Piotr Dumala – film Franz Kafka (1991)*

#### <span id="page-26-0"></span>**Flipbook**

Tato technika je nejprostší a dostupná úplně pro všechny, jelikož si ji může každý vytvořit z pohodlí domova. Je údajně nejstarším stylem animace, ale i přesto neztratila na své osobitosti. Jedná se o velmi malou knížku, kterou si můžete buď sami pokreslit, nebo, když nejste zdatný malíř, dnešní technologie nám nabízí i možnost si vytisknout jednotlivé fáze, či framy (obrázky) z videa, nebo samotné fotografie a sešít k sobě.

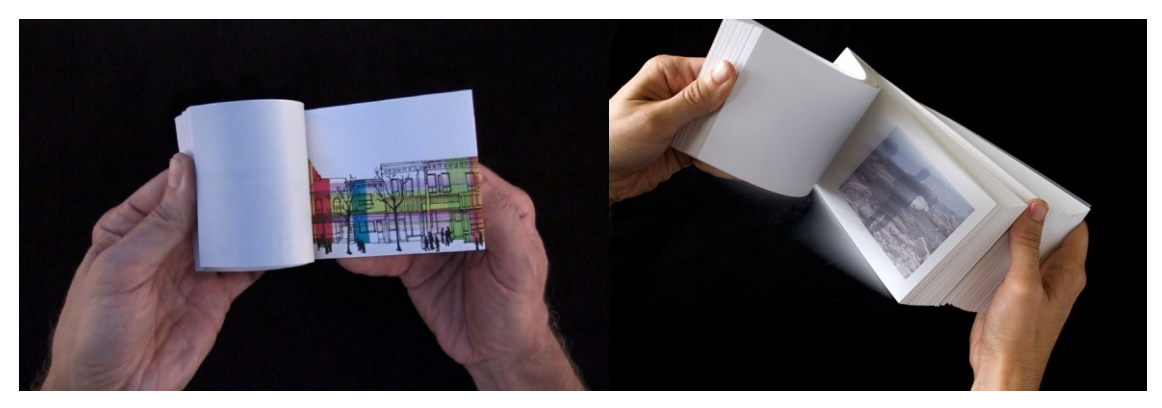

*Obrázek 16: ukázky flipbooku*

#### <span id="page-26-1"></span>**Animace siluet**

Není to jedna z nejoblíbenějších technik, takže ji nevidíme tak často, protože je dost výstřední. Má však své kouzlo, které je obaleno poetickým nádechem. Název jasně značí, že zde není velká škála barev a postavy jsou vystřižené z papíru a jsou hlavně vyobrazeny z profilu. Vystřižené postavy a objekty se položily na prosvětlovací stůl a následně se animovaly pomocí stop-motion animace. Dnes se můžeme setkat, jako ve většině případů, s touto animací v digitální podobě, avšak není to tak často.

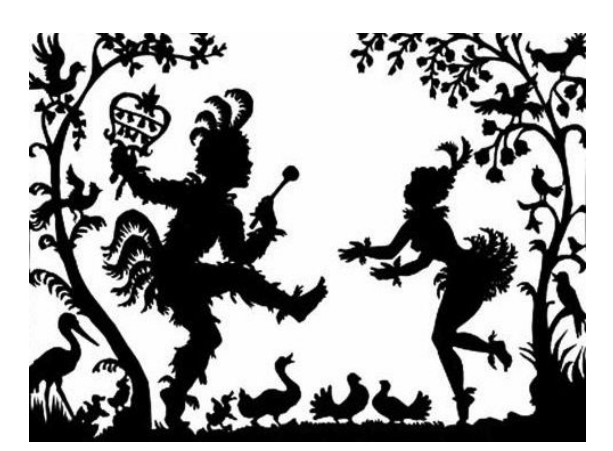

*Obrázek 17: ukázka tvorby stínového divadla*

#### <span id="page-27-0"></span>**3D ANIMACE**

Trojrozměrná animace používá zkratku 3D. To jasně napovídá, že má třetí dimenzi, neboli funguje v prostoru (výška, šířka, hloubka). I v tomto odvětví, podobně jako 2D animace, se setkáváme jak s klasickou technologií, tak s tou moderní částí 3D animace. Každopádně v obou případech se jedná o tvarování určité hmoty, ať už je to digitální hmota v softwaru nebo ta skutečná, na kterou můžeme sáhnout a tvarovat ji rukama. V klasických technikách funguje animace opět stylem stop-motion, stejně jako u 2D animace. U té počítačové formy animace vzniká za pomoci tzv. keyframu, který je z anglického jazyka překládán jako klíčový snímek (dnes se běžně používá anglický název). Keyframe definuje tři hodnoty u pozice, rotace a velikosti v softwaru. Na základě těchto údajů propočítává mezi jednotlivými keyframy dráhu z bodu A do bodu B.

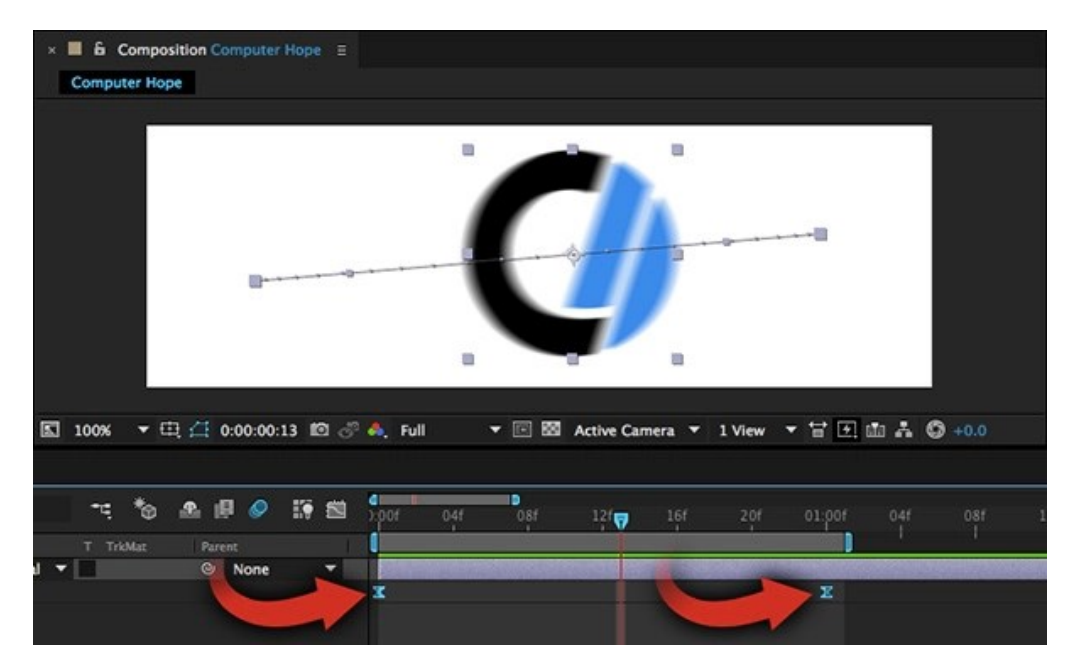

*Obrázek 18: ukázka výpočtu pohybu mezi dvěma keyframy*

#### <span id="page-27-1"></span>**Loutková animace**

Často se můžeme setkat s anglickým názvem puppet animation. Animace je dělána za pomoci loutky, která je vždy umístěna do nějakého prostředí. Je celkem časově i manuálně náročná, ale i tak je to velmi oblíbená technika. Existují různé druhy koster a typů pro loutku. Typická stavba loutky má kovovou konstrukci, které se liší úrovní a tvrdosti kovu. Někdy jsou využívány lehké a jednodušší z drátu (drátěné), ale ty příliš nevydrží a

jsou spíše na pár použití, ne-li na jedno. Pak máme kloubové kostry, ty jsou už více více upravené a pevnější, jsou většinou specializované přímo pro daný charakter nebo alespoň typologicky dané (zvířecí, lidské). "Animační loutky jsou vždy plnoplastické, tj. jsou zpracovány ve třech rozměrech, a tudíž se mohou pohybovat bez omezení v prostoru scény a mohou být snímány ze všech stran. Hmota, která nám nahradí lidské či zvířecí svaly, může být různá. Často se jedná o silikon (dříve pěnový latex) nebo speciální plastelínu. Fantazii se ale meze nekladou, můžete vyzkoušet i plsť, či jakýkoliv materiál si usmyslíte.<sup>11</sup> Animace je prováděna typem stop-motion, též jí říkáme pookénková nebo fázová.

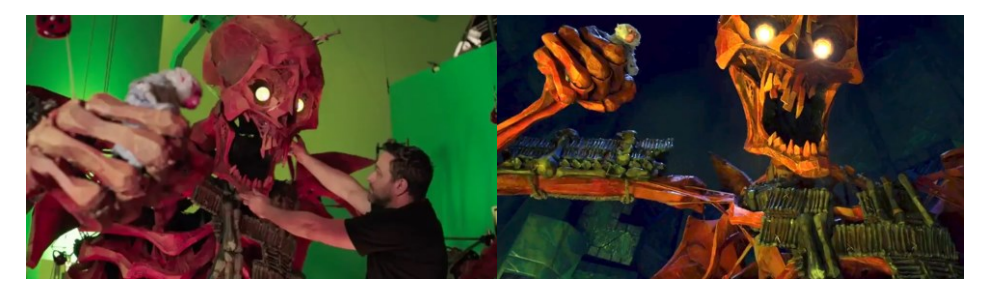

*Obrázek 19: film Kubo a kouzelný meč – Travis Knight*

#### <span id="page-28-0"></span>**Clay animation**

Přezdíváme ji jako plastelínovou animaci. Je velmi podobná loutkové animaci, avšak zdání klame. V této technice se jedná hlavně o materiál, který se liší od klasické loutkové animace a řadí se do samostatné sféry. Ve filmech se nepoužívá jen tak obyčejná plastelína, nýbrž je speciálně upravená tak, aby lépe držela, neroztékala se, neztvrdla a otisky se na ni tolik nedrží a lze je lehce zamazat, aby nešly vidět. V tomto odvětví rozhodně kraluje anglické studio Aardman.

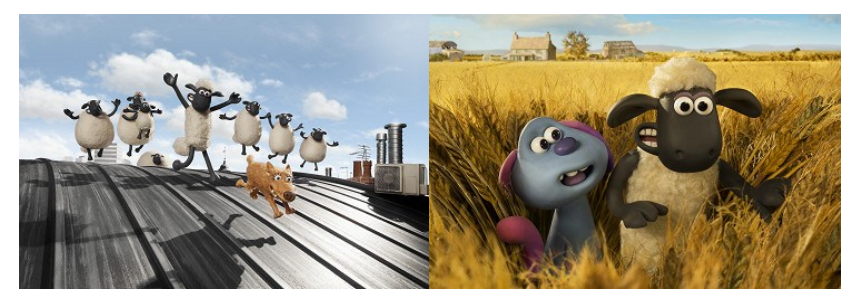

*Obrázek 20: ukázka plastelínové animace – Ovečka Shaun*

<sup>1</sup> <sup>11</sup> *Klasická loutková animace* [online]. [cit. 2021-04-20]. Dostupné z: https://animuj.cz/druhyanimace/klasicka-loutkova-animace/.

#### <span id="page-29-0"></span>**Poloplastický reliéf**

Tento druh animace je jakýsi přechod mezi ploškovou a loutkovou animací, protože loutky jsem jen z půlky hmotné, tzn. že přední část je jak klasická loutka a funguje v prostoru, ale její záď je plochá. Animuje se na skleněné desce v kombinaci s kreslenou animací.

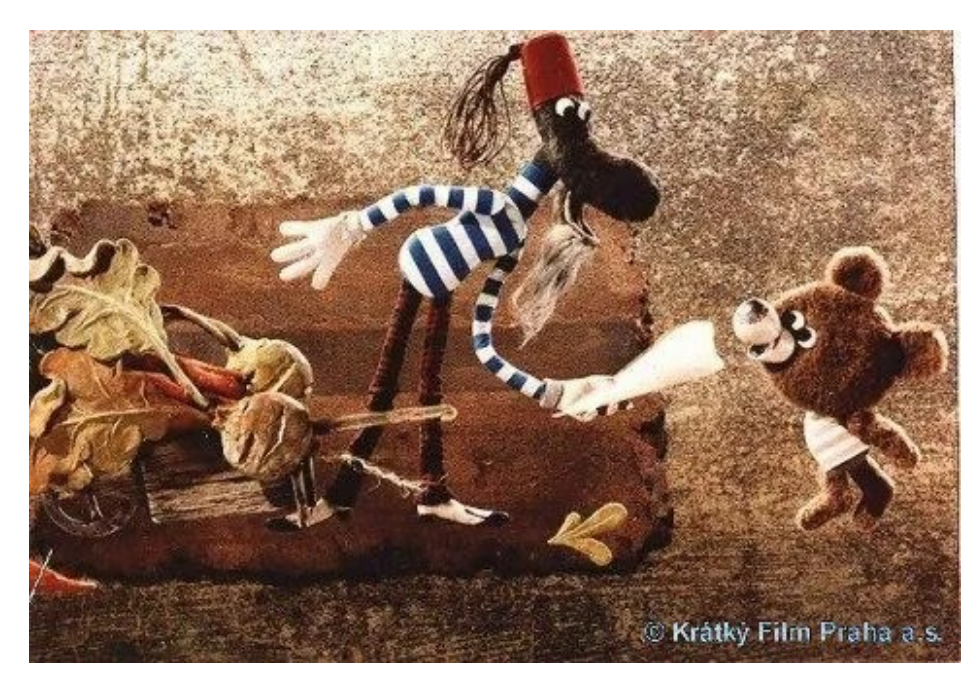

*Obrázek 21: seriál Pojďte pane, budeme si hrát – Břetislav Pojar*

#### <span id="page-29-1"></span>**Animace objektů**

Má velkou výhodu, že může mít nespočet variant na zpracování, ať už se to týká materiálu nebo kreativity. Opět se zde využívá typ animace stop-motion. V animaci můžeme oživit jakýkoliv předmět, který nás může jen napadnout. Může dát velké možnosti autorovi díla, a to hlavně kvůli výhodě dobré kombinace například pixelizace, kdy se kombinují předměty s lidmi nebo kombinace předmětů a sypkých materiálů, což je samotné odvětví animace. Dokonce zde můžeme zapojit i loutkovou animaci, zkrátka se v této sféře dá kombinovat mnohé. Jeden z nejznámějších a nejúspěšnějších umělců je Jiří Trnka, který jeho kreativitou zbořil hodně hranic a vytvořil nádherné kombinace animace.

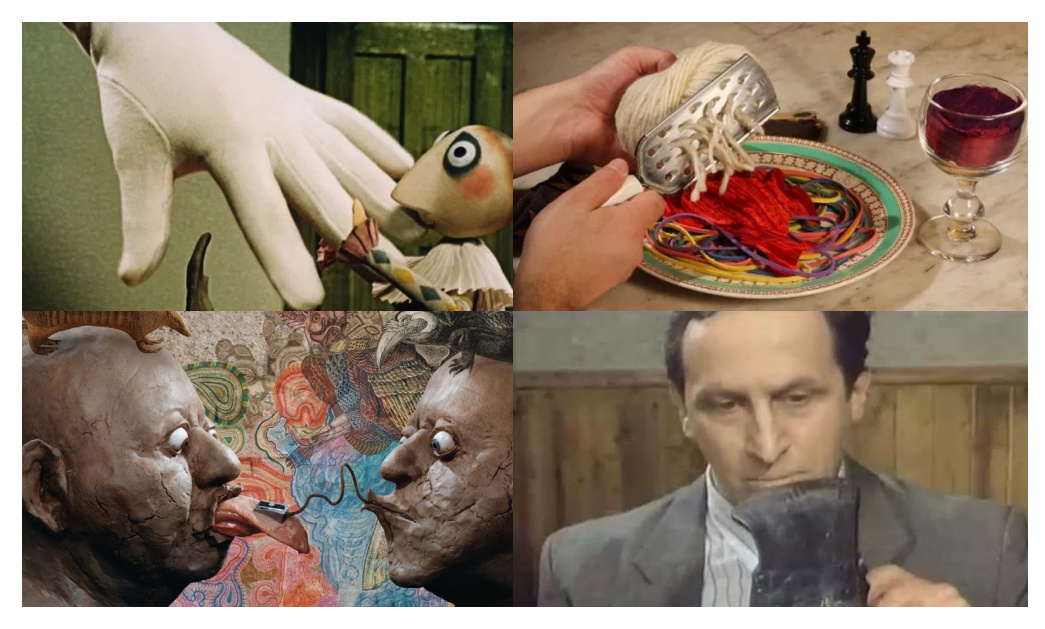

*Obrázek 22: ukázky různých kombinací animace objektů*

#### <span id="page-30-0"></span>**Počítačová animace**

Dělá se čistě na počítači za pomoci různých softwarů a kombinací mezi nimi, jelikož se každý na něco specializuje. Dnes je jich velká řada a mají tendence si i konkurovat, takže si každý může vybrat podle toho, co mu nejvíce sedí a s čím sympatizuje. Počítačovou animaci jsem sice zařadila do 3D, ale jde zde i o 2D animaci. Velmi často se tyto dvě animace potkávají a proplétají, a to z důvodu, že se skvěle doplňují.

#### <span id="page-30-1"></span>**2D**

Ve 2D animaci se pracuje s bitmapou nebo vektorem, to je druh grafiky. Stejně jako u klasických technik animace lze počítačovou animaci dělit stejně.

Například ploškovou počítačovou animaci tvoříme ve vrstvách a velmi oblíbeným softwarem je program After Effects od Adobe, které má v balíčku další grafické programy, které jsou nepostradatelné a jdou ruku v ruce s After Effects, těmi jsou hlavně Illustrator a Photoshop.

Přes počítač se dnes dělá i kreslená animace, která spadá do 2D, která má pro uživatele na výběr opět z mnoha programů. Dnešní technologie i nabízí programy přímo na storyboardy, takže dnes není zapotřebí vůbec hmotného materiálu. Zde je velmi oblíbený software Flash (také od Adobe), samozřejmě je jich i více a každému sedí něco jiného.

#### <span id="page-31-0"></span>**3D**

1

Má třetí rozměr, takže se potkáváme v animaci s názvem trojrozměrná a v dnešní době je to velký trend, s velmi rychlým pokrokem a neustále novou inovací softwarů, které jsou bohatší a nabízí svým uživatelům více možností. Takže 3D počítačová animace je prakticky neomezená, vždy jde jen o znalost softwaru a dají se vytvořit neskutečné věci. Existují tzv. pluginy, což můžeme nazvat jako speciální balíčky, které rozšíří možnosti užívání v softwaru, obsahují nejrůznější vylepšení a šetří tak čas. Za pomoci těchto pluginů se ve 3D softwarech tvoří famózní díla, a to buď od abstraktního motion designu, až k neuvěřitelně realistickým ztvárněním lidí, prostředí, objektů, až je někdy těžké rozeznat, co bylo vytvořeno uměle a co je reálné (viz. filmové efekty). 3D se stalo velkým fenoménem nejen v motion designu, ale i ve světě. "3D animace je v současnosti jedna z nejoblíbenějších a nejčastějších technik, kterou tvůrci volí, a to především v případě celovečerních filmů. Na výrobu je mnohem méně finančně náročná, a tudíž je možné, aby si film na sebe dostatečně vydělal<sup>12</sup>." I když 3D šetří dost času a náklady, tak obsahuje mnoho procesů. K vytvoření 3D modelu patří jeho samotné modelování, vytvoření UV mapy (UV mapping) daného objektu (rozloží objekt na plochu a pamatuje si souřadnice každého bodu a k bodu přiřadí danou barvu), texturování a následné kostění (vytvoří se kostra, která se chová jako ta v realitě, v případě, že se jedná o zvíře nebo člověka).

<sup>12</sup> *Počítačová animace* [online]. [cit. 2021-04-21]. Dostupné z: https://animuj.cz/druhy-animace/pocitacovaanimace/.

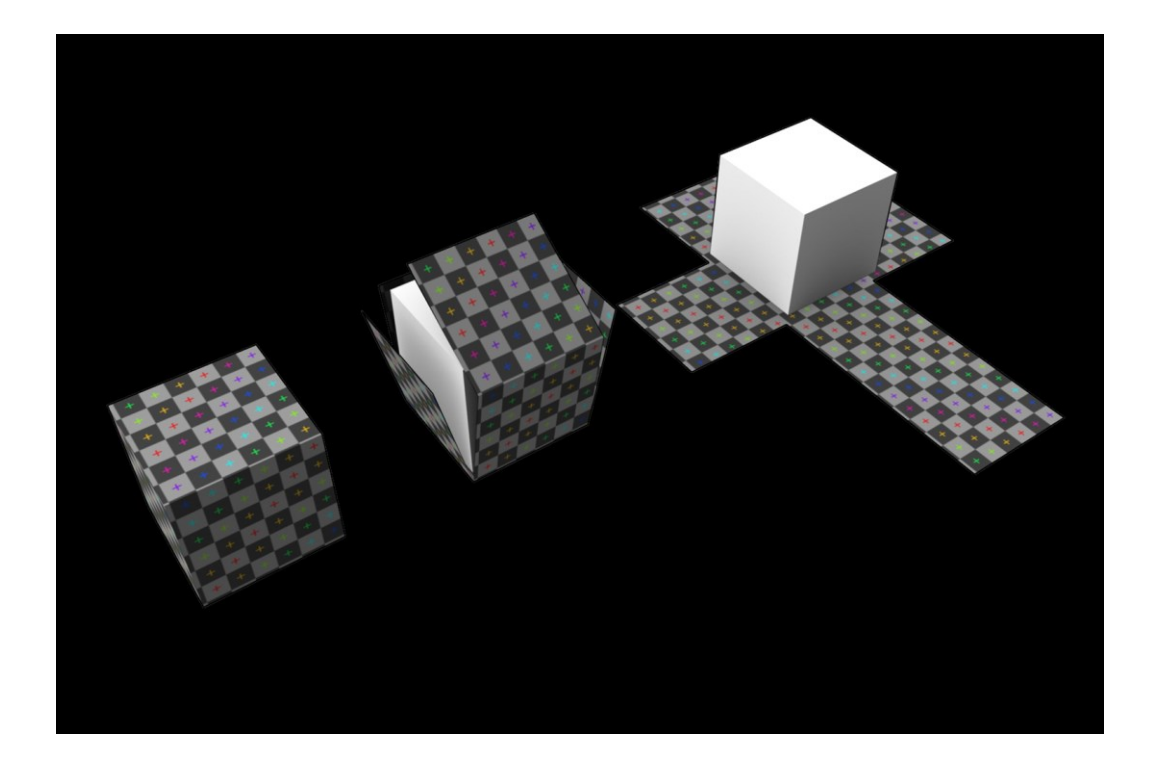

Co se týká prostředí nebo celkově prostoru, tak stejně jako na filmovém place se ve 3D dělá svícení (lighting), kamery a kompositing. V poslední řadě, což hraje též velmi důležitou roli, je rendering. Tzv. render nám dává finální výstup z 3D softwaru, ten nám vyrenderuje řadu statických obrázků, které se následně spojí s jiném softwaru (v případě, že se jedná o animaci). Je možné vyrenderovat přímo video, ale není to profesionální postup.

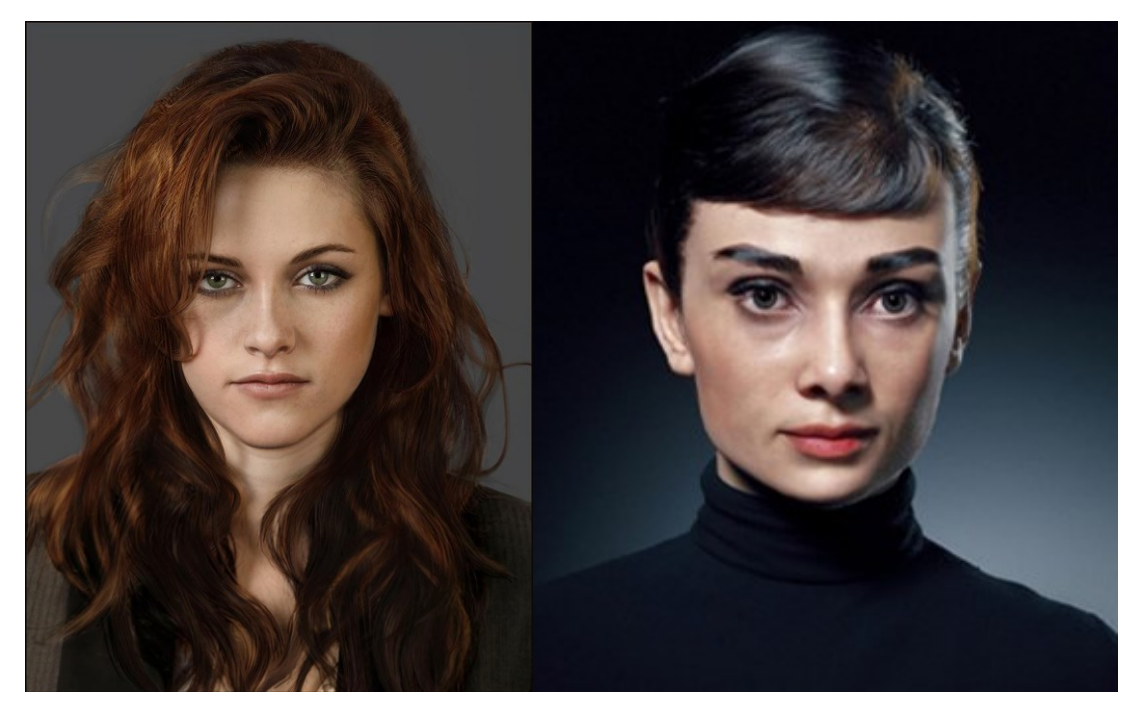

*Obrázek 24: příklady realistických modelací ve 3D softwarech*

Existuje spoustu softwarů, některé jsou i speciálně zaměřené a vymezují se jen na určité úkony, jako například které se specializují jen na látku a její chování, jiné zase jen na tvorbu člověka, některé se snaží obsahovat vše a tak podobně. Ve zkratce jsou různé specializace a je možné je i kombinovat. Nikdo ale neovládá příliš mnoho softwarů, a proto se dělají týmy a navzájem se celý tým doplňuje. Nestává se často, že by měl člověk tak široké znalosti a zvládal úplně vše sám.

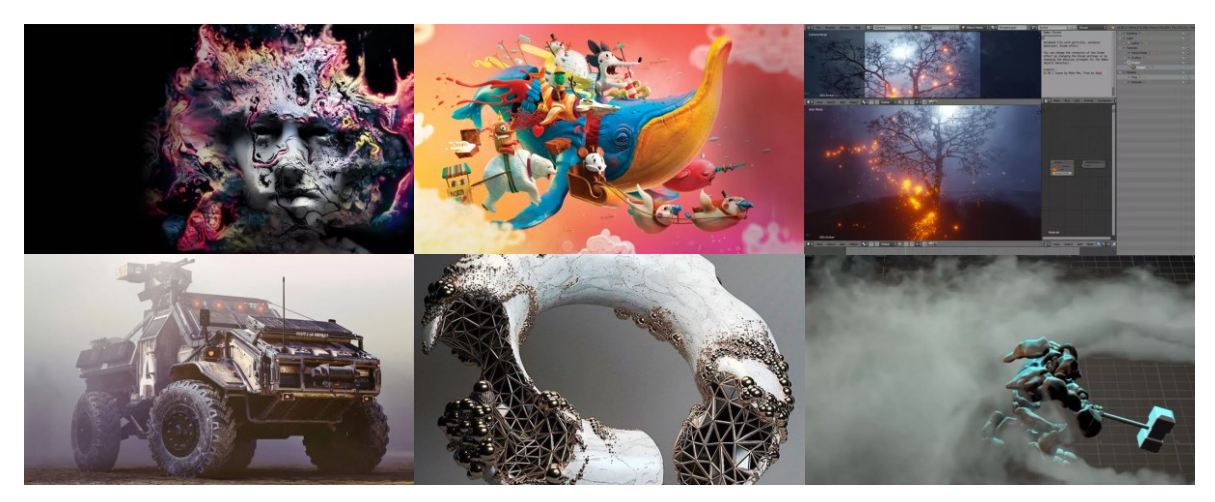

*Obrázek 25: příklady 3D tvorby a prostředí 3D softwaru*

#### <span id="page-33-0"></span>**3D softwary a rendery**

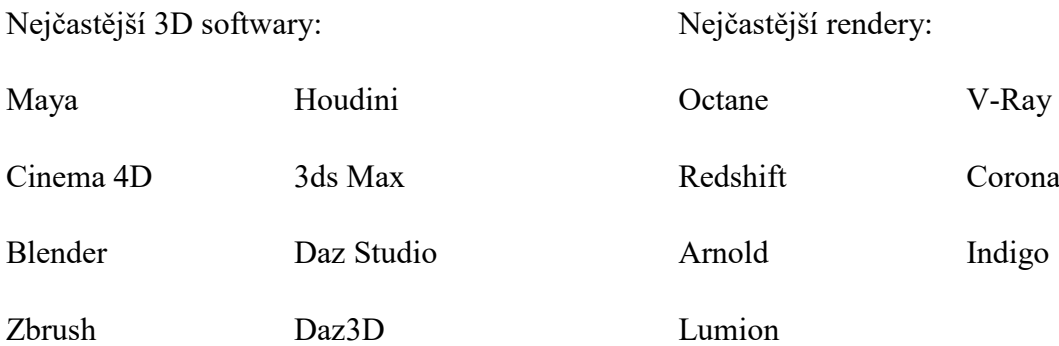

#### <span id="page-34-0"></span>**VJING**

VJing nemá český ekvivalent, vychází z anglického označení visual jockey. Prakticky je to ta samá činnost, jakou dělá DJ, ale v tomto případě nejde o mixování hudby, ale o míchání vizuálního obrazu. VJing je druh performance, doprovází hudební stopu, kterou tak obohacuje svými předpřipravenými animacemi.

Předem připravené animace jsou v tzv. loopu, to znamená, že nepoznáme, kde začíná a kde končí, takže se animace (může to být i video) opakují do té doby, než VJ (člověk, který vytváří VJing) nezmění obraz. VJ se synchronizuje a napojí na BPM stopu DJ (BPM – určuje tempo/rychlost, jakou se daná hudba přehrává), a tak mu přesně sedí animace do tempa DJ, vše probíhá v realtimu tzn. v reálném čase. Veškerý vizuální doprovod je velmi úzce spjat s hudbou, takže se kompletně synchronizují, když hudba zrychluje a je například víc energičtější, tak se to odrazí i na vizuálu. VJ míchá do hudby své připravené loopy, prolíná je a dodává různé efekty na základě toho, co hraje a jak to cítí.

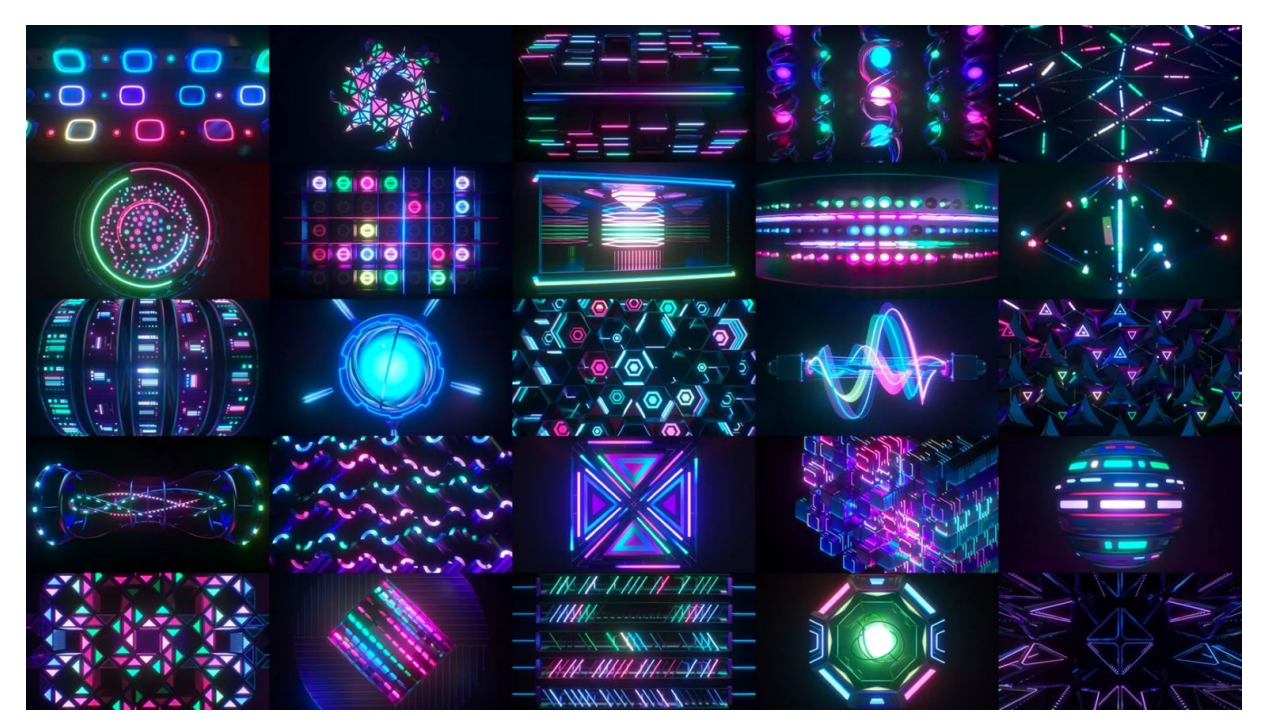

*Obrázek 26: příklad, jak může VJingu vypadat*

Nejefektivnější a nejčastější uplatnění má VJing na festivalech, koncertech, v klubech nebo při jiných podobných performancích, kde je neopominutelnou součástí. Diváci mají díky tomu možnost se více do hudby ponořit, a tak je požitek z festivalu nebo koncertu dvojnásobný.

Termín VJing se objevil v souvislosti s televizním kanálem MTV a pojí se s termínem MTV's Video Jockey. Avšak jeho původní použití jsou ze 70. let, kdy jej uvítala newyorská scéna a kluby.

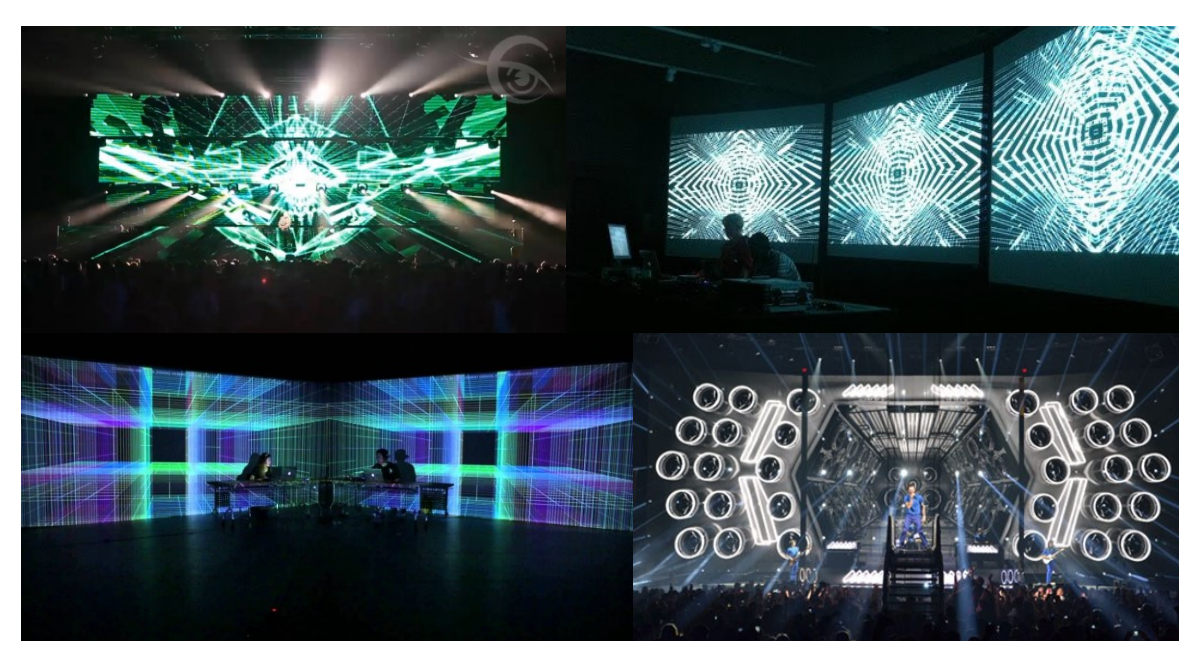

*Obrázek 27: typy VJingu na společenských událostech*

## <span id="page-36-0"></span>**VIDEOMAPPING**

Setkáme se i s označením jen jednoduše slangově mapping. Je to vizuální dílo, které se promítá především na budovy, ale i objekty). Potřeba jsou k tomu speciální projektory, které svítí silně, softwarové vybavení a znalost terénu (plus samotné budovy), ale především je potřeba mít šero nebo nejlépe tmu. Umělci mají v oblibě vytvářet na budovách nějaký optický klam, například, že budova stárne, zarůstá břečťanem nebo se deformuje. Zpravidla se jedná o 3D animace, ale můžeme i vidět časté zapojení 2D animace (většinou jen jako doplněk). Videomapping je náročná disciplína, jelikož musí být projekce velmi přesná, jinak chtěný efekt ztrácí své kouzlo. Autor musí udělat mnoho příprav a vymodelovat si budovu v přesných měřítkách a na místě jen poupravovat. "Výsledek poté připomíná sekvence filmu, ve kterém se reálná kulisa prolíná s virtuálním dějem, např. z fasády domu se vynořují jednotlivé cihly, z oken se vyklánějí lidé a vylétají předměty, ze střechy stéká vodopád, atd. Obecně hlavním smyslem videomappingu jsou projekce, které spolupracují s vybraným objektem a usilují o rozbití vnímání perspektivy u diváka."<sup>13</sup>

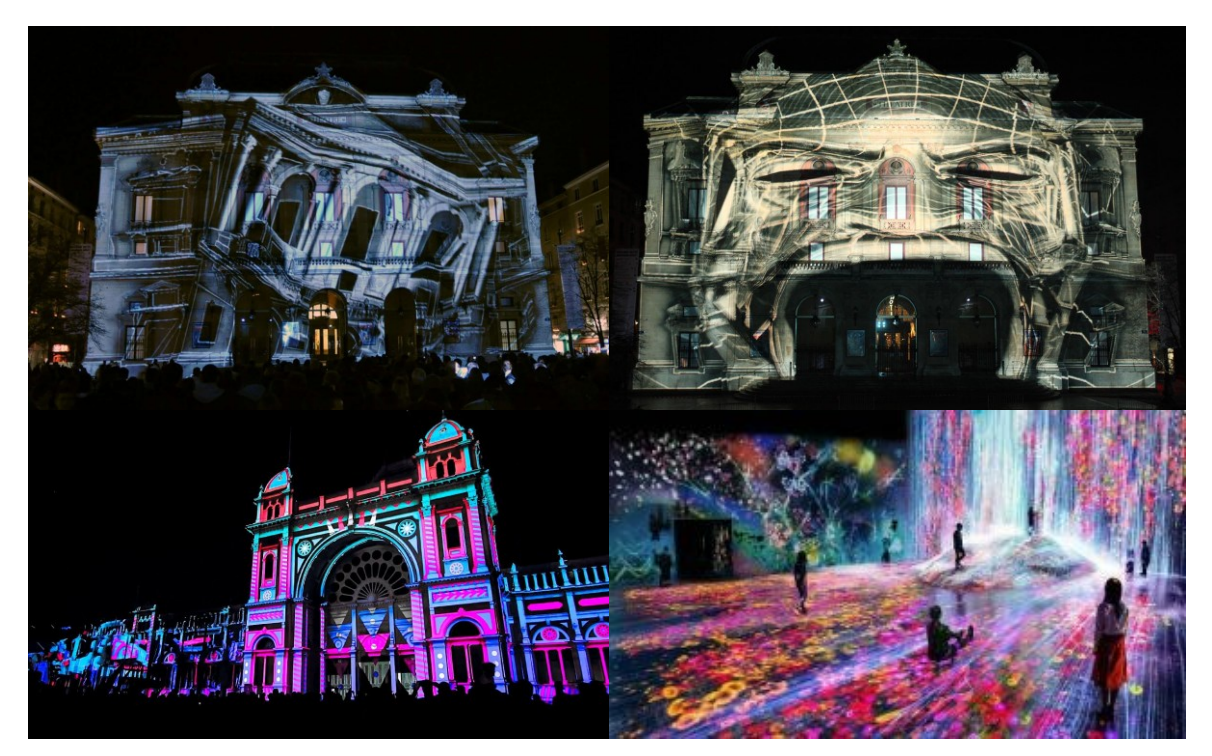

*Obrázek 28: typy videomappingu*

<sup>1</sup> <sup>13</sup> Videomapping. In: *Wikipedia: the free encyclopedia* [online]. San Francisco (CA): Wikimedia Foundation, 2001- [cit. 2021-04-23]. Dostupné z: https://cs.wikipedia.org/wiki/Videomapping.

## <span id="page-37-0"></span>**PRAKTICKÁ ČÁST**

Praktickou část jsem pojala ve stejném stylu a zvolila jsem pro svou závěrečnou práci animaci v podobě potion designu. Celé dílo bude udělané formou 3D v softwaru Cinema4D, jako render použiji Redshift a pro postprodukci použiji software After Effects od Adobe.

Fascinuje mě velkoměsto a jeho ulice, jeho situace a zápletky. Jak ulice umí být tvrdá a krásná zároveň, a právě toto jsem si zvolila jako námět pro svou praktickou část mé bakalářské práce.

## <span id="page-38-0"></span>**ZÁVĚR**

Ve své práci bylo mým cílem přiblížit široké veřejnosti poměrně mladý obor motion design, který má krátkou historii, ale rychlý vývoj, a není lehké se v něm zorientovat, co se týče současných trendů. Práce má za úkol čtenáři vysvětlit základy, od kterých se motion design odráží a díky kterým mohl vzniknout. Každá kapitola hraje roli v dnešním motion designu a je nepostradatelnou součástí. Tudíž jsem se rozhodla každé důležité odvětví přiblížit a okrajově zmínit jen to nejnutnější, aby měl i čtenář, co se nepohybuje v tomto odvětví, nějaký přehled.

Jako první z odvětví s nejdelší historií jsem věnovala 2D animaci. Zde jsem přiblížila klasické techniky a jejich vývoj až po současnost. Uvedla jsem názorné příklady, aby si čtenář mohl definice spojit s vizuálem, a tak si lépe přiblížit, o co kráčí.

V druhé řadě se věnuji 3D animaci, která má taktéž velmi zajímavou historii, a hlavně vývoj, kam se dostala a jak ji známe v dnešní době. Čtenáře tedy opět seznámím s různými technikami a uvedu ho do jejich ducha.

Jako třetímu odvětví jsem se věnovala VJingu, kterou má krátkou historii a také rychlý vývoj. Poslední typ motion designu jsem věnovala Videomappingu, který má nejkratší historii, přesto se stal velmi rychle jeho součástí a nesměl být opomenut.

## <span id="page-39-0"></span>**TERMINOLOGICKÝ SLOVNÍK**

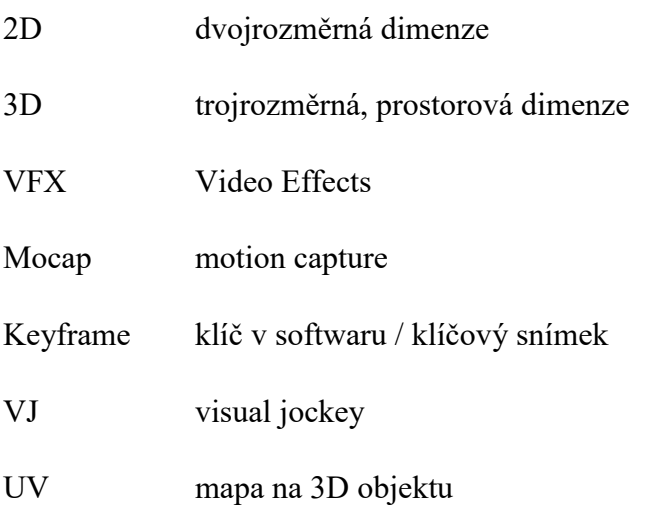

## <span id="page-40-0"></span>**SEZNAM OBRÁZKŮ**

Obrázek 1: Kůň v pohybu – studie pohybu Eadwearda Muybridge (1878) [https://www.researchgate.net/figure/The-Horse-in-Motion-Eadweard-Muybridge-](https://www.google.com/url?q=https://www.researchgate.net/figure/The-Horse-in-Motion-Eadweard-Muybridge-1878_fig2_231557036&sa=D&source=editors&ust=1619358853257000&usg=AOvVaw3sGt6A14RdAeEOeaTTDudc)[1878\\_fig2\\_231557036](https://www.google.com/url?q=https://www.researchgate.net/figure/The-Horse-in-Motion-Eadweard-Muybridge-1878_fig2_231557036&sa=D&source=editors&ust=1619358853257000&usg=AOvVaw3sGt6A14RdAeEOeaTTDudc) Obrázek 2: Hans Richter – Rhythmus 21 (1921) [https://cz.pinterest.com/pin/346917977527201005/](https://www.google.com/url?q=https://cz.pinterest.com/pin/346917977527201005/&sa=D&source=editors&ust=1619358853258000&usg=AOvVaw0eWobb4M74SDUwvkLqQJaC) Obrázek 3: Hans Richter – Filmstudie (1926) s hudbou Daria Milhouda <https://radar.squat.net/en/event/amsterdam/filmhuis-cavia/2017-11-18/screening-room-hans-richter> Obrázek 4: Oskar Fischinger – An optical poem (1938) [https://www.google.com/search?q=oskar+fischinger+An+Optical+Poem+\(1938\)&tbm=isch&ve](https://www.google.com/url?q=https://www.google.com/search?q%3Doskar%2Bfischinger%2BAn%2BOptical%2BPoem%2B(1938)%26tbm%3Disch%26ved%3D2ahUKEwjv2KHq1ofwAhVG0IUKHVqdC50Q2-cCegQIABAA%26oq%3Doskar%2Bfischinger%2BAn%2BOptical%2BPoem%2B(1938)%26gs_lcp%3DCgNpbWcQAzoECAAQE1Cp4wxYwe0MYLX1DGgAcAB4AIABWYgBqgGSAQEymAEAoAEBqgELZ3dzLXdpei1pbWfAAQE%26sclient%3Dimg%26ei%3DbhZ8YO_pIcaglwTauq7oCQ%26bih%3D1323%26biw%3D1400%26hl%3Dcs%23imgrc%3DlHjGtNEOP7a9dM&sa=D&source=editors&ust=1619358853265000&usg=AOvVaw0JY5dSmnbuEXjLiBEsQXoo) [d=2ahUKEwjv2KHq1ofwAhVG0IUKHVqdC50Q2](https://www.google.com/url?q=https://www.google.com/search?q%3Doskar%2Bfischinger%2BAn%2BOptical%2BPoem%2B(1938)%26tbm%3Disch%26ved%3D2ahUKEwjv2KHq1ofwAhVG0IUKHVqdC50Q2-cCegQIABAA%26oq%3Doskar%2Bfischinger%2BAn%2BOptical%2BPoem%2B(1938)%26gs_lcp%3DCgNpbWcQAzoECAAQE1Cp4wxYwe0MYLX1DGgAcAB4AIABWYgBqgGSAQEymAEAoAEBqgELZ3dzLXdpei1pbWfAAQE%26sclient%3Dimg%26ei%3DbhZ8YO_pIcaglwTauq7oCQ%26bih%3D1323%26biw%3D1400%26hl%3Dcs%23imgrc%3DlHjGtNEOP7a9dM&sa=D&source=editors&ust=1619358853265000&usg=AOvVaw0JY5dSmnbuEXjLiBEsQXoo) [cCegQIABAA&oq=oskar+fischinger+An+Optical+Poem+\(1938\)&gs\\_lcp=CgNpbWcQAzoEC](https://www.google.com/url?q=https://www.google.com/search?q%3Doskar%2Bfischinger%2BAn%2BOptical%2BPoem%2B(1938)%26tbm%3Disch%26ved%3D2ahUKEwjv2KHq1ofwAhVG0IUKHVqdC50Q2-cCegQIABAA%26oq%3Doskar%2Bfischinger%2BAn%2BOptical%2BPoem%2B(1938)%26gs_lcp%3DCgNpbWcQAzoECAAQE1Cp4wxYwe0MYLX1DGgAcAB4AIABWYgBqgGSAQEymAEAoAEBqgELZ3dzLXdpei1pbWfAAQE%26sclient%3Dimg%26ei%3DbhZ8YO_pIcaglwTauq7oCQ%26bih%3D1323%26biw%3D1400%26hl%3Dcs%23imgrc%3DlHjGtNEOP7a9dM&sa=D&source=editors&ust=1619358853265000&usg=AOvVaw0JY5dSmnbuEXjLiBEsQXoo) [AAQE1Cp4wxYwe0MYLX1DGgAcAB4AIABWYgBqgGSAQEymAEAoAEBqgELZ3dzLXdp](https://www.google.com/url?q=https://www.google.com/search?q%3Doskar%2Bfischinger%2BAn%2BOptical%2BPoem%2B(1938)%26tbm%3Disch%26ved%3D2ahUKEwjv2KHq1ofwAhVG0IUKHVqdC50Q2-cCegQIABAA%26oq%3Doskar%2Bfischinger%2BAn%2BOptical%2BPoem%2B(1938)%26gs_lcp%3DCgNpbWcQAzoECAAQE1Cp4wxYwe0MYLX1DGgAcAB4AIABWYgBqgGSAQEymAEAoAEBqgELZ3dzLXdpei1pbWfAAQE%26sclient%3Dimg%26ei%3DbhZ8YO_pIcaglwTauq7oCQ%26bih%3D1323%26biw%3D1400%26hl%3Dcs%23imgrc%3DlHjGtNEOP7a9dM&sa=D&source=editors&ust=1619358853265000&usg=AOvVaw0JY5dSmnbuEXjLiBEsQXoo) [ei1pbWfAAQE&sclient=img&ei=bhZ8YO\\_pIcaglwTauq7oCQ&bih=1323&biw=1400&hl=cs#i](https://www.google.com/url?q=https://www.google.com/search?q%3Doskar%2Bfischinger%2BAn%2BOptical%2BPoem%2B(1938)%26tbm%3Disch%26ved%3D2ahUKEwjv2KHq1ofwAhVG0IUKHVqdC50Q2-cCegQIABAA%26oq%3Doskar%2Bfischinger%2BAn%2BOptical%2BPoem%2B(1938)%26gs_lcp%3DCgNpbWcQAzoECAAQE1Cp4wxYwe0MYLX1DGgAcAB4AIABWYgBqgGSAQEymAEAoAEBqgELZ3dzLXdpei1pbWfAAQE%26sclient%3Dimg%26ei%3DbhZ8YO_pIcaglwTauq7oCQ%26bih%3D1323%26biw%3D1400%26hl%3Dcs%23imgrc%3DlHjGtNEOP7a9dM&sa=D&source=editors&ust=1619358853265000&usg=AOvVaw0JY5dSmnbuEXjLiBEsQXoo)

[mgrc=lHjGtNEOP7a9dM](https://www.google.com/url?q=https://www.google.com/search?q%3Doskar%2Bfischinger%2BAn%2BOptical%2BPoem%2B(1938)%26tbm%3Disch%26ved%3D2ahUKEwjv2KHq1ofwAhVG0IUKHVqdC50Q2-cCegQIABAA%26oq%3Doskar%2Bfischinger%2BAn%2BOptical%2BPoem%2B(1938)%26gs_lcp%3DCgNpbWcQAzoECAAQE1Cp4wxYwe0MYLX1DGgAcAB4AIABWYgBqgGSAQEymAEAoAEBqgELZ3dzLXdpei1pbWfAAQE%26sclient%3Dimg%26ei%3DbhZ8YO_pIcaglwTauq7oCQ%26bih%3D1323%26biw%3D1400%26hl%3Dcs%23imgrc%3DlHjGtNEOP7a9dM&sa=D&source=editors&ust=1619358853265000&usg=AOvVaw0JY5dSmnbuEXjLiBEsQXoo)

Obrázek 5: Jan Švankmajer – stopmotion animace Jídlo -

[https://markmcgivern.wordpress.com/2010/11/17/111/](https://www.google.com/url?q=https://markmcgivern.wordpress.com/2010/11/17/111/&sa=D&source=editors&ust=1619358853265000&usg=AOvVaw3c69T1e8kTL_BUzD7sHbc7)

Obrázek 6: Saul Bass – opening filmu Psycho od Alfreda Hitchcocka -

[https://www.google.com/search?q=opening+scene+psycho&sxsrf=ALeKk02wTqLQ8Wrn4yjsFK](https://www.google.com/search?q=opening+scene+psycho&sxsrf=ALeKk02wTqLQ8Wrn4yjsFKK-kCgXr1cTPw:1619357359976&source=lnms&tbm=isch&sa=X&ved=2ahUKEwieidKhwJnwAhXIhqQKHXk1BkMQ_AUoAXoECAEQAw&biw=1920&bih=937#imgrc=cbByf-pnkhB6uM) [K-](https://www.google.com/search?q=opening+scene+psycho&sxsrf=ALeKk02wTqLQ8Wrn4yjsFKK-kCgXr1cTPw:1619357359976&source=lnms&tbm=isch&sa=X&ved=2ahUKEwieidKhwJnwAhXIhqQKHXk1BkMQ_AUoAXoECAEQAw&biw=1920&bih=937#imgrc=cbByf-pnkhB6uM)

[kCgXr1cTPw:1619357359976&source=lnms&tbm=isch&sa=X&ved=2ahUKEwieidKhwJnwAhX](https://www.google.com/search?q=opening+scene+psycho&sxsrf=ALeKk02wTqLQ8Wrn4yjsFKK-kCgXr1cTPw:1619357359976&source=lnms&tbm=isch&sa=X&ved=2ahUKEwieidKhwJnwAhXIhqQKHXk1BkMQ_AUoAXoECAEQAw&biw=1920&bih=937#imgrc=cbByf-pnkhB6uM) [IhqQKHXk1BkMQ\\_AUoAXoECAEQAw&biw=1920&bih=937#imgrc=cbByf-pnkhB6uM](https://www.google.com/search?q=opening+scene+psycho&sxsrf=ALeKk02wTqLQ8Wrn4yjsFKK-kCgXr1cTPw:1619357359976&source=lnms&tbm=isch&sa=X&ved=2ahUKEwieidKhwJnwAhXIhqQKHXk1BkMQ_AUoAXoECAEQAw&biw=1920&bih=937#imgrc=cbByf-pnkhB6uM)

Obrázek 7: John Whitney – opening filmu Vertigo -

[https://cz.pinterest.com/pin/240801911309981963/](https://www.google.com/url?q=https://cz.pinterest.com/pin/240801911309981963/&sa=D&source=editors&ust=1619358853229000&usg=AOvVaw0_g2AXYrwp5rcfgAn9guMl)

Obrázek 8: John Whitney – animace s vizuálními efekty Catalog (1961) -

[http://www.johncoulthart.com/feuilleton/2008/01/16/john-whitneys-catalog/](https://www.google.com/url?q=http://www.johncoulthart.com/feuilleton/2008/01/16/john-whitneys-catalog/&sa=D&source=editors&ust=1619358853230000&usg=AOvVaw18vDa3oRCDObu-ojKUV8hr)

Obrázek 9: film Loving Vincent – technika rotoskopie - [https://www.screendaily.com/news/cmg](https://www.google.com/url?q=https://www.screendaily.com/news/cmg-scores-loving-vincent-sales/5101731.article&sa=D&source=editors&ust=1619358853224000&usg=AOvVaw1kI3yX_o1DNKPSMETKF6i0)[scores-loving-vincent-sales/5101731.article](https://www.google.com/url?q=https://www.screendaily.com/news/cmg-scores-loving-vincent-sales/5101731.article&sa=D&source=editors&ust=1619358853224000&usg=AOvVaw1kI3yX_o1DNKPSMETKF6i0)

Obrázek 10: film Čarodějův učeň (1977) od Karla Zemana -

[https://www.google.com/search?q=carodejuv+ucen+1977+shots&tbm=isch&ved=2ahUKEwiT](https://www.google.com/url?q=https://www.google.com/search?q%3Dcarodejuv%2Bucen%2B1977%2Bshots%26tbm%3Disch%26ved%3D2ahUKEwiTwNuXv4vwAhUGixoKHYjhAEwQ2-cCegQIABAA%26oq%3Dcarodejuv%2Bucen%2B1977%2Bshots%26gs_lcp%3DCgNpbWcQA1D4kwFY3psBYKWnAWgAcAB4AIABWYgBkAOSAQE1mAEAoAEBqgELZ3dzLXdpei1pbWfAAQE%26sclient%3Dimg%26ei%3DghZ-YJP3FoaWaojDg-AE%26bih%3D1266%26biw%3D1251%23imgrc%3DtjKLP77ww6tBVM&sa=D&source=editors&ust=1619358853234000&usg=AOvVaw1cRV-WKFmEjQZ48iyXSYYr) [wNuXv4vwAhUGixoKHYjhAEwQ2-](https://www.google.com/url?q=https://www.google.com/search?q%3Dcarodejuv%2Bucen%2B1977%2Bshots%26tbm%3Disch%26ved%3D2ahUKEwiTwNuXv4vwAhUGixoKHYjhAEwQ2-cCegQIABAA%26oq%3Dcarodejuv%2Bucen%2B1977%2Bshots%26gs_lcp%3DCgNpbWcQA1D4kwFY3psBYKWnAWgAcAB4AIABWYgBkAOSAQE1mAEAoAEBqgELZ3dzLXdpei1pbWfAAQE%26sclient%3Dimg%26ei%3DghZ-YJP3FoaWaojDg-AE%26bih%3D1266%26biw%3D1251%23imgrc%3DtjKLP77ww6tBVM&sa=D&source=editors&ust=1619358853234000&usg=AOvVaw1cRV-WKFmEjQZ48iyXSYYr)

[cCegQIABAA&oq=carodejuv+ucen+1977+shots&gs\\_lcp=CgNpbWcQA1D4kwFY3psBYKWn](https://www.google.com/url?q=https://www.google.com/search?q%3Dcarodejuv%2Bucen%2B1977%2Bshots%26tbm%3Disch%26ved%3D2ahUKEwiTwNuXv4vwAhUGixoKHYjhAEwQ2-cCegQIABAA%26oq%3Dcarodejuv%2Bucen%2B1977%2Bshots%26gs_lcp%3DCgNpbWcQA1D4kwFY3psBYKWnAWgAcAB4AIABWYgBkAOSAQE1mAEAoAEBqgELZ3dzLXdpei1pbWfAAQE%26sclient%3Dimg%26ei%3DghZ-YJP3FoaWaojDg-AE%26bih%3D1266%26biw%3D1251%23imgrc%3DtjKLP77ww6tBVM&sa=D&source=editors&ust=1619358853234000&usg=AOvVaw1cRV-WKFmEjQZ48iyXSYYr) [AWgAcAB4AIABWYgBkAOSAQE1mAEAoAEBqgELZ3dzLXdpei1pbWfAAQE&sclient=im](https://www.google.com/url?q=https://www.google.com/search?q%3Dcarodejuv%2Bucen%2B1977%2Bshots%26tbm%3Disch%26ved%3D2ahUKEwiTwNuXv4vwAhUGixoKHYjhAEwQ2-cCegQIABAA%26oq%3Dcarodejuv%2Bucen%2B1977%2Bshots%26gs_lcp%3DCgNpbWcQA1D4kwFY3psBYKWnAWgAcAB4AIABWYgBkAOSAQE1mAEAoAEBqgELZ3dzLXdpei1pbWfAAQE%26sclient%3Dimg%26ei%3DghZ-YJP3FoaWaojDg-AE%26bih%3D1266%26biw%3D1251%23imgrc%3DtjKLP77ww6tBVM&sa=D&source=editors&ust=1619358853234000&usg=AOvVaw1cRV-WKFmEjQZ48iyXSYYr) [g&ei=ghZ-YJP3FoaWaojDg-AE&bih=1266&biw=1251#imgrc=tjKLP77ww6tBVM](https://www.google.com/url?q=https://www.google.com/search?q%3Dcarodejuv%2Bucen%2B1977%2Bshots%26tbm%3Disch%26ved%3D2ahUKEwiTwNuXv4vwAhUGixoKHYjhAEwQ2-cCegQIABAA%26oq%3Dcarodejuv%2Bucen%2B1977%2Bshots%26gs_lcp%3DCgNpbWcQA1D4kwFY3psBYKWnAWgAcAB4AIABWYgBkAOSAQE1mAEAoAEBqgELZ3dzLXdpei1pbWfAAQE%26sclient%3Dimg%26ei%3DghZ-YJP3FoaWaojDg-AE%26bih%3D1266%26biw%3D1251%23imgrc%3DtjKLP77ww6tBVM&sa=D&source=editors&ust=1619358853234000&usg=AOvVaw1cRV-WKFmEjQZ48iyXSYYr)

Obrázek 11: Frédérik Back – Muž, který sázel stromy r. 1987 -

[https://www.google.com/search?q=Fr%C3%A9d%C3%A9ric+Back+%E2%80%93+Mu%C5%](https://www.google.com/url?q=https://www.google.com/search?q%3DFr%25C3%25A9d%25C3%25A9ric%2BBack%2B%25E2%2580%2593%2BMu%25C5%25BE%252C%2Bkter%25C3%25BD%2Bs%25C3%25A1zel%2Bstromy%26tbm%3Disch%26ved%3D2ahUKEwiF4srkw4vwAhULRhoKHXxgAhIQ2-cCegQIABAA%26oq%3DFr%25C3%25A9d%25C3%25A9ric%2BBack%2B%25E2%2580%2593%2BMu%25C5%25BE%252C%2Bkter%25C3%25BD%2Bs%25C3%25A1zel%2Bstromy%26gs_lcp%3DCgNpbWcQAzIECCMQJzIECCMQJ1DYzgNY2M4DYPXQA2gAcAB4AIABTogBTpIBATGYAQCgAQGqAQtnd3Mtd2l6LWltZ8ABAQ%26sclient%3Dimg%26ei%3DVRt-YMXjE4uMafzAiZAB%26bih%3D1266%26biw%3D1251%23imgrc%3DRVyWLDkt8X8aIM&sa=D&source=editors&ust=1619358853239000&usg=AOvVaw1FmXmZfAsiAIj82veOSreu)

[BE%2C+kter%C3%BD+s%C3%A1zel+stromy&tbm=isch&ved=2ahUKEwiF4srkw4vwAhULR](https://www.google.com/url?q=https://www.google.com/search?q%3DFr%25C3%25A9d%25C3%25A9ric%2BBack%2B%25E2%2580%2593%2BMu%25C5%25BE%252C%2Bkter%25C3%25BD%2Bs%25C3%25A1zel%2Bstromy%26tbm%3Disch%26ved%3D2ahUKEwiF4srkw4vwAhULRhoKHXxgAhIQ2-cCegQIABAA%26oq%3DFr%25C3%25A9d%25C3%25A9ric%2BBack%2B%25E2%2580%2593%2BMu%25C5%25BE%252C%2Bkter%25C3%25BD%2Bs%25C3%25A1zel%2Bstromy%26gs_lcp%3DCgNpbWcQAzIECCMQJzIECCMQJ1DYzgNY2M4DYPXQA2gAcAB4AIABTogBTpIBATGYAQCgAQGqAQtnd3Mtd2l6LWltZ8ABAQ%26sclient%3Dimg%26ei%3DVRt-YMXjE4uMafzAiZAB%26bih%3D1266%26biw%3D1251%23imgrc%3DRVyWLDkt8X8aIM&sa=D&source=editors&ust=1619358853239000&usg=AOvVaw1FmXmZfAsiAIj82veOSreu) [hoKHXxgAhIQ2-](https://www.google.com/url?q=https://www.google.com/search?q%3DFr%25C3%25A9d%25C3%25A9ric%2BBack%2B%25E2%2580%2593%2BMu%25C5%25BE%252C%2Bkter%25C3%25BD%2Bs%25C3%25A1zel%2Bstromy%26tbm%3Disch%26ved%3D2ahUKEwiF4srkw4vwAhULRhoKHXxgAhIQ2-cCegQIABAA%26oq%3DFr%25C3%25A9d%25C3%25A9ric%2BBack%2B%25E2%2580%2593%2BMu%25C5%25BE%252C%2Bkter%25C3%25BD%2Bs%25C3%25A1zel%2Bstromy%26gs_lcp%3DCgNpbWcQAzIECCMQJzIECCMQJ1DYzgNY2M4DYPXQA2gAcAB4AIABTogBTpIBATGYAQCgAQGqAQtnd3Mtd2l6LWltZ8ABAQ%26sclient%3Dimg%26ei%3DVRt-YMXjE4uMafzAiZAB%26bih%3D1266%26biw%3D1251%23imgrc%3DRVyWLDkt8X8aIM&sa=D&source=editors&ust=1619358853239000&usg=AOvVaw1FmXmZfAsiAIj82veOSreu)

[cCegQIABAA&oq=Fr%C3%A9d%C3%A9ric+Back+%E2%80%93+Mu%C5%BE%2C+kter%](https://www.google.com/url?q=https://www.google.com/search?q%3DFr%25C3%25A9d%25C3%25A9ric%2BBack%2B%25E2%2580%2593%2BMu%25C5%25BE%252C%2Bkter%25C3%25BD%2Bs%25C3%25A1zel%2Bstromy%26tbm%3Disch%26ved%3D2ahUKEwiF4srkw4vwAhULRhoKHXxgAhIQ2-cCegQIABAA%26oq%3DFr%25C3%25A9d%25C3%25A9ric%2BBack%2B%25E2%2580%2593%2BMu%25C5%25BE%252C%2Bkter%25C3%25BD%2Bs%25C3%25A1zel%2Bstromy%26gs_lcp%3DCgNpbWcQAzIECCMQJzIECCMQJ1DYzgNY2M4DYPXQA2gAcAB4AIABTogBTpIBATGYAQCgAQGqAQtnd3Mtd2l6LWltZ8ABAQ%26sclient%3Dimg%26ei%3DVRt-YMXjE4uMafzAiZAB%26bih%3D1266%26biw%3D1251%23imgrc%3DRVyWLDkt8X8aIM&sa=D&source=editors&ust=1619358853239000&usg=AOvVaw1FmXmZfAsiAIj82veOSreu) [C3%BD+s%C3%A1zel+stromy&gs\\_lcp=CgNpbWcQAzIECCMQJzIECCMQJ1DYzgNY2M4D](https://www.google.com/url?q=https://www.google.com/search?q%3DFr%25C3%25A9d%25C3%25A9ric%2BBack%2B%25E2%2580%2593%2BMu%25C5%25BE%252C%2Bkter%25C3%25BD%2Bs%25C3%25A1zel%2Bstromy%26tbm%3Disch%26ved%3D2ahUKEwiF4srkw4vwAhULRhoKHXxgAhIQ2-cCegQIABAA%26oq%3DFr%25C3%25A9d%25C3%25A9ric%2BBack%2B%25E2%2580%2593%2BMu%25C5%25BE%252C%2Bkter%25C3%25BD%2Bs%25C3%25A1zel%2Bstromy%26gs_lcp%3DCgNpbWcQAzIECCMQJzIECCMQJ1DYzgNY2M4DYPXQA2gAcAB4AIABTogBTpIBATGYAQCgAQGqAQtnd3Mtd2l6LWltZ8ABAQ%26sclient%3Dimg%26ei%3DVRt-YMXjE4uMafzAiZAB%26bih%3D1266%26biw%3D1251%23imgrc%3DRVyWLDkt8X8aIM&sa=D&source=editors&ust=1619358853239000&usg=AOvVaw1FmXmZfAsiAIj82veOSreu) [YPXQA2gAcAB4AIABTogBTpIBATGYAQCgAQGqAQtnd3Mtd2l6LWltZ8ABAQ&sclient=i](https://www.google.com/url?q=https://www.google.com/search?q%3DFr%25C3%25A9d%25C3%25A9ric%2BBack%2B%25E2%2580%2593%2BMu%25C5%25BE%252C%2Bkter%25C3%25BD%2Bs%25C3%25A1zel%2Bstromy%26tbm%3Disch%26ved%3D2ahUKEwiF4srkw4vwAhULRhoKHXxgAhIQ2-cCegQIABAA%26oq%3DFr%25C3%25A9d%25C3%25A9ric%2BBack%2B%25E2%2580%2593%2BMu%25C5%25BE%252C%2Bkter%25C3%25BD%2Bs%25C3%25A1zel%2Bstromy%26gs_lcp%3DCgNpbWcQAzIECCMQJzIECCMQJ1DYzgNY2M4DYPXQA2gAcAB4AIABTogBTpIBATGYAQCgAQGqAQtnd3Mtd2l6LWltZ8ABAQ%26sclient%3Dimg%26ei%3DVRt-YMXjE4uMafzAiZAB%26bih%3D1266%26biw%3D1251%23imgrc%3DRVyWLDkt8X8aIM&sa=D&source=editors&ust=1619358853239000&usg=AOvVaw1FmXmZfAsiAIj82veOSreu) [mg&ei=VRt-YMXjE4uMafzAiZAB&bih=1266&biw=1251#imgrc=RVyWLDkt8X8aIM](https://www.google.com/url?q=https://www.google.com/search?q%3DFr%25C3%25A9d%25C3%25A9ric%2BBack%2B%25E2%2580%2593%2BMu%25C5%25BE%252C%2Bkter%25C3%25BD%2Bs%25C3%25A1zel%2Bstromy%26tbm%3Disch%26ved%3D2ahUKEwiF4srkw4vwAhULRhoKHXxgAhIQ2-cCegQIABAA%26oq%3DFr%25C3%25A9d%25C3%25A9ric%2BBack%2B%25E2%2580%2593%2BMu%25C5%25BE%252C%2Bkter%25C3%25BD%2Bs%25C3%25A1zel%2Bstromy%26gs_lcp%3DCgNpbWcQAzIECCMQJzIECCMQJ1DYzgNY2M4DYPXQA2gAcAB4AIABTogBTpIBATGYAQCgAQGqAQtnd3Mtd2l6LWltZ8ABAQ%26sclient%3Dimg%26ei%3DVRt-YMXjE4uMafzAiZAB%26bih%3D1266%26biw%3D1251%23imgrc%3DRVyWLDkt8X8aIM&sa=D&source=editors&ust=1619358853239000&usg=AOvVaw1FmXmZfAsiAIj82veOSreu)

Obrázek 12: film Princezna Mononoke od Hajaa Mijazakiho -

[https://thespool.net/features/princess-mononoke/](https://www.google.com/url?q=https://thespool.net/features/princess-mononoke/&sa=D&source=editors&ust=1619358853235000&usg=AOvVaw3M8XCXZqVjbfvAxSZWOOe6)

Obrázek 13: film Mickey Mouse od Walta Disneyho -

[https://www.google.com/search?q=walt+disney+mickey+mouse+movie+scene&tbm=isch&ved](https://www.google.com/url?q=https://www.google.com/search?q%3Dwalt%2Bdisney%2Bmickey%2Bmouse%2Bmovie%2Bscene%26tbm%3Disch%26ved%3D2ahUKEwi1npPE04vwAhUFsxoKHYH7DLMQ2-cCegQIABAA%26oq%3Dwalt%2Bdisney%2Bmickey%2Bmouse%2Bmovie%2Bscene%26gs_lcp%3DCgNpbWcQA1CpI1jQLGD2LWgAcAB4AIABUIgByAOSAQE2mAEAoAEBqgELZ3dzLXdpei1pbWfAAQE%26sclient%3Dimg%26ei%3D2Ct-YLXSEIXmaoH3s5gL%26bih%3D1266%26biw%3D1234%26hl%3Dcs%23imgrc%3DRgWpcJhhT0c5UM&sa=D&source=editors&ust=1619358853243000&usg=AOvVaw24_6FIggWVQT5ueJubEBnZ) [=2ahUKEwi1npPE04vwAhUFsxoKHYH7DLMQ2-](https://www.google.com/url?q=https://www.google.com/search?q%3Dwalt%2Bdisney%2Bmickey%2Bmouse%2Bmovie%2Bscene%26tbm%3Disch%26ved%3D2ahUKEwi1npPE04vwAhUFsxoKHYH7DLMQ2-cCegQIABAA%26oq%3Dwalt%2Bdisney%2Bmickey%2Bmouse%2Bmovie%2Bscene%26gs_lcp%3DCgNpbWcQA1CpI1jQLGD2LWgAcAB4AIABUIgByAOSAQE2mAEAoAEBqgELZ3dzLXdpei1pbWfAAQE%26sclient%3Dimg%26ei%3D2Ct-YLXSEIXmaoH3s5gL%26bih%3D1266%26biw%3D1234%26hl%3Dcs%23imgrc%3DRgWpcJhhT0c5UM&sa=D&source=editors&ust=1619358853243000&usg=AOvVaw24_6FIggWVQT5ueJubEBnZ)

[cCegQIABAA&oq=walt+disney+mickey+mouse+movie+scene&gs\\_lcp=CgNpbWcQA1CpI1jQ](https://www.google.com/url?q=https://www.google.com/search?q%3Dwalt%2Bdisney%2Bmickey%2Bmouse%2Bmovie%2Bscene%26tbm%3Disch%26ved%3D2ahUKEwi1npPE04vwAhUFsxoKHYH7DLMQ2-cCegQIABAA%26oq%3Dwalt%2Bdisney%2Bmickey%2Bmouse%2Bmovie%2Bscene%26gs_lcp%3DCgNpbWcQA1CpI1jQLGD2LWgAcAB4AIABUIgByAOSAQE2mAEAoAEBqgELZ3dzLXdpei1pbWfAAQE%26sclient%3Dimg%26ei%3D2Ct-YLXSEIXmaoH3s5gL%26bih%3D1266%26biw%3D1234%26hl%3Dcs%23imgrc%3DRgWpcJhhT0c5UM&sa=D&source=editors&ust=1619358853243000&usg=AOvVaw24_6FIggWVQT5ueJubEBnZ)

[LGD2LWgAcAB4AIABUIgByAOSAQE2mAEAoAEBqgELZ3dzLXdpei1pbWfAAQE&sclient](https://www.google.com/url?q=https://www.google.com/search?q%3Dwalt%2Bdisney%2Bmickey%2Bmouse%2Bmovie%2Bscene%26tbm%3Disch%26ved%3D2ahUKEwi1npPE04vwAhUFsxoKHYH7DLMQ2-cCegQIABAA%26oq%3Dwalt%2Bdisney%2Bmickey%2Bmouse%2Bmovie%2Bscene%26gs_lcp%3DCgNpbWcQA1CpI1jQLGD2LWgAcAB4AIABUIgByAOSAQE2mAEAoAEBqgELZ3dzLXdpei1pbWfAAQE%26sclient%3Dimg%26ei%3D2Ct-YLXSEIXmaoH3s5gL%26bih%3D1266%26biw%3D1234%26hl%3Dcs%23imgrc%3DRgWpcJhhT0c5UM&sa=D&source=editors&ust=1619358853243000&usg=AOvVaw24_6FIggWVQT5ueJubEBnZ)  $=$ img&ei=2Ct-

[YLXSEIXmaoH3s5gL&bih=1266&biw=1234&hl=cs#imgrc=RgWpcJhhT0c5UM](https://www.google.com/url?q=https://www.google.com/search?q%3Dwalt%2Bdisney%2Bmickey%2Bmouse%2Bmovie%2Bscene%26tbm%3Disch%26ved%3D2ahUKEwi1npPE04vwAhUFsxoKHYH7DLMQ2-cCegQIABAA%26oq%3Dwalt%2Bdisney%2Bmickey%2Bmouse%2Bmovie%2Bscene%26gs_lcp%3DCgNpbWcQA1CpI1jQLGD2LWgAcAB4AIABUIgByAOSAQE2mAEAoAEBqgELZ3dzLXdpei1pbWfAAQE%26sclient%3Dimg%26ei%3D2Ct-YLXSEIXmaoH3s5gL%26bih%3D1266%26biw%3D1234%26hl%3Dcs%23imgrc%3DRgWpcJhhT0c5UM&sa=D&source=editors&ust=1619358853243000&usg=AOvVaw24_6FIggWVQT5ueJubEBnZ)

Obrázek 14: Robert Zemeckins – Falešná hra s králíkem Rogerem (1988) -

[https://animuj.cz/druhy-animace/kombinovana-animace-2/](https://www.google.com/url?q=https://animuj.cz/druhy-animace/kombinovana-animace-2/&sa=D&source=editors&ust=1619358853245000&usg=AOvVaw1cqss-zAaryvlaeahj4VF0)

Obrázek 15: Piotr Dumala – film Franz Kafka (1991) -

[https://www.google.com/search?q=piotr+dumala+franz+kafka&sxsrf=ALeKk017be-](https://www.google.com/url?q=https://www.google.com/search?q%3Dpiotr%2Bdumala%2Bfranz%2Bkafka%26sxsrf%3DALeKk017be-irqWve33VoWeIG_wfWZ0qpQ:1618937694122%26source%3Dlnms%26tbm%3Disch%26sa%3DX%26ved%3D2ahUKEwjVtq_xpI3wAhVFpYsKHUHRAZwQ_AUoAXoECAEQAw%26biw%3D1185%26bih%3D1323%23imgrc%3DFGhMrmRuPSUAjM&sa=D&source=editors&ust=1619358853253000&usg=AOvVaw0OCAgzEMzLCykPLyz6REuW)

[irqWve33VoWeIG\\_wfWZ0qpQ:1618937694122&source=lnms&tbm=isch&sa=X&ved=2ahUK](https://www.google.com/url?q=https://www.google.com/search?q%3Dpiotr%2Bdumala%2Bfranz%2Bkafka%26sxsrf%3DALeKk017be-irqWve33VoWeIG_wfWZ0qpQ:1618937694122%26source%3Dlnms%26tbm%3Disch%26sa%3DX%26ved%3D2ahUKEwjVtq_xpI3wAhVFpYsKHUHRAZwQ_AUoAXoECAEQAw%26biw%3D1185%26bih%3D1323%23imgrc%3DFGhMrmRuPSUAjM&sa=D&source=editors&ust=1619358853253000&usg=AOvVaw0OCAgzEMzLCykPLyz6REuW) [EwjVtq\\_xpI3wAhVFpYsKHUHRAZwQ\\_AUoAXoECAEQAw&biw=1185&bih=1323#imgrc=](https://www.google.com/url?q=https://www.google.com/search?q%3Dpiotr%2Bdumala%2Bfranz%2Bkafka%26sxsrf%3DALeKk017be-irqWve33VoWeIG_wfWZ0qpQ:1618937694122%26source%3Dlnms%26tbm%3Disch%26sa%3DX%26ved%3D2ahUKEwjVtq_xpI3wAhVFpYsKHUHRAZwQ_AUoAXoECAEQAw%26biw%3D1185%26bih%3D1323%23imgrc%3DFGhMrmRuPSUAjM&sa=D&source=editors&ust=1619358853253000&usg=AOvVaw0OCAgzEMzLCykPLyz6REuW)

[FGhMrmRuPSUAjM](https://www.google.com/url?q=https://www.google.com/search?q%3Dpiotr%2Bdumala%2Bfranz%2Bkafka%26sxsrf%3DALeKk017be-irqWve33VoWeIG_wfWZ0qpQ:1618937694122%26source%3Dlnms%26tbm%3Disch%26sa%3DX%26ved%3D2ahUKEwjVtq_xpI3wAhVFpYsKHUHRAZwQ_AUoAXoECAEQAw%26biw%3D1185%26bih%3D1323%23imgrc%3DFGhMrmRuPSUAjM&sa=D&source=editors&ust=1619358853253000&usg=AOvVaw0OCAgzEMzLCykPLyz6REuW)

Obrázek 16: ukázky flipbooku -

[https://www.google.com/search?q=flipbook+examples&tbm=isch&ved=2ahUKEwiS6-](https://www.google.com/url?q=https://www.google.com/search?q%3Dflipbook%2Bexamples%26tbm%3Disch%26ved%3D2ahUKEwiS6-X_o43wAhVVIhoKHcbgCVYQ2-cCegQIABAA%26oq%3Dflipbook%2Bexamples%26gs_lcp%3DCgNpbWcQARgAMgQIABATMgQIABATMgQIABATMggIABAFEB4QEzIICAAQBRAeEBMyCAgAEAUQHhATMggIABAFEB4QEzIICAAQBRAeEBMyCAgAEAUQHhATOgIIADoECAAQHlCPjAJY8qECYMKvAmgAcAB4AIABhgGIAbkGkgEDOC4xmAEAoAEBqgELZ3dzLXdpei1pbWfAAQE%26sclient%3Dimg%26ei%3DbwZ_YNL3ONXEaMbBp7AF%26bih%3D1323%26biw%3D1185%23imgrc%3DJ71SKH2Ry7rCvM%26imgdii%3DBaTnPCXznflbkM&sa=D&source=editors&ust=1619358853250000&usg=AOvVaw056-DSFm7dzLDYgGXXFiq3) [X\\_o43wAhVVIhoKHcbgCVYQ2-](https://www.google.com/url?q=https://www.google.com/search?q%3Dflipbook%2Bexamples%26tbm%3Disch%26ved%3D2ahUKEwiS6-X_o43wAhVVIhoKHcbgCVYQ2-cCegQIABAA%26oq%3Dflipbook%2Bexamples%26gs_lcp%3DCgNpbWcQARgAMgQIABATMgQIABATMgQIABATMggIABAFEB4QEzIICAAQBRAeEBMyCAgAEAUQHhATMggIABAFEB4QEzIICAAQBRAeEBMyCAgAEAUQHhATOgIIADoECAAQHlCPjAJY8qECYMKvAmgAcAB4AIABhgGIAbkGkgEDOC4xmAEAoAEBqgELZ3dzLXdpei1pbWfAAQE%26sclient%3Dimg%26ei%3DbwZ_YNL3ONXEaMbBp7AF%26bih%3D1323%26biw%3D1185%23imgrc%3DJ71SKH2Ry7rCvM%26imgdii%3DBaTnPCXznflbkM&sa=D&source=editors&ust=1619358853250000&usg=AOvVaw056-DSFm7dzLDYgGXXFiq3)

[cCegQIABAA&oq=flipbook+examples&gs\\_lcp=CgNpbWcQARgAMgQIABATMgQIABATM](https://www.google.com/url?q=https://www.google.com/search?q%3Dflipbook%2Bexamples%26tbm%3Disch%26ved%3D2ahUKEwiS6-X_o43wAhVVIhoKHcbgCVYQ2-cCegQIABAA%26oq%3Dflipbook%2Bexamples%26gs_lcp%3DCgNpbWcQARgAMgQIABATMgQIABATMgQIABATMggIABAFEB4QEzIICAAQBRAeEBMyCAgAEAUQHhATMggIABAFEB4QEzIICAAQBRAeEBMyCAgAEAUQHhATOgIIADoECAAQHlCPjAJY8qECYMKvAmgAcAB4AIABhgGIAbkGkgEDOC4xmAEAoAEBqgELZ3dzLXdpei1pbWfAAQE%26sclient%3Dimg%26ei%3DbwZ_YNL3ONXEaMbBp7AF%26bih%3D1323%26biw%3D1185%23imgrc%3DJ71SKH2Ry7rCvM%26imgdii%3DBaTnPCXznflbkM&sa=D&source=editors&ust=1619358853250000&usg=AOvVaw056-DSFm7dzLDYgGXXFiq3) [gQIABATMggIABAFEB4QEzIICAAQBRAeEBMyCAgAEAUQHhATMggIABAFEB4QEzII](https://www.google.com/url?q=https://www.google.com/search?q%3Dflipbook%2Bexamples%26tbm%3Disch%26ved%3D2ahUKEwiS6-X_o43wAhVVIhoKHcbgCVYQ2-cCegQIABAA%26oq%3Dflipbook%2Bexamples%26gs_lcp%3DCgNpbWcQARgAMgQIABATMgQIABATMgQIABATMggIABAFEB4QEzIICAAQBRAeEBMyCAgAEAUQHhATMggIABAFEB4QEzIICAAQBRAeEBMyCAgAEAUQHhATOgIIADoECAAQHlCPjAJY8qECYMKvAmgAcAB4AIABhgGIAbkGkgEDOC4xmAEAoAEBqgELZ3dzLXdpei1pbWfAAQE%26sclient%3Dimg%26ei%3DbwZ_YNL3ONXEaMbBp7AF%26bih%3D1323%26biw%3D1185%23imgrc%3DJ71SKH2Ry7rCvM%26imgdii%3DBaTnPCXznflbkM&sa=D&source=editors&ust=1619358853250000&usg=AOvVaw056-DSFm7dzLDYgGXXFiq3) [CAAQBRAeEBMyCAgAEAUQHhATOgIIADoECAAQHlCPjAJY8qECYMKvAmgAcAB4AI](https://www.google.com/url?q=https://www.google.com/search?q%3Dflipbook%2Bexamples%26tbm%3Disch%26ved%3D2ahUKEwiS6-X_o43wAhVVIhoKHcbgCVYQ2-cCegQIABAA%26oq%3Dflipbook%2Bexamples%26gs_lcp%3DCgNpbWcQARgAMgQIABATMgQIABATMgQIABATMggIABAFEB4QEzIICAAQBRAeEBMyCAgAEAUQHhATMggIABAFEB4QEzIICAAQBRAeEBMyCAgAEAUQHhATOgIIADoECAAQHlCPjAJY8qECYMKvAmgAcAB4AIABhgGIAbkGkgEDOC4xmAEAoAEBqgELZ3dzLXdpei1pbWfAAQE%26sclient%3Dimg%26ei%3DbwZ_YNL3ONXEaMbBp7AF%26bih%3D1323%26biw%3D1185%23imgrc%3DJ71SKH2Ry7rCvM%26imgdii%3DBaTnPCXznflbkM&sa=D&source=editors&ust=1619358853250000&usg=AOvVaw056-DSFm7dzLDYgGXXFiq3) [ABhgGIAbkGkgEDOC4xmAEAoAEBqgELZ3dzLXdpei1pbWfAAQE&sclient=img&ei=bwZ\\_](https://www.google.com/url?q=https://www.google.com/search?q%3Dflipbook%2Bexamples%26tbm%3Disch%26ved%3D2ahUKEwiS6-X_o43wAhVVIhoKHcbgCVYQ2-cCegQIABAA%26oq%3Dflipbook%2Bexamples%26gs_lcp%3DCgNpbWcQARgAMgQIABATMgQIABATMgQIABATMggIABAFEB4QEzIICAAQBRAeEBMyCAgAEAUQHhATMggIABAFEB4QEzIICAAQBRAeEBMyCAgAEAUQHhATOgIIADoECAAQHlCPjAJY8qECYMKvAmgAcAB4AIABhgGIAbkGkgEDOC4xmAEAoAEBqgELZ3dzLXdpei1pbWfAAQE%26sclient%3Dimg%26ei%3DbwZ_YNL3ONXEaMbBp7AF%26bih%3D1323%26biw%3D1185%23imgrc%3DJ71SKH2Ry7rCvM%26imgdii%3DBaTnPCXznflbkM&sa=D&source=editors&ust=1619358853250000&usg=AOvVaw056-DSFm7dzLDYgGXXFiq3) [YNL3ONXEaMbBp7AF&bih=1323&biw=1185#imgrc=J71SKH2Ry7rCvM&imgdii=BaTnPC](https://www.google.com/url?q=https://www.google.com/search?q%3Dflipbook%2Bexamples%26tbm%3Disch%26ved%3D2ahUKEwiS6-X_o43wAhVVIhoKHcbgCVYQ2-cCegQIABAA%26oq%3Dflipbook%2Bexamples%26gs_lcp%3DCgNpbWcQARgAMgQIABATMgQIABATMgQIABATMggIABAFEB4QEzIICAAQBRAeEBMyCAgAEAUQHhATMggIABAFEB4QEzIICAAQBRAeEBMyCAgAEAUQHhATOgIIADoECAAQHlCPjAJY8qECYMKvAmgAcAB4AIABhgGIAbkGkgEDOC4xmAEAoAEBqgELZ3dzLXdpei1pbWfAAQE%26sclient%3Dimg%26ei%3DbwZ_YNL3ONXEaMbBp7AF%26bih%3D1323%26biw%3D1185%23imgrc%3DJ71SKH2Ry7rCvM%26imgdii%3DBaTnPCXznflbkM&sa=D&source=editors&ust=1619358853250000&usg=AOvVaw056-DSFm7dzLDYgGXXFiq3) [XznflbkM](https://www.google.com/url?q=https://www.google.com/search?q%3Dflipbook%2Bexamples%26tbm%3Disch%26ved%3D2ahUKEwiS6-X_o43wAhVVIhoKHcbgCVYQ2-cCegQIABAA%26oq%3Dflipbook%2Bexamples%26gs_lcp%3DCgNpbWcQARgAMgQIABATMgQIABATMgQIABATMggIABAFEB4QEzIICAAQBRAeEBMyCAgAEAUQHhATMggIABAFEB4QEzIICAAQBRAeEBMyCAgAEAUQHhATOgIIADoECAAQHlCPjAJY8qECYMKvAmgAcAB4AIABhgGIAbkGkgEDOC4xmAEAoAEBqgELZ3dzLXdpei1pbWfAAQE%26sclient%3Dimg%26ei%3DbwZ_YNL3ONXEaMbBp7AF%26bih%3D1323%26biw%3D1185%23imgrc%3DJ71SKH2Ry7rCvM%26imgdii%3DBaTnPCXznflbkM&sa=D&source=editors&ust=1619358853250000&usg=AOvVaw056-DSFm7dzLDYgGXXFiq3)

Obrázek 17: ukázka tvorby stínového divadla -

[https://www.google.com/search?q=aniace+siluet&tbm=isch&ved=2ahUKEwjggai3wZnwAhUMQ](https://www.google.com/search?q=aniace+siluet&tbm=isch&ved=2ahUKEwjggai3wZnwAhUMQBoKHXAcCDwQ2-cCegQIABAA&oq=aniace+siluet&gs_lcp=CgNpbWcQAzoECAAQQzoFCAAQsQM6CAgAELEDEIMBOgIIADoECAAQHjoECAAQEzoICAAQBRAeEBNQrL8DWIjUA2CW1QNoAHAAeACAAXyIAf8GkgEEMTEuMpgBAKABAaoBC2d3cy13aXotaW1nwAEB&sclient=img&ei=6W-FYKDpM4yAafC4oOAD&bih=937&biw=1920#imgrc=ZZWSjXYsumA6VM) [BoKHXAcCDwQ2-](https://www.google.com/search?q=aniace+siluet&tbm=isch&ved=2ahUKEwjggai3wZnwAhUMQBoKHXAcCDwQ2-cCegQIABAA&oq=aniace+siluet&gs_lcp=CgNpbWcQAzoECAAQQzoFCAAQsQM6CAgAELEDEIMBOgIIADoECAAQHjoECAAQEzoICAAQBRAeEBNQrL8DWIjUA2CW1QNoAHAAeACAAXyIAf8GkgEEMTEuMpgBAKABAaoBC2d3cy13aXotaW1nwAEB&sclient=img&ei=6W-FYKDpM4yAafC4oOAD&bih=937&biw=1920#imgrc=ZZWSjXYsumA6VM)

[cCegQIABAA&oq=aniace+siluet&gs\\_lcp=CgNpbWcQAzoECAAQQzoFCAAQsQM6CAgAELE](https://www.google.com/search?q=aniace+siluet&tbm=isch&ved=2ahUKEwjggai3wZnwAhUMQBoKHXAcCDwQ2-cCegQIABAA&oq=aniace+siluet&gs_lcp=CgNpbWcQAzoECAAQQzoFCAAQsQM6CAgAELEDEIMBOgIIADoECAAQHjoECAAQEzoICAAQBRAeEBNQrL8DWIjUA2CW1QNoAHAAeACAAXyIAf8GkgEEMTEuMpgBAKABAaoBC2d3cy13aXotaW1nwAEB&sclient=img&ei=6W-FYKDpM4yAafC4oOAD&bih=937&biw=1920#imgrc=ZZWSjXYsumA6VM) [DEIMBOgIIADoECAAQHjoECAAQEzoICAAQBRAeEBNQrL8DWIjUA2CW1QNoAHAAeAC](https://www.google.com/search?q=aniace+siluet&tbm=isch&ved=2ahUKEwjggai3wZnwAhUMQBoKHXAcCDwQ2-cCegQIABAA&oq=aniace+siluet&gs_lcp=CgNpbWcQAzoECAAQQzoFCAAQsQM6CAgAELEDEIMBOgIIADoECAAQHjoECAAQEzoICAAQBRAeEBNQrL8DWIjUA2CW1QNoAHAAeACAAXyIAf8GkgEEMTEuMpgBAKABAaoBC2d3cy13aXotaW1nwAEB&sclient=img&ei=6W-FYKDpM4yAafC4oOAD&bih=937&biw=1920#imgrc=ZZWSjXYsumA6VM) [AAXyIAf8GkgEEMTEuMpgBAKABAaoBC2d3cy13aXotaW1nwAEB&sclient=img&ei=6W-](https://www.google.com/search?q=aniace+siluet&tbm=isch&ved=2ahUKEwjggai3wZnwAhUMQBoKHXAcCDwQ2-cCegQIABAA&oq=aniace+siluet&gs_lcp=CgNpbWcQAzoECAAQQzoFCAAQsQM6CAgAELEDEIMBOgIIADoECAAQHjoECAAQEzoICAAQBRAeEBNQrL8DWIjUA2CW1QNoAHAAeACAAXyIAf8GkgEEMTEuMpgBAKABAaoBC2d3cy13aXotaW1nwAEB&sclient=img&ei=6W-FYKDpM4yAafC4oOAD&bih=937&biw=1920#imgrc=ZZWSjXYsumA6VM)[FYKDpM4yAafC4oOAD&bih=937&biw=1920#imgrc=ZZWSjXYsumA6VM](https://www.google.com/search?q=aniace+siluet&tbm=isch&ved=2ahUKEwjggai3wZnwAhUMQBoKHXAcCDwQ2-cCegQIABAA&oq=aniace+siluet&gs_lcp=CgNpbWcQAzoECAAQQzoFCAAQsQM6CAgAELEDEIMBOgIIADoECAAQHjoECAAQEzoICAAQBRAeEBNQrL8DWIjUA2CW1QNoAHAAeACAAXyIAf8GkgEEMTEuMpgBAKABAaoBC2d3cy13aXotaW1nwAEB&sclient=img&ei=6W-FYKDpM4yAafC4oOAD&bih=937&biw=1920#imgrc=ZZWSjXYsumA6VM)

Obrázek 18: ukázka výpočtu pohybu mezi dvěma keyframy -

[https://www.google.com/search?q=keyframe&sxsrf=ALeKk02SPjQCSlgkfkKpRkMneildxn2NL](https://www.google.com/url?q=https://www.google.com/search?q%3Dkeyframe%26sxsrf%3DALeKk02SPjQCSlgkfkKpRkMneildxn2NLQ:1618941786963%26tbm%3Disch%26source%3Diu%26ictx%3D1%26fir%3DC6nnI09TKoyIVM%25252Cvp6qz7GA9NdQBM%25252C_%26vet%3D1%26usg%3DAI4_-kSD3Sqs9JR0Tn5Vg2tMl6yFcn3u8A%26sa%3DX%26ved%3D2ahUKEwiyt_6QtI3wAhWO5KQKHUuyAvUQ_h16BAggEAE%23imgrc%3DC6nnI09TKoyIVM&sa=D&source=editors&ust=1619358853256000&usg=AOvVaw1UEsn-YIaVRFho0o4X3a2G) [Q:1618941786963&tbm=isch&source=iu&ictx=1&fir=C6nnI09TKoyIVM%252Cvp6qz7GA9N](https://www.google.com/url?q=https://www.google.com/search?q%3Dkeyframe%26sxsrf%3DALeKk02SPjQCSlgkfkKpRkMneildxn2NLQ:1618941786963%26tbm%3Disch%26source%3Diu%26ictx%3D1%26fir%3DC6nnI09TKoyIVM%25252Cvp6qz7GA9NdQBM%25252C_%26vet%3D1%26usg%3DAI4_-kSD3Sqs9JR0Tn5Vg2tMl6yFcn3u8A%26sa%3DX%26ved%3D2ahUKEwiyt_6QtI3wAhWO5KQKHUuyAvUQ_h16BAggEAE%23imgrc%3DC6nnI09TKoyIVM&sa=D&source=editors&ust=1619358853256000&usg=AOvVaw1UEsn-YIaVRFho0o4X3a2G) [dQBM%252C\\_&vet=1&usg=AI4\\_-](https://www.google.com/url?q=https://www.google.com/search?q%3Dkeyframe%26sxsrf%3DALeKk02SPjQCSlgkfkKpRkMneildxn2NLQ:1618941786963%26tbm%3Disch%26source%3Diu%26ictx%3D1%26fir%3DC6nnI09TKoyIVM%25252Cvp6qz7GA9NdQBM%25252C_%26vet%3D1%26usg%3DAI4_-kSD3Sqs9JR0Tn5Vg2tMl6yFcn3u8A%26sa%3DX%26ved%3D2ahUKEwiyt_6QtI3wAhWO5KQKHUuyAvUQ_h16BAggEAE%23imgrc%3DC6nnI09TKoyIVM&sa=D&source=editors&ust=1619358853256000&usg=AOvVaw1UEsn-YIaVRFho0o4X3a2G)

[kSD3Sqs9JR0Tn5Vg2tMl6yFcn3u8A&sa=X&ved=2ahUKEwiyt\\_6QtI3wAhWO5KQKHUuyA](https://www.google.com/url?q=https://www.google.com/search?q%3Dkeyframe%26sxsrf%3DALeKk02SPjQCSlgkfkKpRkMneildxn2NLQ:1618941786963%26tbm%3Disch%26source%3Diu%26ictx%3D1%26fir%3DC6nnI09TKoyIVM%25252Cvp6qz7GA9NdQBM%25252C_%26vet%3D1%26usg%3DAI4_-kSD3Sqs9JR0Tn5Vg2tMl6yFcn3u8A%26sa%3DX%26ved%3D2ahUKEwiyt_6QtI3wAhWO5KQKHUuyAvUQ_h16BAggEAE%23imgrc%3DC6nnI09TKoyIVM&sa=D&source=editors&ust=1619358853256000&usg=AOvVaw1UEsn-YIaVRFho0o4X3a2G) [vUQ\\_h16BAggEAE#imgrc=C6nnI09TKoyIVM](https://www.google.com/url?q=https://www.google.com/search?q%3Dkeyframe%26sxsrf%3DALeKk02SPjQCSlgkfkKpRkMneildxn2NLQ:1618941786963%26tbm%3Disch%26source%3Diu%26ictx%3D1%26fir%3DC6nnI09TKoyIVM%25252Cvp6qz7GA9NdQBM%25252C_%26vet%3D1%26usg%3DAI4_-kSD3Sqs9JR0Tn5Vg2tMl6yFcn3u8A%26sa%3DX%26ved%3D2ahUKEwiyt_6QtI3wAhWO5KQKHUuyAvUQ_h16BAggEAE%23imgrc%3DC6nnI09TKoyIVM&sa=D&source=editors&ust=1619358853256000&usg=AOvVaw1UEsn-YIaVRFho0o4X3a2G)

Obrázek 19: film Kubo a kouzelný meč – Travis Knight - [https://www.insider.com/kubo-and-the](https://www.google.com/url?q=https://www.insider.com/kubo-and-the-two-strings-skeleton-2016-11&sa=D&source=editors&ust=1619358853267000&usg=AOvVaw31pY_MI2pSgqb8mib6FUWG)[two-strings-skeleton-2016-11](https://www.google.com/url?q=https://www.insider.com/kubo-and-the-two-strings-skeleton-2016-11&sa=D&source=editors&ust=1619358853267000&usg=AOvVaw31pY_MI2pSgqb8mib6FUWG)

Obrázek 20: ukázka plastelínové animace – Ovečka Shaun -

[https://www.google.com/search?q=ove%C4%8Dka+shaun+ve+filmu&sxsrf=ALeKk01x9FZw8](https://www.google.com/url?q=https://www.google.com/search?q%3Dove%25C4%258Dka%2Bshaun%2Bve%2Bfilmu%26sxsrf%3DALeKk01x9FZw85uyJW9f7_MgyKl_-ZH7nA:1618956532286%26source%3Dlnms%26tbm%3Disch%26sa%3DX%26ved%3D2ahUKEwiRwo2I643wAhXJAxAIHfcADToQ_AUoAXoECAEQAw%26biw%3D1223%26bih%3D1323%23imgrc%3DQMArSaCfcOa68M&sa=D&source=editors&ust=1619358853270000&usg=AOvVaw1lkwmyLf3aaSLWHkrbaQDV) [5uyJW9f7\\_MgyKl\\_-](https://www.google.com/url?q=https://www.google.com/search?q%3Dove%25C4%258Dka%2Bshaun%2Bve%2Bfilmu%26sxsrf%3DALeKk01x9FZw85uyJW9f7_MgyKl_-ZH7nA:1618956532286%26source%3Dlnms%26tbm%3Disch%26sa%3DX%26ved%3D2ahUKEwiRwo2I643wAhXJAxAIHfcADToQ_AUoAXoECAEQAw%26biw%3D1223%26bih%3D1323%23imgrc%3DQMArSaCfcOa68M&sa=D&source=editors&ust=1619358853270000&usg=AOvVaw1lkwmyLf3aaSLWHkrbaQDV)

[ZH7nA:1618956532286&source=lnms&tbm=isch&sa=X&ved=2ahUKEwiRwo2I643wAhXJAx](https://www.google.com/url?q=https://www.google.com/search?q%3Dove%25C4%258Dka%2Bshaun%2Bve%2Bfilmu%26sxsrf%3DALeKk01x9FZw85uyJW9f7_MgyKl_-ZH7nA:1618956532286%26source%3Dlnms%26tbm%3Disch%26sa%3DX%26ved%3D2ahUKEwiRwo2I643wAhXJAxAIHfcADToQ_AUoAXoECAEQAw%26biw%3D1223%26bih%3D1323%23imgrc%3DQMArSaCfcOa68M&sa=D&source=editors&ust=1619358853270000&usg=AOvVaw1lkwmyLf3aaSLWHkrbaQDV) [AIHfcADToQ\\_AUoAXoECAEQAw&biw=1223&bih=1323#imgrc=QMArSaCfcOa68M](https://www.google.com/url?q=https://www.google.com/search?q%3Dove%25C4%258Dka%2Bshaun%2Bve%2Bfilmu%26sxsrf%3DALeKk01x9FZw85uyJW9f7_MgyKl_-ZH7nA:1618956532286%26source%3Dlnms%26tbm%3Disch%26sa%3DX%26ved%3D2ahUKEwiRwo2I643wAhXJAxAIHfcADToQ_AUoAXoECAEQAw%26biw%3D1223%26bih%3D1323%23imgrc%3DQMArSaCfcOa68M&sa=D&source=editors&ust=1619358853270000&usg=AOvVaw1lkwmyLf3aaSLWHkrbaQDV)

Obrázek 21: seriál Pojďte pane, budeme si hrát – Břetislav Pojar - [https://animuj.cz/druhy](https://www.google.com/url?q=https://animuj.cz/druhy-animace/poloplasticka-animace-reliefni-film/&sa=D&source=editors&ust=1619358853273000&usg=AOvVaw0OogpOGleJVBHnfsmN0164)[animace/poloplasticka-animace-reliefni-film/](https://www.google.com/url?q=https://animuj.cz/druhy-animace/poloplasticka-animace-reliefni-film/&sa=D&source=editors&ust=1619358853273000&usg=AOvVaw0OogpOGleJVBHnfsmN0164)

Obrázek 22: ukázky různých kombinací animace objektů -

[https://www.google.com/search?q=svankmajer+animace&tbm=isch&ved=2ahUKEwjh5srt9Y3](https://www.google.com/url?q=https://www.google.com/search?q%3Dsvankmajer%2Banimace%26tbm%3Disch%26ved%3D2ahUKEwjh5srt9Y3wAhWNw-AKHegLAHMQ2-cCegQIABAA%26oq%3Dsvankmajer%2Banimace%26gs_lcp%3DCgNpbWcQAzIECCMQJzoECAAQEzoGCAAQHhATOggIABAFEB4QE1DJOVjNRGCsRWgAcAB4AIABXIgBuQSSAQE3mAEAoAEBqgELZ3dzLXdpei1pbWfAAQE%26sclient%3Dimg%26ei%3DRVx_YKGwG42Hgwfol4CYBw%26bih%3D1323%26biw%3D1206%26hl%3Dcs&sa=D&source=editors&ust=1619358853228000&usg=AOvVaw0QNnTfYtQteTziwRrk0ZkL) [wAhWNw-AKHegLAHMQ2-](https://www.google.com/url?q=https://www.google.com/search?q%3Dsvankmajer%2Banimace%26tbm%3Disch%26ved%3D2ahUKEwjh5srt9Y3wAhWNw-AKHegLAHMQ2-cCegQIABAA%26oq%3Dsvankmajer%2Banimace%26gs_lcp%3DCgNpbWcQAzIECCMQJzoECAAQEzoGCAAQHhATOggIABAFEB4QE1DJOVjNRGCsRWgAcAB4AIABXIgBuQSSAQE3mAEAoAEBqgELZ3dzLXdpei1pbWfAAQE%26sclient%3Dimg%26ei%3DRVx_YKGwG42Hgwfol4CYBw%26bih%3D1323%26biw%3D1206%26hl%3Dcs&sa=D&source=editors&ust=1619358853228000&usg=AOvVaw0QNnTfYtQteTziwRrk0ZkL)

[cCegQIABAA&oq=svankmajer+animace&gs\\_lcp=CgNpbWcQAzIECCMQJzoECAAQEzoGC](https://www.google.com/url?q=https://www.google.com/search?q%3Dsvankmajer%2Banimace%26tbm%3Disch%26ved%3D2ahUKEwjh5srt9Y3wAhWNw-AKHegLAHMQ2-cCegQIABAA%26oq%3Dsvankmajer%2Banimace%26gs_lcp%3DCgNpbWcQAzIECCMQJzoECAAQEzoGCAAQHhATOggIABAFEB4QE1DJOVjNRGCsRWgAcAB4AIABXIgBuQSSAQE3mAEAoAEBqgELZ3dzLXdpei1pbWfAAQE%26sclient%3Dimg%26ei%3DRVx_YKGwG42Hgwfol4CYBw%26bih%3D1323%26biw%3D1206%26hl%3Dcs&sa=D&source=editors&ust=1619358853228000&usg=AOvVaw0QNnTfYtQteTziwRrk0ZkL) [AAQHhATOggIABAFEB4QE1DJOVjNRGCsRWgAcAB4AIABXIgBuQSSAQE3mAEAoAE](https://www.google.com/url?q=https://www.google.com/search?q%3Dsvankmajer%2Banimace%26tbm%3Disch%26ved%3D2ahUKEwjh5srt9Y3wAhWNw-AKHegLAHMQ2-cCegQIABAA%26oq%3Dsvankmajer%2Banimace%26gs_lcp%3DCgNpbWcQAzIECCMQJzoECAAQEzoGCAAQHhATOggIABAFEB4QE1DJOVjNRGCsRWgAcAB4AIABXIgBuQSSAQE3mAEAoAEBqgELZ3dzLXdpei1pbWfAAQE%26sclient%3Dimg%26ei%3DRVx_YKGwG42Hgwfol4CYBw%26bih%3D1323%26biw%3D1206%26hl%3Dcs&sa=D&source=editors&ust=1619358853228000&usg=AOvVaw0QNnTfYtQteTziwRrk0ZkL) [BqgELZ3dzLXdpei1pbWfAAQE&sclient=img&ei=RVx\\_YKGwG42Hgwfol4CYBw&bih=132](https://www.google.com/url?q=https://www.google.com/search?q%3Dsvankmajer%2Banimace%26tbm%3Disch%26ved%3D2ahUKEwjh5srt9Y3wAhWNw-AKHegLAHMQ2-cCegQIABAA%26oq%3Dsvankmajer%2Banimace%26gs_lcp%3DCgNpbWcQAzIECCMQJzoECAAQEzoGCAAQHhATOggIABAFEB4QE1DJOVjNRGCsRWgAcAB4AIABXIgBuQSSAQE3mAEAoAEBqgELZ3dzLXdpei1pbWfAAQE%26sclient%3Dimg%26ei%3DRVx_YKGwG42Hgwfol4CYBw%26bih%3D1323%26biw%3D1206%26hl%3Dcs&sa=D&source=editors&ust=1619358853228000&usg=AOvVaw0QNnTfYtQteTziwRrk0ZkL) [3&biw=1206&hl=cs](https://www.google.com/url?q=https://www.google.com/search?q%3Dsvankmajer%2Banimace%26tbm%3Disch%26ved%3D2ahUKEwjh5srt9Y3wAhWNw-AKHegLAHMQ2-cCegQIABAA%26oq%3Dsvankmajer%2Banimace%26gs_lcp%3DCgNpbWcQAzIECCMQJzoECAAQEzoGCAAQHhATOggIABAFEB4QE1DJOVjNRGCsRWgAcAB4AIABXIgBuQSSAQE3mAEAoAEBqgELZ3dzLXdpei1pbWfAAQE%26sclient%3Dimg%26ei%3DRVx_YKGwG42Hgwfol4CYBw%26bih%3D1323%26biw%3D1206%26hl%3Dcs&sa=D&source=editors&ust=1619358853228000&usg=AOvVaw0QNnTfYtQteTziwRrk0ZkL) + [https://animuj.cz/druhy-animace/animace-objektu/](https://www.google.com/url?q=https://animuj.cz/druhy-animace/animace-objektu/&sa=D&source=editors&ust=1619358853228000&usg=AOvVaw1y4_c3YC9q1S3yNIQcfVIq)

Obrázek 23: UV mapping -

[https://upload.wikimedia.org/wikipedia/commons/f/fe/Cube\\_Representative\\_UV\\_Unwrapping.p](https://www.google.com/url?q=https://upload.wikimedia.org/wikipedia/commons/f/fe/Cube_Representative_UV_Unwrapping.png&sa=D&source=editors&ust=1619358853279000&usg=AOvVaw1w_i_iE2XGXlC-1ldEmezE) [ng](https://www.google.com/url?q=https://upload.wikimedia.org/wikipedia/commons/f/fe/Cube_Representative_UV_Unwrapping.png&sa=D&source=editors&ust=1619358853279000&usg=AOvVaw1w_i_iE2XGXlC-1ldEmezE)

Obrázek 24: příklady realistických modelací ve 3D softwarech -

[https://www.google.com/search?q=realistic+3d&tbm=isch&ved=2ahUKEwjF58bqipDwAhWC](https://www.google.com/url?q=https://www.google.com/search?q%3Drealistic%2B3d%26tbm%3Disch%26ved%3D2ahUKEwjF58bqipDwAhWCwoUKHbshDqkQ2-cCegQIABAA%26oq%3Drealistic%2B3d%26gs_lcp%3DCgNpbWcQAzIECAAQEzIECAAQEzIECAAQEzIECAAQEzIECAAQEzIECAAQEzIECAAQEzIECAAQEzIECAAQEzIECAAQEzoECCMQJzoFCAAQsQM6AggAOgQIABBDUOAKWKgqYJ8taABwAHgBgAGmBogBoRmSAQs2LjEuMi41LTIuMZgBAKABAaoBC2d3cy13aXotaW1nwAEB%26sclient%3Dimg%26ei%3Ds36AYIXCK4KFlwS7w7jICg%26bih%3D1323%26biw%3D1597%23imgrc%3D473FXu-7270T5M&sa=D&source=editors&ust=1619358853278000&usg=AOvVaw3WuD1ni9WLxLQMD2ABQJrp) [woUKHbshDqkQ2-](https://www.google.com/url?q=https://www.google.com/search?q%3Drealistic%2B3d%26tbm%3Disch%26ved%3D2ahUKEwjF58bqipDwAhWCwoUKHbshDqkQ2-cCegQIABAA%26oq%3Drealistic%2B3d%26gs_lcp%3DCgNpbWcQAzIECAAQEzIECAAQEzIECAAQEzIECAAQEzIECAAQEzIECAAQEzIECAAQEzIECAAQEzIECAAQEzIECAAQEzoECCMQJzoFCAAQsQM6AggAOgQIABBDUOAKWKgqYJ8taABwAHgBgAGmBogBoRmSAQs2LjEuMi41LTIuMZgBAKABAaoBC2d3cy13aXotaW1nwAEB%26sclient%3Dimg%26ei%3Ds36AYIXCK4KFlwS7w7jICg%26bih%3D1323%26biw%3D1597%23imgrc%3D473FXu-7270T5M&sa=D&source=editors&ust=1619358853278000&usg=AOvVaw3WuD1ni9WLxLQMD2ABQJrp)

[cCegQIABAA&oq=realistic+3d&gs\\_lcp=CgNpbWcQAzIECAAQEzIECAAQEzIECAAQEzIE](https://www.google.com/url?q=https://www.google.com/search?q%3Drealistic%2B3d%26tbm%3Disch%26ved%3D2ahUKEwjF58bqipDwAhWCwoUKHbshDqkQ2-cCegQIABAA%26oq%3Drealistic%2B3d%26gs_lcp%3DCgNpbWcQAzIECAAQEzIECAAQEzIECAAQEzIECAAQEzIECAAQEzIECAAQEzIECAAQEzIECAAQEzIECAAQEzIECAAQEzoECCMQJzoFCAAQsQM6AggAOgQIABBDUOAKWKgqYJ8taABwAHgBgAGmBogBoRmSAQs2LjEuMi41LTIuMZgBAKABAaoBC2d3cy13aXotaW1nwAEB%26sclient%3Dimg%26ei%3Ds36AYIXCK4KFlwS7w7jICg%26bih%3D1323%26biw%3D1597%23imgrc%3D473FXu-7270T5M&sa=D&source=editors&ust=1619358853278000&usg=AOvVaw3WuD1ni9WLxLQMD2ABQJrp) CAAQEzIECAAQEzIECAAQEzIECAAQEzIECAAQEzIECAAQEzIECAAQEzOF [CAAQsQM6AggAOgQIABBDUOAKWKgqYJ8taABwAHgBgAGmBogBoRmSAQs2LjEuMi4](https://www.google.com/url?q=https://www.google.com/search?q%3Drealistic%2B3d%26tbm%3Disch%26ved%3D2ahUKEwjF58bqipDwAhWCwoUKHbshDqkQ2-cCegQIABAA%26oq%3Drealistic%2B3d%26gs_lcp%3DCgNpbWcQAzIECAAQEzIECAAQEzIECAAQEzIECAAQEzIECAAQEzIECAAQEzIECAAQEzIECAAQEzIECAAQEzIECAAQEzoECCMQJzoFCAAQsQM6AggAOgQIABBDUOAKWKgqYJ8taABwAHgBgAGmBogBoRmSAQs2LjEuMi41LTIuMZgBAKABAaoBC2d3cy13aXotaW1nwAEB%26sclient%3Dimg%26ei%3Ds36AYIXCK4KFlwS7w7jICg%26bih%3D1323%26biw%3D1597%23imgrc%3D473FXu-7270T5M&sa=D&source=editors&ust=1619358853278000&usg=AOvVaw3WuD1ni9WLxLQMD2ABQJrp) [1LTIuMZgBAKABAaoBC2d3cy13aXotaW1nwAEB&sclient=img&ei=s36AYIXCK4KFlwS7w](https://www.google.com/url?q=https://www.google.com/search?q%3Drealistic%2B3d%26tbm%3Disch%26ved%3D2ahUKEwjF58bqipDwAhWCwoUKHbshDqkQ2-cCegQIABAA%26oq%3Drealistic%2B3d%26gs_lcp%3DCgNpbWcQAzIECAAQEzIECAAQEzIECAAQEzIECAAQEzIECAAQEzIECAAQEzIECAAQEzIECAAQEzIECAAQEzIECAAQEzoECCMQJzoFCAAQsQM6AggAOgQIABBDUOAKWKgqYJ8taABwAHgBgAGmBogBoRmSAQs2LjEuMi41LTIuMZgBAKABAaoBC2d3cy13aXotaW1nwAEB%26sclient%3Dimg%26ei%3Ds36AYIXCK4KFlwS7w7jICg%26bih%3D1323%26biw%3D1597%23imgrc%3D473FXu-7270T5M&sa=D&source=editors&ust=1619358853278000&usg=AOvVaw3WuD1ni9WLxLQMD2ABQJrp) [7jICg&bih=1323&biw=1597#imgrc=473FXu-7270T5M](https://www.google.com/url?q=https://www.google.com/search?q%3Drealistic%2B3d%26tbm%3Disch%26ved%3D2ahUKEwjF58bqipDwAhWCwoUKHbshDqkQ2-cCegQIABAA%26oq%3Drealistic%2B3d%26gs_lcp%3DCgNpbWcQAzIECAAQEzIECAAQEzIECAAQEzIECAAQEzIECAAQEzIECAAQEzIECAAQEzIECAAQEzIECAAQEzIECAAQEzoECCMQJzoFCAAQsQM6AggAOgQIABBDUOAKWKgqYJ8taABwAHgBgAGmBogBoRmSAQs2LjEuMi41LTIuMZgBAKABAaoBC2d3cy13aXotaW1nwAEB%26sclient%3Dimg%26ei%3Ds36AYIXCK4KFlwS7w7jICg%26bih%3D1323%26biw%3D1597%23imgrc%3D473FXu-7270T5M&sa=D&source=editors&ust=1619358853278000&usg=AOvVaw3WuD1ni9WLxLQMD2ABQJrp)

Obrázek 25: příklady 3D tvorby a prostředí 3D softwaru -

[https://www.creativebloq.com/features/best-3d-modelling-software](https://www.google.com/url?q=https://www.creativebloq.com/features/best-3d-modelling-software&sa=D&source=editors&ust=1619358853280000&usg=AOvVaw0jfYCvWgDnAfDYy6RrVhGd)

Obrázek 26: příklad, jak může VJingu vypadat -

[https://www.google.com/search?q=projection+mapping&tbm=isch&ved=2ahUKEwjs26eC4JT](https://www.google.com/url?q=https://www.google.com/search?q%3Dprojection%2Bmapping%26tbm%3Disch%26ved%3D2ahUKEwjs26eC4JTwAhUJVhoKHfbYD3oQ2-cCegQIABAA%26oq%3Dprojection%2Bmapping%26gs_lcp%3DCgNpbWcQAzIECAAQEzIECAAQEzIECAAQEzIECAAQEzIECAAQEzIECAAQEzIECAAQEzIECAAQEzIECAAQEzIECAAQEzoECCMQJzoCCAA6BQgAELEDOggIABCxAxCDAToECAAQHlC7ggNYx6QDYLalA2gAcAB4AIABhwGIAc8IkgEEMTcuMZgBAKABAaoBC2d3cy13aXotaW1nwAEB%26sclient%3Dimg%26ei%3D5fCCYKzVHomsafaxv9AH%26bih%3D1203%26biw%3D1279%23imgrc%3D7_FDptp-MO5HxM&sa=D&source=editors&ust=1619358853284000&usg=AOvVaw0xpmdUEWtNGSjFb6t_F3yW) [wAhUJVhoKHfbYD3oQ2-](https://www.google.com/url?q=https://www.google.com/search?q%3Dprojection%2Bmapping%26tbm%3Disch%26ved%3D2ahUKEwjs26eC4JTwAhUJVhoKHfbYD3oQ2-cCegQIABAA%26oq%3Dprojection%2Bmapping%26gs_lcp%3DCgNpbWcQAzIECAAQEzIECAAQEzIECAAQEzIECAAQEzIECAAQEzIECAAQEzIECAAQEzIECAAQEzIECAAQEzIECAAQEzoECCMQJzoCCAA6BQgAELEDOggIABCxAxCDAToECAAQHlC7ggNYx6QDYLalA2gAcAB4AIABhwGIAc8IkgEEMTcuMZgBAKABAaoBC2d3cy13aXotaW1nwAEB%26sclient%3Dimg%26ei%3D5fCCYKzVHomsafaxv9AH%26bih%3D1203%26biw%3D1279%23imgrc%3D7_FDptp-MO5HxM&sa=D&source=editors&ust=1619358853284000&usg=AOvVaw0xpmdUEWtNGSjFb6t_F3yW)

[cCegQIABAA&oq=projection+mapping&gs\\_lcp=CgNpbWcQAzIECAAQEzIECAAQEzIECA](https://www.google.com/url?q=https://www.google.com/search?q%3Dprojection%2Bmapping%26tbm%3Disch%26ved%3D2ahUKEwjs26eC4JTwAhUJVhoKHfbYD3oQ2-cCegQIABAA%26oq%3Dprojection%2Bmapping%26gs_lcp%3DCgNpbWcQAzIECAAQEzIECAAQEzIECAAQEzIECAAQEzIECAAQEzIECAAQEzIECAAQEzIECAAQEzIECAAQEzIECAAQEzoECCMQJzoCCAA6BQgAELEDOggIABCxAxCDAToECAAQHlC7ggNYx6QDYLalA2gAcAB4AIABhwGIAc8IkgEEMTcuMZgBAKABAaoBC2d3cy13aXotaW1nwAEB%26sclient%3Dimg%26ei%3D5fCCYKzVHomsafaxv9AH%26bih%3D1203%26biw%3D1279%23imgrc%3D7_FDptp-MO5HxM&sa=D&source=editors&ust=1619358853284000&usg=AOvVaw0xpmdUEWtNGSjFb6t_F3yW) [AQEzIECAAQEzIECAAQEzIECAAQEzIECAAQEzIECAAQEzIECAAQEzIECAAQEzoECC](https://www.google.com/url?q=https://www.google.com/search?q%3Dprojection%2Bmapping%26tbm%3Disch%26ved%3D2ahUKEwjs26eC4JTwAhUJVhoKHfbYD3oQ2-cCegQIABAA%26oq%3Dprojection%2Bmapping%26gs_lcp%3DCgNpbWcQAzIECAAQEzIECAAQEzIECAAQEzIECAAQEzIECAAQEzIECAAQEzIECAAQEzIECAAQEzIECAAQEzIECAAQEzoECCMQJzoCCAA6BQgAELEDOggIABCxAxCDAToECAAQHlC7ggNYx6QDYLalA2gAcAB4AIABhwGIAc8IkgEEMTcuMZgBAKABAaoBC2d3cy13aXotaW1nwAEB%26sclient%3Dimg%26ei%3D5fCCYKzVHomsafaxv9AH%26bih%3D1203%26biw%3D1279%23imgrc%3D7_FDptp-MO5HxM&sa=D&source=editors&ust=1619358853284000&usg=AOvVaw0xpmdUEWtNGSjFb6t_F3yW) [MQJzoCCAA6BQgAELEDOggIABCxAxCDAToECAAQHlC7ggNYx6QDYLalA2gAcAB4AI](https://www.google.com/url?q=https://www.google.com/search?q%3Dprojection%2Bmapping%26tbm%3Disch%26ved%3D2ahUKEwjs26eC4JTwAhUJVhoKHfbYD3oQ2-cCegQIABAA%26oq%3Dprojection%2Bmapping%26gs_lcp%3DCgNpbWcQAzIECAAQEzIECAAQEzIECAAQEzIECAAQEzIECAAQEzIECAAQEzIECAAQEzIECAAQEzIECAAQEzIECAAQEzoECCMQJzoCCAA6BQgAELEDOggIABCxAxCDAToECAAQHlC7ggNYx6QDYLalA2gAcAB4AIABhwGIAc8IkgEEMTcuMZgBAKABAaoBC2d3cy13aXotaW1nwAEB%26sclient%3Dimg%26ei%3D5fCCYKzVHomsafaxv9AH%26bih%3D1203%26biw%3D1279%23imgrc%3D7_FDptp-MO5HxM&sa=D&source=editors&ust=1619358853284000&usg=AOvVaw0xpmdUEWtNGSjFb6t_F3yW) [ABhwGIAc8IkgEEMTcuMZgBAKABAaoBC2d3cy13aXotaW1nwAEB&sclient=img&ei=5fC](https://www.google.com/url?q=https://www.google.com/search?q%3Dprojection%2Bmapping%26tbm%3Disch%26ved%3D2ahUKEwjs26eC4JTwAhUJVhoKHfbYD3oQ2-cCegQIABAA%26oq%3Dprojection%2Bmapping%26gs_lcp%3DCgNpbWcQAzIECAAQEzIECAAQEzIECAAQEzIECAAQEzIECAAQEzIECAAQEzIECAAQEzIECAAQEzIECAAQEzIECAAQEzoECCMQJzoCCAA6BQgAELEDOggIABCxAxCDAToECAAQHlC7ggNYx6QDYLalA2gAcAB4AIABhwGIAc8IkgEEMTcuMZgBAKABAaoBC2d3cy13aXotaW1nwAEB%26sclient%3Dimg%26ei%3D5fCCYKzVHomsafaxv9AH%26bih%3D1203%26biw%3D1279%23imgrc%3D7_FDptp-MO5HxM&sa=D&source=editors&ust=1619358853284000&usg=AOvVaw0xpmdUEWtNGSjFb6t_F3yW) [CYKzVHomsafaxv9AH&bih=1203&biw=1279#imgrc=7\\_FDptp-MO5HxM](https://www.google.com/url?q=https://www.google.com/search?q%3Dprojection%2Bmapping%26tbm%3Disch%26ved%3D2ahUKEwjs26eC4JTwAhUJVhoKHfbYD3oQ2-cCegQIABAA%26oq%3Dprojection%2Bmapping%26gs_lcp%3DCgNpbWcQAzIECAAQEzIECAAQEzIECAAQEzIECAAQEzIECAAQEzIECAAQEzIECAAQEzIECAAQEzIECAAQEzIECAAQEzoECCMQJzoCCAA6BQgAELEDOggIABCxAxCDAToECAAQHlC7ggNYx6QDYLalA2gAcAB4AIABhwGIAc8IkgEEMTcuMZgBAKABAaoBC2d3cy13aXotaW1nwAEB%26sclient%3Dimg%26ei%3D5fCCYKzVHomsafaxv9AH%26bih%3D1203%26biw%3D1279%23imgrc%3D7_FDptp-MO5HxM&sa=D&source=editors&ust=1619358853284000&usg=AOvVaw0xpmdUEWtNGSjFb6t_F3yW)

Obrázek 27: typy VJingu na společenských událostech -

[https://www.google.com/search?q=projection+mapping&tbm=isch&ved=2ahUKEwjs26eC4JT](https://www.google.com/url?q=https://www.google.com/search?q%3Dprojection%2Bmapping%26tbm%3Disch%26ved%3D2ahUKEwjs26eC4JTwAhUJVhoKHfbYD3oQ2-cCegQIABAA%26oq%3Dprojection%2Bmapping%26gs_lcp%3DCgNpbWcQAzIECAAQEzIECAAQEzIECAAQEzIECAAQEzIECAAQEzIECAAQEzIECAAQEzIECAAQEzIECAAQEzIECAAQEzoECCMQJzoCCAA6BQgAELEDOggIABCxAxCDAToECAAQHlC7ggNYx6QDYLalA2gAcAB4AIABhwGIAc8IkgEEMTcuMZgBAKABAaoBC2d3cy13aXotaW1nwAEB%26sclient%3Dimg%26ei%3D5fCCYKzVHomsafaxv9AH%26bih%3D1203%26biw%3D1279%23imgrc%3D7_FDptp-MO5HxM&sa=D&source=editors&ust=1619358853284000&usg=AOvVaw0xpmdUEWtNGSjFb6t_F3yW) [wAhUJVhoKHfbYD3oQ2-](https://www.google.com/url?q=https://www.google.com/search?q%3Dprojection%2Bmapping%26tbm%3Disch%26ved%3D2ahUKEwjs26eC4JTwAhUJVhoKHfbYD3oQ2-cCegQIABAA%26oq%3Dprojection%2Bmapping%26gs_lcp%3DCgNpbWcQAzIECAAQEzIECAAQEzIECAAQEzIECAAQEzIECAAQEzIECAAQEzIECAAQEzIECAAQEzIECAAQEzIECAAQEzoECCMQJzoCCAA6BQgAELEDOggIABCxAxCDAToECAAQHlC7ggNYx6QDYLalA2gAcAB4AIABhwGIAc8IkgEEMTcuMZgBAKABAaoBC2d3cy13aXotaW1nwAEB%26sclient%3Dimg%26ei%3D5fCCYKzVHomsafaxv9AH%26bih%3D1203%26biw%3D1279%23imgrc%3D7_FDptp-MO5HxM&sa=D&source=editors&ust=1619358853284000&usg=AOvVaw0xpmdUEWtNGSjFb6t_F3yW)

[cCegQIABAA&oq=projection+mapping&gs\\_lcp=CgNpbWcQAzIECAAQEzIECAAQEzIECA](https://www.google.com/url?q=https://www.google.com/search?q%3Dprojection%2Bmapping%26tbm%3Disch%26ved%3D2ahUKEwjs26eC4JTwAhUJVhoKHfbYD3oQ2-cCegQIABAA%26oq%3Dprojection%2Bmapping%26gs_lcp%3DCgNpbWcQAzIECAAQEzIECAAQEzIECAAQEzIECAAQEzIECAAQEzIECAAQEzIECAAQEzIECAAQEzIECAAQEzIECAAQEzoECCMQJzoCCAA6BQgAELEDOggIABCxAxCDAToECAAQHlC7ggNYx6QDYLalA2gAcAB4AIABhwGIAc8IkgEEMTcuMZgBAKABAaoBC2d3cy13aXotaW1nwAEB%26sclient%3Dimg%26ei%3D5fCCYKzVHomsafaxv9AH%26bih%3D1203%26biw%3D1279%23imgrc%3D7_FDptp-MO5HxM&sa=D&source=editors&ust=1619358853284000&usg=AOvVaw0xpmdUEWtNGSjFb6t_F3yW) [AQEzIECAAQEzIECAAQEzIECAAQEzIECAAQEzIECAAQEzIECAAQEzIECAAQEzoECC](https://www.google.com/url?q=https://www.google.com/search?q%3Dprojection%2Bmapping%26tbm%3Disch%26ved%3D2ahUKEwjs26eC4JTwAhUJVhoKHfbYD3oQ2-cCegQIABAA%26oq%3Dprojection%2Bmapping%26gs_lcp%3DCgNpbWcQAzIECAAQEzIECAAQEzIECAAQEzIECAAQEzIECAAQEzIECAAQEzIECAAQEzIECAAQEzIECAAQEzIECAAQEzoECCMQJzoCCAA6BQgAELEDOggIABCxAxCDAToECAAQHlC7ggNYx6QDYLalA2gAcAB4AIABhwGIAc8IkgEEMTcuMZgBAKABAaoBC2d3cy13aXotaW1nwAEB%26sclient%3Dimg%26ei%3D5fCCYKzVHomsafaxv9AH%26bih%3D1203%26biw%3D1279%23imgrc%3D7_FDptp-MO5HxM&sa=D&source=editors&ust=1619358853284000&usg=AOvVaw0xpmdUEWtNGSjFb6t_F3yW) [MQJzoCCAA6BQgAELEDOggIABCxAxCDAToECAAQHlC7ggNYx6QDYLalA2gAcAB4AI](https://www.google.com/url?q=https://www.google.com/search?q%3Dprojection%2Bmapping%26tbm%3Disch%26ved%3D2ahUKEwjs26eC4JTwAhUJVhoKHfbYD3oQ2-cCegQIABAA%26oq%3Dprojection%2Bmapping%26gs_lcp%3DCgNpbWcQAzIECAAQEzIECAAQEzIECAAQEzIECAAQEzIECAAQEzIECAAQEzIECAAQEzIECAAQEzIECAAQEzIECAAQEzoECCMQJzoCCAA6BQgAELEDOggIABCxAxCDAToECAAQHlC7ggNYx6QDYLalA2gAcAB4AIABhwGIAc8IkgEEMTcuMZgBAKABAaoBC2d3cy13aXotaW1nwAEB%26sclient%3Dimg%26ei%3D5fCCYKzVHomsafaxv9AH%26bih%3D1203%26biw%3D1279%23imgrc%3D7_FDptp-MO5HxM&sa=D&source=editors&ust=1619358853284000&usg=AOvVaw0xpmdUEWtNGSjFb6t_F3yW) [ABhwGIAc8IkgEEMTcuMZgBAKABAaoBC2d3cy13aXotaW1nwAEB&sclient=img&ei=5fC](https://www.google.com/url?q=https://www.google.com/search?q%3Dprojection%2Bmapping%26tbm%3Disch%26ved%3D2ahUKEwjs26eC4JTwAhUJVhoKHfbYD3oQ2-cCegQIABAA%26oq%3Dprojection%2Bmapping%26gs_lcp%3DCgNpbWcQAzIECAAQEzIECAAQEzIECAAQEzIECAAQEzIECAAQEzIECAAQEzIECAAQEzIECAAQEzIECAAQEzIECAAQEzoECCMQJzoCCAA6BQgAELEDOggIABCxAxCDAToECAAQHlC7ggNYx6QDYLalA2gAcAB4AIABhwGIAc8IkgEEMTcuMZgBAKABAaoBC2d3cy13aXotaW1nwAEB%26sclient%3Dimg%26ei%3D5fCCYKzVHomsafaxv9AH%26bih%3D1203%26biw%3D1279%23imgrc%3D7_FDptp-MO5HxM&sa=D&source=editors&ust=1619358853284000&usg=AOvVaw0xpmdUEWtNGSjFb6t_F3yW) [CYKzVHomsafaxv9AH&bih=1203&biw=1279#imgrc=7\\_FDptp-MO5HxM](https://www.google.com/url?q=https://www.google.com/search?q%3Dprojection%2Bmapping%26tbm%3Disch%26ved%3D2ahUKEwjs26eC4JTwAhUJVhoKHfbYD3oQ2-cCegQIABAA%26oq%3Dprojection%2Bmapping%26gs_lcp%3DCgNpbWcQAzIECAAQEzIECAAQEzIECAAQEzIECAAQEzIECAAQEzIECAAQEzIECAAQEzIECAAQEzIECAAQEzIECAAQEzoECCMQJzoCCAA6BQgAELEDOggIABCxAxCDAToECAAQHlC7ggNYx6QDYLalA2gAcAB4AIABhwGIAc8IkgEEMTcuMZgBAKABAaoBC2d3cy13aXotaW1nwAEB%26sclient%3Dimg%26ei%3D5fCCYKzVHomsafaxv9AH%26bih%3D1203%26biw%3D1279%23imgrc%3D7_FDptp-MO5HxM&sa=D&source=editors&ust=1619358853284000&usg=AOvVaw0xpmdUEWtNGSjFb6t_F3yW)

Obrázek 28: typy videomappingu -

[https://www.google.com/search?q=projection+mapping&tbm=isch&ved=2ahUKEwjs26eC4JT](https://www.google.com/url?q=https://www.google.com/search?q%3Dprojection%2Bmapping%26tbm%3Disch%26ved%3D2ahUKEwjs26eC4JTwAhUJVhoKHfbYD3oQ2-cCegQIABAA%26oq%3Dprojection%2Bmapping%26gs_lcp%3DCgNpbWcQAzIECAAQEzIECAAQEzIECAAQEzIECAAQEzIECAAQEzIECAAQEzIECAAQEzIECAAQEzIECAAQEzIECAAQEzoECCMQJzoCCAA6BQgAELEDOggIABCxAxCDAToECAAQHlC7ggNYx6QDYLalA2gAcAB4AIABhwGIAc8IkgEEMTcuMZgBAKABAaoBC2d3cy13aXotaW1nwAEB%26sclient%3Dimg%26ei%3D5fCCYKzVHomsafaxv9AH%26bih%3D1203%26biw%3D1279%23imgrc%3D7_FDptp-MO5HxM&sa=D&source=editors&ust=1619358853284000&usg=AOvVaw0xpmdUEWtNGSjFb6t_F3yW) [wAhUJVhoKHfbYD3oQ2-](https://www.google.com/url?q=https://www.google.com/search?q%3Dprojection%2Bmapping%26tbm%3Disch%26ved%3D2ahUKEwjs26eC4JTwAhUJVhoKHfbYD3oQ2-cCegQIABAA%26oq%3Dprojection%2Bmapping%26gs_lcp%3DCgNpbWcQAzIECAAQEzIECAAQEzIECAAQEzIECAAQEzIECAAQEzIECAAQEzIECAAQEzIECAAQEzIECAAQEzIECAAQEzoECCMQJzoCCAA6BQgAELEDOggIABCxAxCDAToECAAQHlC7ggNYx6QDYLalA2gAcAB4AIABhwGIAc8IkgEEMTcuMZgBAKABAaoBC2d3cy13aXotaW1nwAEB%26sclient%3Dimg%26ei%3D5fCCYKzVHomsafaxv9AH%26bih%3D1203%26biw%3D1279%23imgrc%3D7_FDptp-MO5HxM&sa=D&source=editors&ust=1619358853284000&usg=AOvVaw0xpmdUEWtNGSjFb6t_F3yW)

[cCegQIABAA&oq=projection+mapping&gs\\_lcp=CgNpbWcQAzIECAAQEzIECAAQEzIECA](https://www.google.com/url?q=https://www.google.com/search?q%3Dprojection%2Bmapping%26tbm%3Disch%26ved%3D2ahUKEwjs26eC4JTwAhUJVhoKHfbYD3oQ2-cCegQIABAA%26oq%3Dprojection%2Bmapping%26gs_lcp%3DCgNpbWcQAzIECAAQEzIECAAQEzIECAAQEzIECAAQEzIECAAQEzIECAAQEzIECAAQEzIECAAQEzIECAAQEzIECAAQEzoECCMQJzoCCAA6BQgAELEDOggIABCxAxCDAToECAAQHlC7ggNYx6QDYLalA2gAcAB4AIABhwGIAc8IkgEEMTcuMZgBAKABAaoBC2d3cy13aXotaW1nwAEB%26sclient%3Dimg%26ei%3D5fCCYKzVHomsafaxv9AH%26bih%3D1203%26biw%3D1279%23imgrc%3D7_FDptp-MO5HxM&sa=D&source=editors&ust=1619358853284000&usg=AOvVaw0xpmdUEWtNGSjFb6t_F3yW) [AQEzIECAAQEzIECAAQEzIECAAQEzIECAAQEzIECAAQEzIECAAQEzIECAAQEzoECC](https://www.google.com/url?q=https://www.google.com/search?q%3Dprojection%2Bmapping%26tbm%3Disch%26ved%3D2ahUKEwjs26eC4JTwAhUJVhoKHfbYD3oQ2-cCegQIABAA%26oq%3Dprojection%2Bmapping%26gs_lcp%3DCgNpbWcQAzIECAAQEzIECAAQEzIECAAQEzIECAAQEzIECAAQEzIECAAQEzIECAAQEzIECAAQEzIECAAQEzIECAAQEzoECCMQJzoCCAA6BQgAELEDOggIABCxAxCDAToECAAQHlC7ggNYx6QDYLalA2gAcAB4AIABhwGIAc8IkgEEMTcuMZgBAKABAaoBC2d3cy13aXotaW1nwAEB%26sclient%3Dimg%26ei%3D5fCCYKzVHomsafaxv9AH%26bih%3D1203%26biw%3D1279%23imgrc%3D7_FDptp-MO5HxM&sa=D&source=editors&ust=1619358853284000&usg=AOvVaw0xpmdUEWtNGSjFb6t_F3yW) [MQJzoCCAA6BQgAELEDOggIABCxAxCDAToECAAQHlC7ggNYx6QDYLalA2gAcAB4AI](https://www.google.com/url?q=https://www.google.com/search?q%3Dprojection%2Bmapping%26tbm%3Disch%26ved%3D2ahUKEwjs26eC4JTwAhUJVhoKHfbYD3oQ2-cCegQIABAA%26oq%3Dprojection%2Bmapping%26gs_lcp%3DCgNpbWcQAzIECAAQEzIECAAQEzIECAAQEzIECAAQEzIECAAQEzIECAAQEzIECAAQEzIECAAQEzIECAAQEzIECAAQEzoECCMQJzoCCAA6BQgAELEDOggIABCxAxCDAToECAAQHlC7ggNYx6QDYLalA2gAcAB4AIABhwGIAc8IkgEEMTcuMZgBAKABAaoBC2d3cy13aXotaW1nwAEB%26sclient%3Dimg%26ei%3D5fCCYKzVHomsafaxv9AH%26bih%3D1203%26biw%3D1279%23imgrc%3D7_FDptp-MO5HxM&sa=D&source=editors&ust=1619358853284000&usg=AOvVaw0xpmdUEWtNGSjFb6t_F3yW) [ABhwGIAc8IkgEEMTcuMZgBAKABAaoBC2d3cy13aXotaW1nwAEB&sclient=img&ei=5fC](https://www.google.com/url?q=https://www.google.com/search?q%3Dprojection%2Bmapping%26tbm%3Disch%26ved%3D2ahUKEwjs26eC4JTwAhUJVhoKHfbYD3oQ2-cCegQIABAA%26oq%3Dprojection%2Bmapping%26gs_lcp%3DCgNpbWcQAzIECAAQEzIECAAQEzIECAAQEzIECAAQEzIECAAQEzIECAAQEzIECAAQEzIECAAQEzIECAAQEzIECAAQEzoECCMQJzoCCAA6BQgAELEDOggIABCxAxCDAToECAAQHlC7ggNYx6QDYLalA2gAcAB4AIABhwGIAc8IkgEEMTcuMZgBAKABAaoBC2d3cy13aXotaW1nwAEB%26sclient%3Dimg%26ei%3D5fCCYKzVHomsafaxv9AH%26bih%3D1203%26biw%3D1279%23imgrc%3D7_FDptp-MO5HxM&sa=D&source=editors&ust=1619358853284000&usg=AOvVaw0xpmdUEWtNGSjFb6t_F3yW) [CYKzVHomsafaxv9AH&bih=1203&biw=1279#imgrc=7\\_FDptp-MO5HxM](https://www.google.com/url?q=https://www.google.com/search?q%3Dprojection%2Bmapping%26tbm%3Disch%26ved%3D2ahUKEwjs26eC4JTwAhUJVhoKHfbYD3oQ2-cCegQIABAA%26oq%3Dprojection%2Bmapping%26gs_lcp%3DCgNpbWcQAzIECAAQEzIECAAQEzIECAAQEzIECAAQEzIECAAQEzIECAAQEzIECAAQEzIECAAQEzIECAAQEzIECAAQEzoECCMQJzoCCAA6BQgAELEDOggIABCxAxCDAToECAAQHlC7ggNYx6QDYLalA2gAcAB4AIABhwGIAc8IkgEEMTcuMZgBAKABAaoBC2d3cy13aXotaW1nwAEB%26sclient%3Dimg%26ei%3D5fCCYKzVHomsafaxv9AH%26bih%3D1203%26biw%3D1279%23imgrc%3D7_FDptp-MO5HxM&sa=D&source=editors&ust=1619358853284000&usg=AOvVaw0xpmdUEWtNGSjFb6t_F3yW)